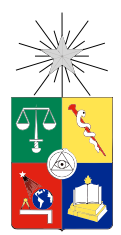

UNIVERSIDAD DE CHILE FACULTAD DE CIENCIAS FÍSICAS Y MATEMÁTICAS DEPARTAMENTO DE INGENIERÍA MECÁNICA

### DESARROLLO DE UN SISTEMA DE MONITOREO DE LA CONDICIÓN MEDIANTE ANÁLISIS DE VIBRACIONES EN CENTRAL MICROHIDRÁULICA

### MEMORIA PARA OPTAR AL TÍTULO DE INGENIERO CIVIL MECÁNICO

### JAVIER ESTEBAN GONZÁLEZ TORRES

### PROFESORA GUÍA: VIVIANA MERUANE NARANJO

#### MIEMBROS DE LA COMISIÓN: RODRIGO PALMA BEHNKE EDUARDO SALAMANCA HENRÍQUEZ

SANTIAGO DE CHILE 2013

# Resumen

En Chile se está legislando a favor de las energías renovables no convencionales (ERNC) y tanto empresas privadas como organismos de cooperación extranjeros, están volcando recursos hacia desarrollos en sistemas que actúan como pequeños generadores de energía eléctrica, con posibilidad de conectarse a un sistema interconectado o trabajar en generación distribuida.

En este contexto, el presente trabajo de título pretende aportar en el desarrollo y en el mantenimiento de una central microhidráulica, con el objetivo de generar un sistema inteligente que permita funcionar con la menor intervención posible, y por consiguiente, reducir costos de operación. Para tales efectos, se contempla el desarrollo de un sistema de monitoreo de la condición basado en vibraciones para el turbo-generador, para advertir cuando un componente esté pronto a fallar.

El mantenimiento basado en la condición o mantenimiento predictivo, requiere el conocimiento de las frecuencias características de fallas dada una condición indeseada, tales como fallas en rodamientos, solturas en pernos, desbalance, roce, eje doblado, entre otras. Estas anomalías son detectadas por análisis de vibraciones en elementos rotativos o no rotativos; para el caso de este trabajo de título, los análisis se realizan en elementos no rotativos bajo la norma ISO 10816. Los sensores utilizados son acelerómetros piezoeléctricos. La señal capturada por los sensores se guarda en un computador, donde es procesada mediante un algoritmo.

La visualización de las frecuencias características se consigue mediante la utilización de filtros y técnicas matemáticas de discretización de la señal real. En este estudio fue considerada la transformada de Fourier, una de las herramientas más usadas en el tratamiento de señales periódicas. Sin embargo, para el caso de rodamientos, la técnica de la envolvente es aplicada antes de la transformada de Fourier, de esta forma, por medio de la aplicación de filtros se eliminan frecuencias indeseadas y se obtienen los espectros que se utilizan para analizar vibraciones. Los espectros obtenidos se analizan mediante un sistema experto que constituye la última etapa del algoritmo, donde se realiza el diagnóstico en base al reconocimiento de patrones de frecuencias y probabilidad de falla, luego se predice el tiempo para fallar mediante ajuste de tendencia y se reprograma la fecha de mantención. El algoritmo se valida en un banco de pruebas, con un rotor donde se pueden producir distintas fallas.

Por último, en este trabajo de título, se utiliza el algoritmo desarrollado y se analiza la condición del turbo-generador, diagnosticando un desbalance acentuado por una frecuencia natural equivalente a su frecuencia de rotación nominal, que dada la amplitud de las vibraciones, se recomienda el cese del funcionamiento de la central microhidráulica, según la norma ISO 10816 parte 1.

ii

*A mis padres*

# Agradecimientos

Quisiera agradecer a todas las personas que han colaborado con la realización de este trabajo, de forma directa e indirecta.

A los profes de Molina, Salgado, Don Bernardo, Don Oriel, Don Pedro, por ayudarme en la construcción de piezas y montaje del banco de pruebas, a Carlos por acompañarme en todos los traslados de materiales. A Omar por su buena disposición y voluntad.

A mis profesores de la Comisión Rodrigo Palma, Eduardo Salamanca y especialmente a mi profe Viviana quien aceptó guiarme en el desarrollo de esta memoria.

A Lorenzo, Jorge, Paulina, Kim, Bernardo del Centro de Energía, por su apoyo en las mediciones en la central y por la invitación a abordar este tema, que me va ser de mucha utilidad en mi desarrollo profesional.

Agradezco a mis padres y mi hermana, por su constante apoyo en lo personal y académico, sin ellos, difícilmente hubiese podido lograr lo alcanzado estos últimos 4 años ni poder sobrellevar los años anteriores. A mi Crispy, por todo el amor que me ha entregado, paciencia, apoyo y comprensión, durante todos estos años que hemos estado juntos.

Finalmente, quisiera agradecer a todos mis familiares y hacer una mención especial en recuerdo de mi abuelito que descansa en el cielo.

# Tabla de contenido

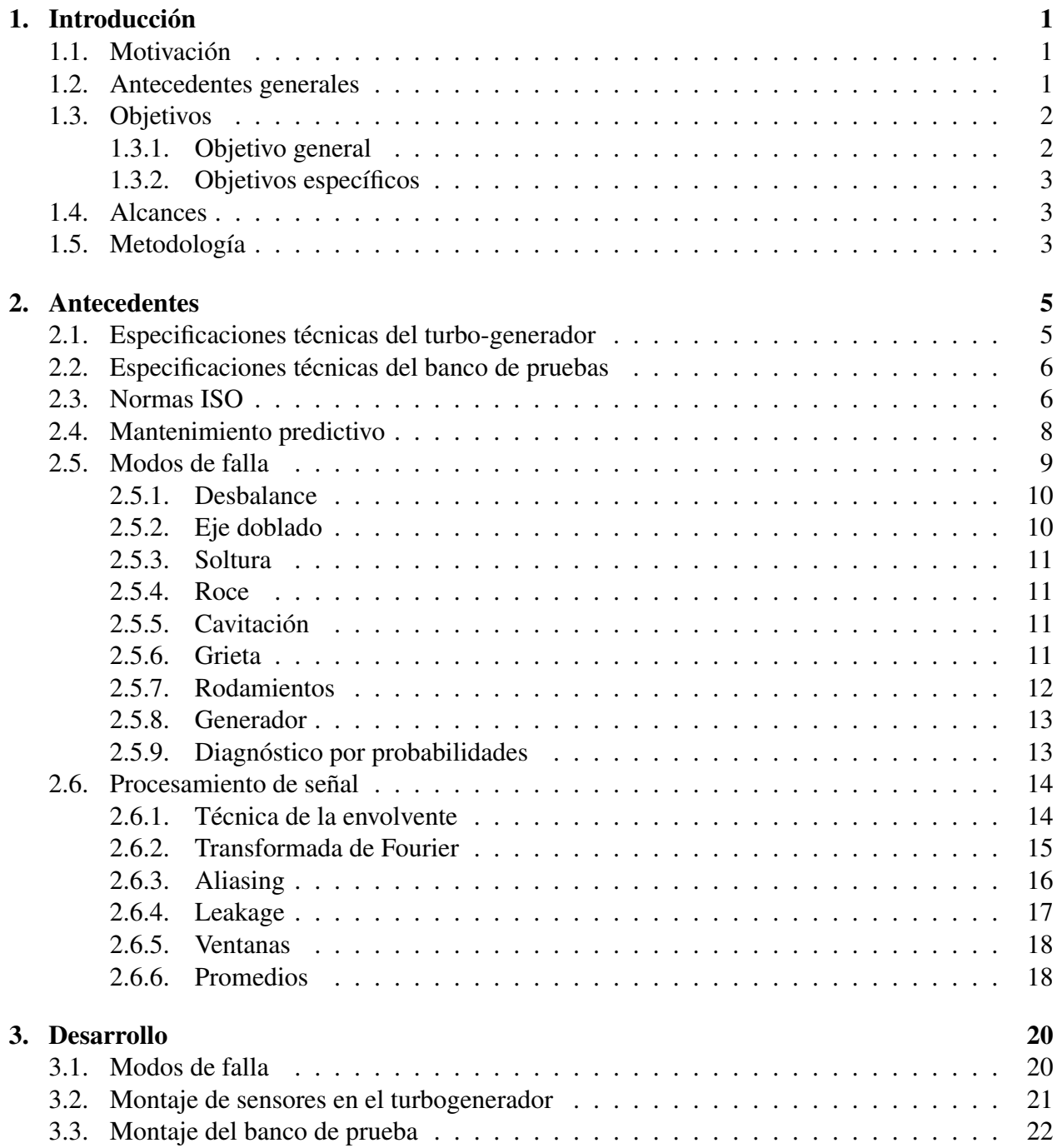

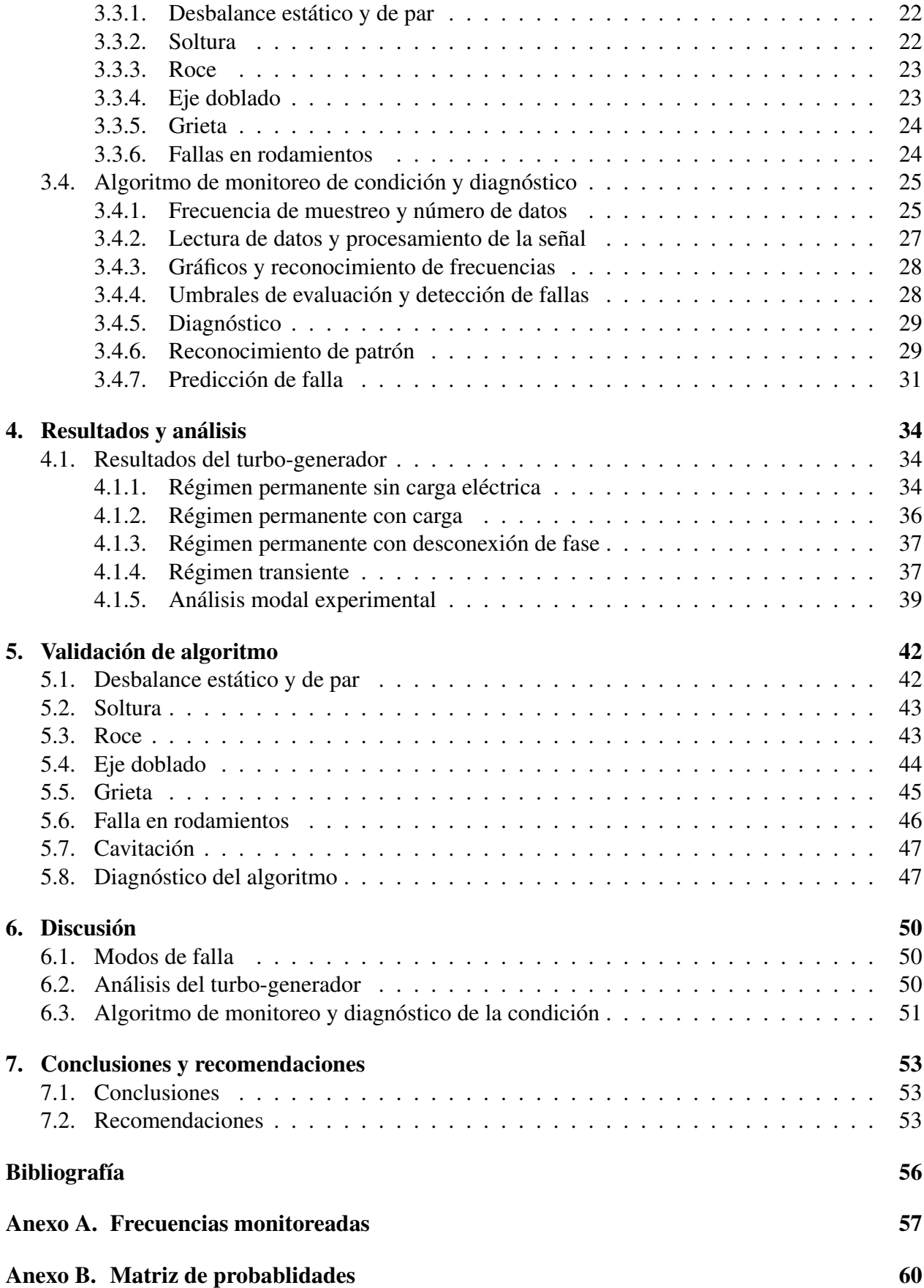

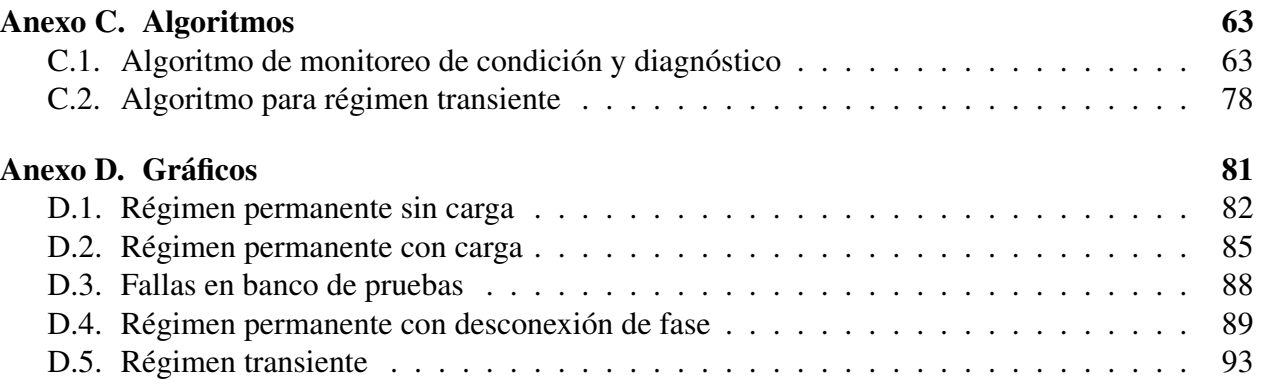

# Índice de tablas

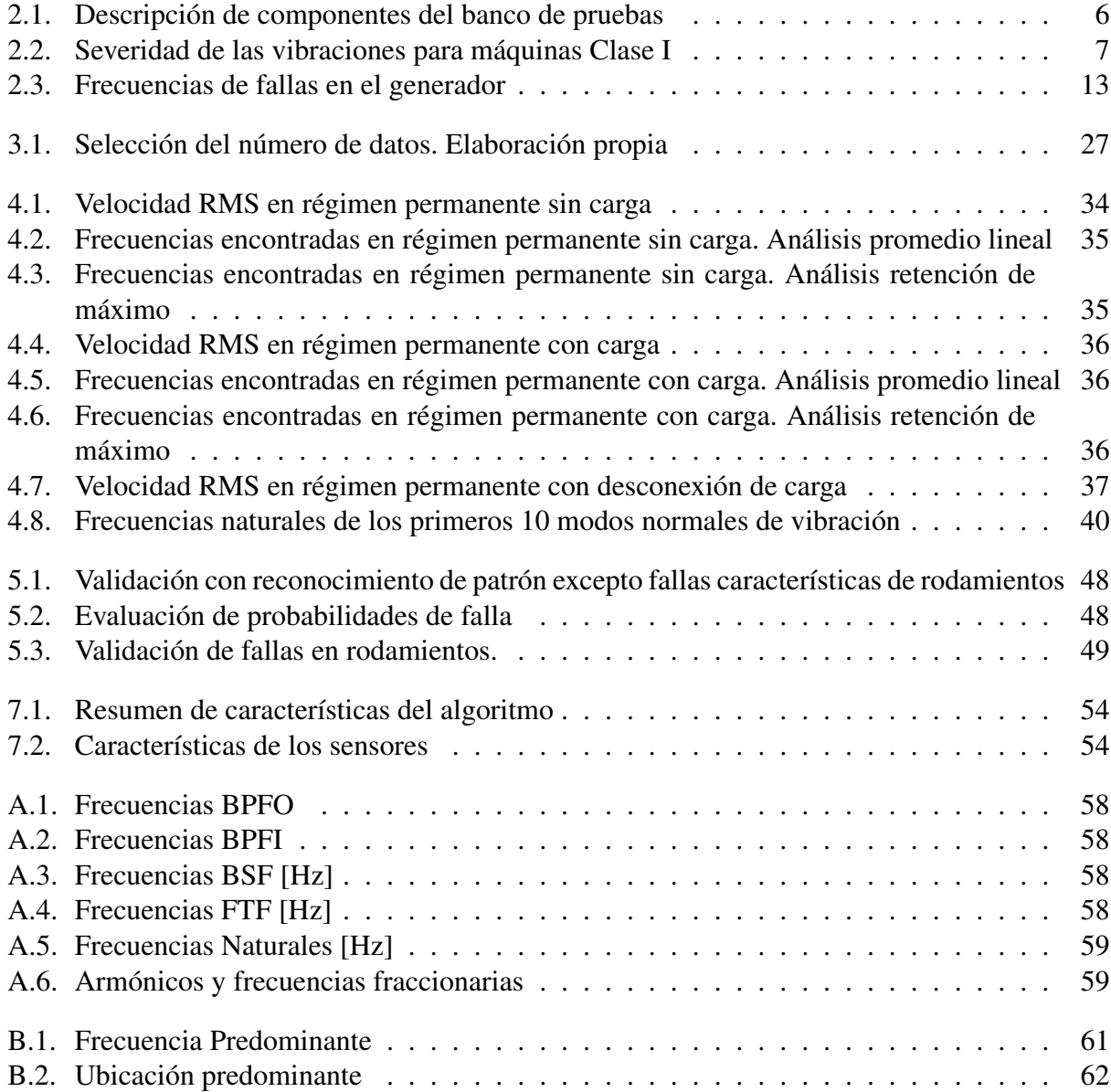

# Índice de ilustraciones

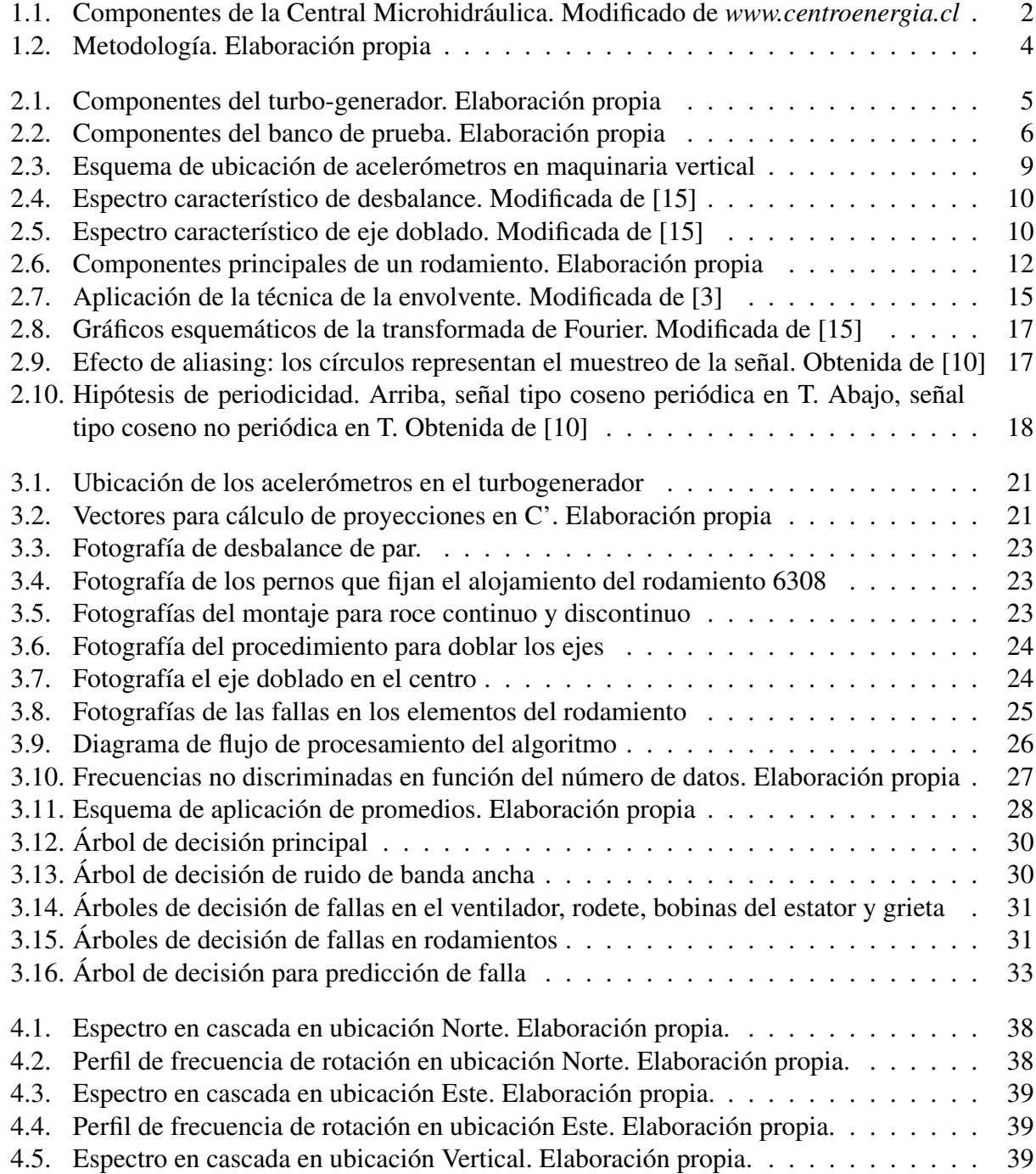

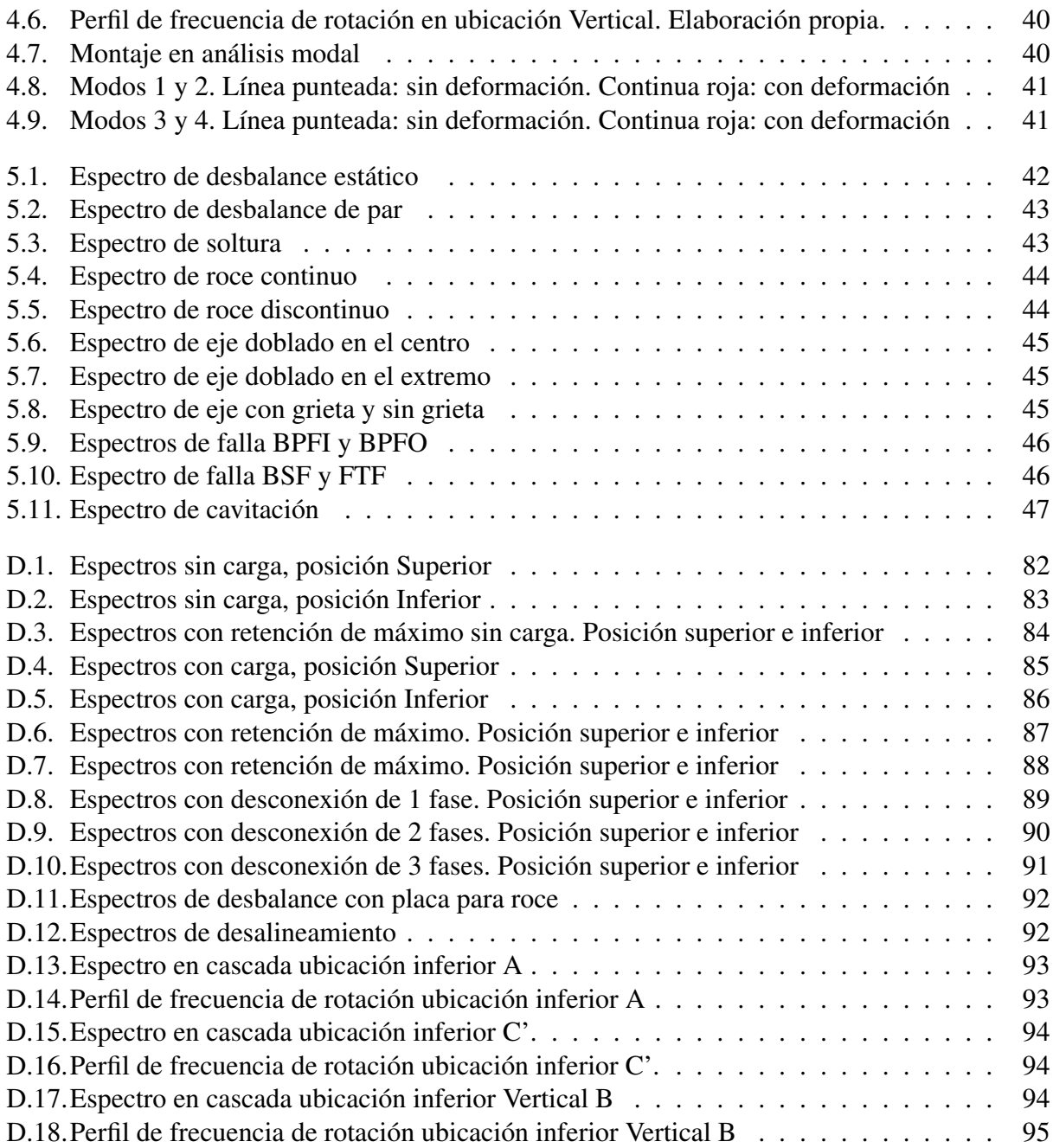

# <span id="page-11-0"></span>Capítulo 1

# Introducción

# <span id="page-11-1"></span>1.1. Motivación

La abundancia del recurso hídrico en Chile posibilita la instalación desde grandes a pequeñas centrales de generación hidroeléctrica. Las primeras poseen una alta eficiencia y además aprovechan los beneficios de las economías de escala, sin embargo tienen un gran impacto en el terreno ocupado, tanto por la extensión de la zona inundada como por la línea de transmisión necesaria para llevar la energía a los lugares de consumo. Por otro lado, las pequeñas centrales, especialmente las microhidráulicas tienen la ventaja de poder ser instaladas en recursos de bajo caudal y en lugares de difícil acceso donde no llegan las líneas de transmisión de los sistemas interconectados. Por lo tanto, prácticamente no afectan el entorno natural y se hacen muy viables económicamente al operar en sistemas de generación distribuida, evitando grandes trazados de tendidos eléctricos.

Actualmente se está legislando para aumentar la participación de unidades de generación de energía renovable no convencional (ERNC), por lo tanto se prevé un incremento en la demanda por el uso de estas tecnologías.

# <span id="page-11-2"></span>1.2. Antecedentes generales

El presente trabajo de título se enmarca dentro del proyecto MicroHidráulica Inteligente Plug and Play (SMHPP por sus siglas en inglés), el cual busca desarrollar una central microhidráulica con todos sus componentes, bocatoma, desarenador, cámara de carga, tubo de aducción, turbogenerador y control automático, de tal forma que el conjunto se pueda instalar y operar con facilidad. Ver Figura [1.1.](#page-12-2)

En un conjunto turbo-generador las partes mecánicas susceptibles de fallas son principalmente los rodamientos, eje, rodete, los cuales pueden presentar, desbalance, roce, defectos en rodamientos y soltura de pernos.

Un mantenimiento basado en la condición o predictivo, consiste en monitorear la condición de los componentes de forma continua o periódica, aumentando la disponibilidad del equipo, además de prevenir fallas imprevistas. Existen muchas técnicas de mantenimiento predictivo, tales como, monitoreo de vibraciones, emisiones acústicas, aceite, partículas, corrosión, temperatura, de estas, la más efectiva para el monitoreo de la condición de maquinaria rotatoria es el monitoreo de vibraciones.

El análisis de vibraciones comprende el estudio de la máquina, la medición de la señal y su procesamiento, esta última etapa es una de las más importante pues es donde se debe aplicar los filtros y técnicas necesarias para evitar errores por ruido en la señal o errores propios de la discretización de las mediciones, también mediante el uso de las técnicas de la envolvente y transformada de Fourier se puede determinar el espectro, el que permite identificar las frecuencias características de falla y con esto determinar la severidad de éstas.

<span id="page-12-2"></span>Cada uno de los tipos de falla presenta una frecuencia característica cuya amplitud posee información a cerca de la severidad de la falla y cuyo límite se rige por normas como la ISO 10816 e ISO 13373.

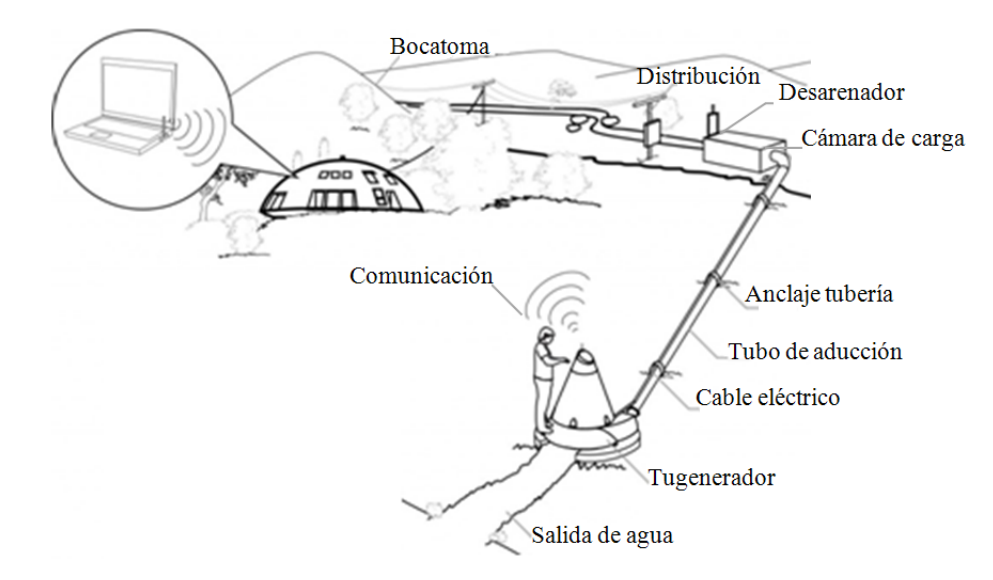

Figura 1.1: Componentes de la Central Microhidráulica. Modificado de *www.centroenergia.cl*

# <span id="page-12-0"></span>1.3. Objetivos

#### <span id="page-12-1"></span>1.3.1. Objetivo general

Desarrollar un sistema de monitoreo de la condición mediante análisis de vibraciones en una central microhidráulica de 10 kW.

#### <span id="page-13-0"></span>1.3.2. Objetivos específicos

- Identificar los modos de fallas del turbogenerador.
- Estudiar frecuencias características de falla y analizar las vibraciones producidas por la unidad de generación.
- Desarrollar un algoritmo para diagnóstico de la condición del turbogenerador

### <span id="page-13-1"></span>1.4. Alcances

El presente trabajo de título, se lleva a cabo en el turbo-generador de una central microhidráulica de 10 kW con turbina turgo de eje vertical, y consiste en el desarrollo de un sistema de monitoreo de vibraciones para realizar mantenimiento predictivo a los componentes mecánicos. El sistema de monitoreo utiliza mediciones en las partes no rotativas de la máquina. El algoritmo para procesamiento de señales y diagnóstico de falla se programa en Matlab, el cual se podrá utilizar de forma manual para realizar monitoreo periódico de la condición de la máquina. Todos los análisis se realizan en las condiciones de instalación dispuestas en el Laboratorio de Procesos Mecánicos del Departamento de Ingeniería Mecánica.

Se escoge la mejor ubicación de los acelerómetros sujeta a los espacios donde se puede acceder e instalar los sensores.

# <span id="page-13-2"></span>1.5. Metodología

En primer lugar se realizan inspecciones a la máquina con el fin de identificar los modos y frecuencias de falla que pueda presentar, luego se definen los criterios de alerta, severidad de falla y la ubicación de los acelerómetros de acuerdo a las norma ISO 10816 [\[1\]](#page-65-3) y la norma ISO 13373 [\[2\]](#page-65-4).

Las mediciones en el turbo-generador se realizan en condiciones de régimen permanente, a frecuencia de rotación nominal (1500 RPM) y a frecuencia de rotación de embalamiento, provocado por la desconexión de fases (caída de carga eléctrica). También se realizan mediciones en régimen transiente, desde 0 RPM hasta 1800 RPM y un análisis modal.

El algoritmo se desarrolla en el *software* Matlab. En la primera aproximación se incluye la información recopilada en la literatura, luego, iterativamente, se va ajustando el procesamiento de señal y reglas de diagnóstico con los análisis en el tubo-generador y validaciones en el banco de prueba.

Tanto las señales medidas en el tubo-generador como en el banco de pruebas son procesadas con el mismo algoritmo, en cada una de ellas, se obtienen gráficos para determinar manualmente el tipo de falla, basado en los antecedentes recopilados y el conocimiento a priori de las fallas inducidas en el banco de pruebas. Por otro lado, el algoritmo realiza un diagnóstico automático mediante un sistema experto, el cual se compara con el diagnóstico manual, si estos coinciden,

se da por terminado el algoritmo, sino, se ajusta con tal de obtener un diagnóstico acorde con lo observado manualmente.

En la Figura [1.2](#page-14-0) se muestra un diagrama de flujo que explica la metodología utilizada para el desarrollo del algoritmo.

<span id="page-14-0"></span>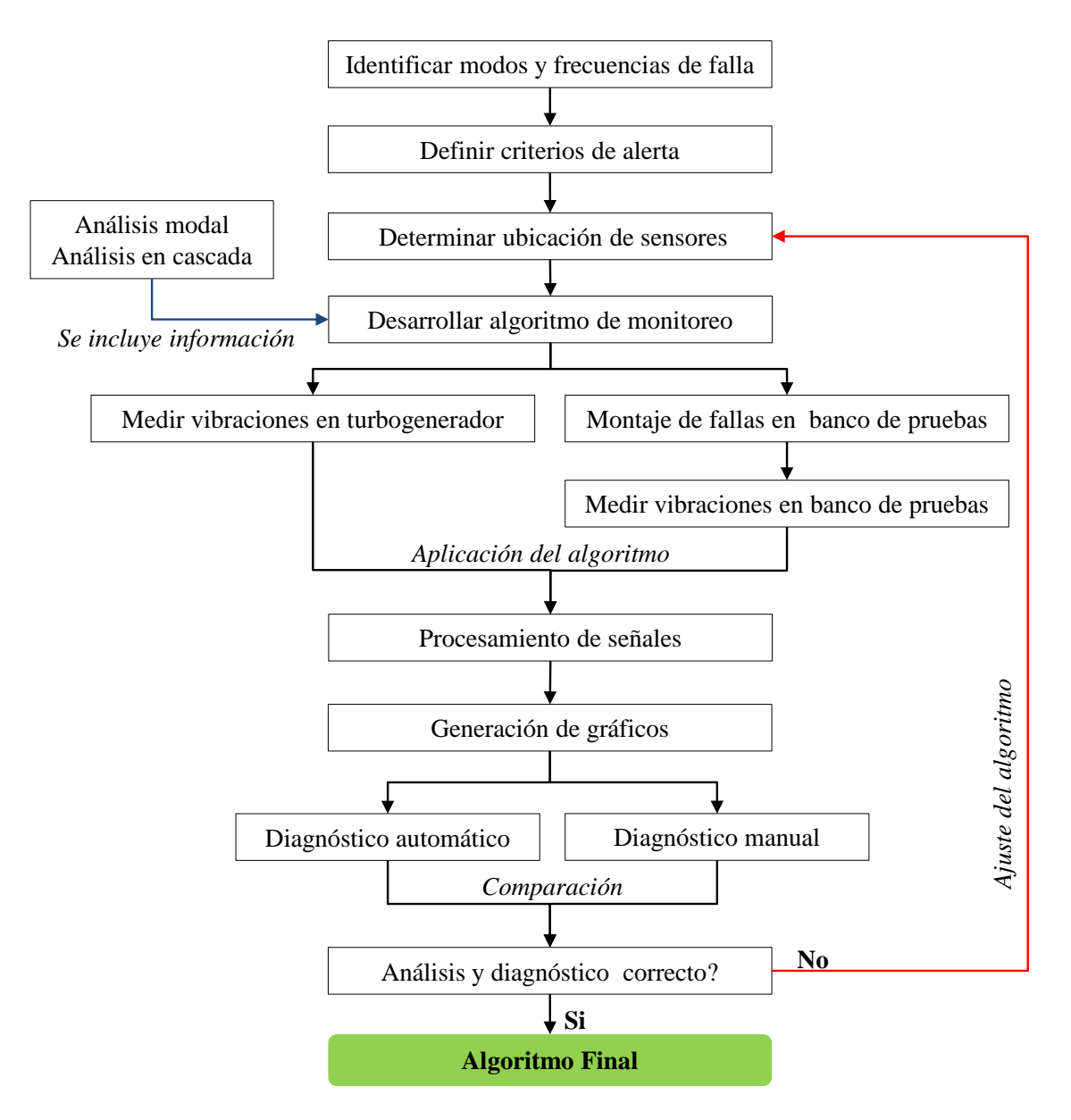

Figura 1.2: Metodología. Elaboración propia

# <span id="page-15-0"></span>Capítulo 2

# Antecedentes

# <span id="page-15-1"></span>2.1. Especificaciones técnicas del turbo-generador

El turbo-generador es el encargado de transformar la energía hidráulica en mecánica rotacional y luego en energía eléctrica, consta de un eje vertical único que gira solidariamente con el rodete y rotor del generador, no existen acoplamientos ni cajas reductoras. El eje posee dos descansos idénticos, constituidos por rodamientos de bolas. La unidad posee una carcasa de acero fundido con rejillas protectoras para la entrada y salida de la ventilación. El rodete corresponde a una turbina turgo de 14 álabes con dos inyectores. Posee un generador síncrono, trifásico, potencia nominal 10 kW y frecuencia de rotación nominal 1500 RPM. La Figura [2.1](#page-15-2) muestra un esquema del turbo-generador donde se muestran sus componentes.

<span id="page-15-2"></span>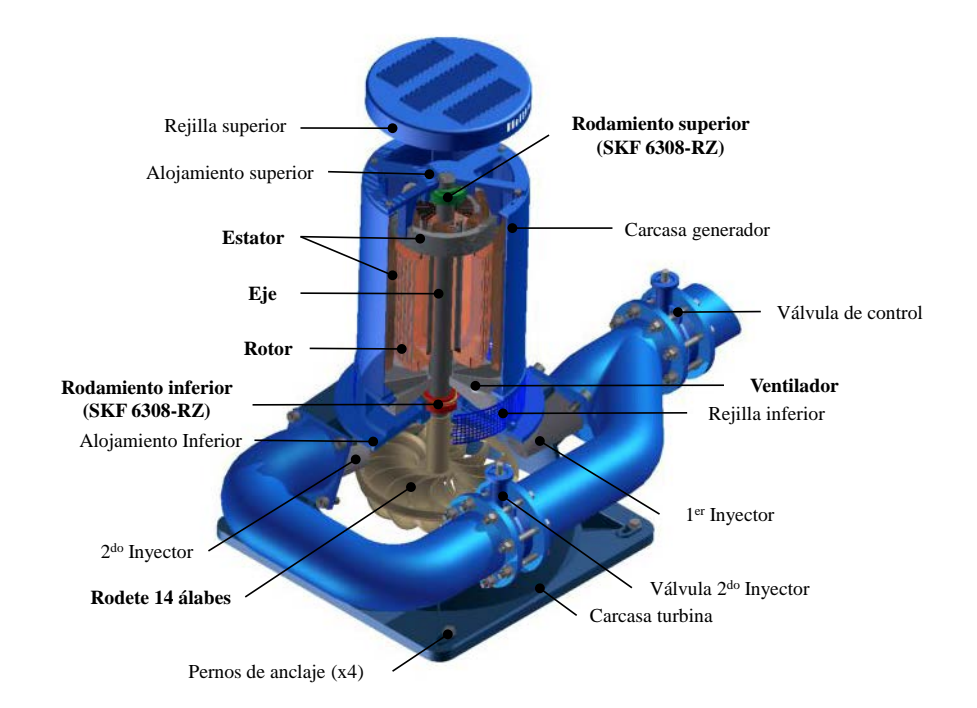

Figura 2.1: Componentes del turbo-generador. Elaboración propia

# <span id="page-16-0"></span>2.2. Especificaciones técnicas del banco de pruebas

<span id="page-16-3"></span>Para el estudio y validación del presente trabajo de título se utiliza un banco de pruebas que permite generar fallas comunes en maquinaria rotativa, en la Figura [2.2](#page-16-3) se muestra un esquema con sus componentes y dimensiones principales descritas en la Tabla [2.1.](#page-16-2)

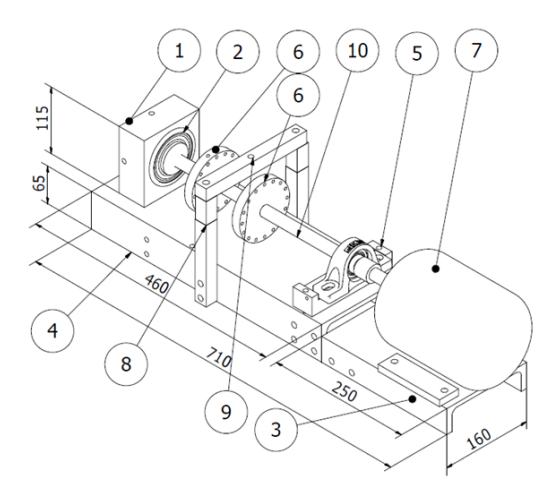

<span id="page-16-2"></span>Figura 2.2: Componentes del banco de prueba. Elaboración propia

| Componente Descripción |                         |
|------------------------|-------------------------|
| 1                      | Alojamiento             |
| 2                      | Rodamiento 6308         |
| 3                      | Base del motor          |
| 4                      | Bancada                 |
| 5                      | Rodamiento de pedestal  |
| 6                      | Discos para desbalance  |
|                        | Motor                   |
| 8                      | Arco para perno de roce |
| 9                      | Perno de roce           |
|                        | Eje 19mm                |

Tabla 2.1: Descripción de componentes del banco de pruebas

# <span id="page-16-1"></span>2.3. Normas ISO

Las normas ISO 10816 parte 1 [\[1\]](#page-65-3) e ISO 13373 parte 1 [\[2\]](#page-65-4), regulan aspectos generales sobre el monitoreo de la condición por análisis de vibraciones, ambas se complementan para entregar guías durante todo el proceso, desde la elección de sensores hasta el diagnóstico y evaluación de severidad de falla. A continuación se presentan los aspectos de evaluación de severidad de falla, establecimiento de alarmas y ubicación de los sensores.

En particular, la Norma ISO 10816 parte 1, es aplicada a mediciones de vibración en partes no rotativas y establece una clasificación de máquinas de acuerdo a su potencia, según las siguientes clases:

Clase I: Partes individuales de motores y máquinas, integralmente conectadas a un sistema, en condiciones de operación normal. Motores de producción eléctrica de hasta 15kW, son ejemplos típicos de máquinas en esta categoría.

Clase II: Máquinas de tamaño mediano, típicamente motores eléctricos con potencias de salida entre 15kW y 75kW, sin fundaciones especiales. Máquinas o motores rígidamente montados en fundaciones especiales, hasta 300kW.

Clase III: Grandes motores principales y grandes máquinas con masas rotantes montadas sobre fundaciones rígidas y fuertes, las cuales son relativamente rígidas en la dirección de medición.

Clase IV: Grandes motores principales y grandes máquinas con masas rotantes montadas sobre fundaciones relativamente débiles en la dirección de medición, por ejemplo, turbogeneradores y turbinas a gas con potencias de salidas mayores a 10MW.

<span id="page-17-0"></span>Dada la potencia nominal del turbo-generador del presente trabajo de título, este se encuentra en la Clase I, cuyos rangos para evaluación de severidad de falla se presentan en la Tabla [2.2.](#page-17-0)

| Velocidad de vibración<br>mm/s RMS | Clase I |
|------------------------------------|---------|
| 0,28<br>0,45<br>0,71               | A       |
| 1,12<br>1,8                        | В       |
| 2,8<br>4,5                         | C       |
| 7,1<br>11,2<br>18<br>28<br>45      | D       |

Tabla 2.2: Severidad de las vibraciones para máquinas Clase I

Donde:

Zona A: nivel de vibración de una máquina recién puesta en marcha.

Zona B: máquinas con un nivel de vibración aceptable para operación a largo plazo, sin restricción.

Zona C: máquinas con un nivel de vibración inaceptable para continua operación a largo plazo.

Generalmente, en esta condición, la máquina puede operar dentro de un periodo limitado, hasta que surja la oportunidad de llevar a cabo medidas correctivas.

Zona D: los niveles de vibración dentro de esta zona son considerados normalmente suficientemente severos como para causar daño a la máquina.

La Tabla [2.2](#page-17-0) es válida para la evaluación en mm/s RMS de toda la señal en el dominio tiempo, en una banda desde 10 Hz a 1000 Hz. El valor RMS se define según la expresión [\(2.1\)](#page-18-1)

<span id="page-18-1"></span>
$$
V_{RMS} = \sqrt{\frac{1}{T} \int_0^T v^2(t) dt}
$$
\n(2.1)

donde:

*VRMS*: es la velocidad RMS

*v*(*t*): es la velocidad de vibración en el dominio tiempo.

*T*: es el tiempo de la muestra.

De acuerdo a estos rangos de severidad de falla se aplican alarmas de aviso de falla incipiente con el fin de programar una futura mantención con anticipación y alarmas de falla para detener el funcionamiento de la máquina y proteger tanto a los usuarios como prevenir una falla catastrófica. La norma ISO 13373 parte 1 fija la alarma por precaución en 1,25 veces el límite superior de la zona B y la alarma por falla, la fija en 1,25 veces el límite superior de la zona C, esto es 2,2 mm/s y 5,6 mm/s respectivamente.

En cuanto a las mediciones, estas deben ser tomadas en los rodamientos, sus alojamientos u otras partes estructurales que respondan significantemente a las fuerzas dinámicas y caractericen las vibraciones de la máquina completamente. En la Figura [2.3](#page-19-1) se muestran las ubicaciones típicas para una máquina de eje vertical.

Para definir el comportamiento de las vibraciones en cada posición de medición, es necesario tomar medidas en tres direcciones mutuamente perpendiculares. Generalmente, el requisito para monitoreo operacional es la realización de una o ambas mediciones en la dirección radial, las cuales pueden ser complementadas por medidas de vibraciones axial. Estas últimas son especialmente importantes en rodamientos de empuje.

### <span id="page-18-0"></span>2.4. Mantenimiento predictivo

El mantenimiento predictivo o mantenimiento basado en la condición, consiste en el monitoreo de la condición mecánica, eficiencia de la máquina, entre otros parámetros e intenta estimar el tiempo aproximado para que ocurra una falla funcional. Utiliza una combinación de herramientas para recolección de datos, que permitan conocer las condiciones de operación de un equipo o sistema. Sobre la base de los datos recolectados, se selecciona el programa de mantenimiento.

<span id="page-19-1"></span>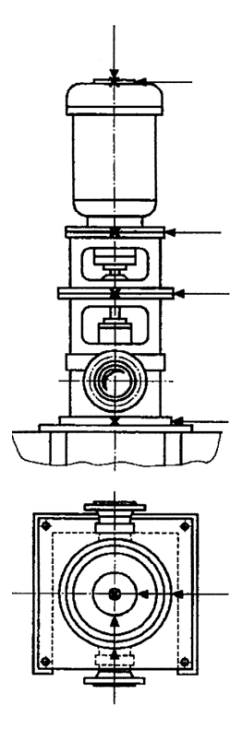

Figura 2.3: Esquema de ubicación de acelerómetros en maquinaria vertical

Actualmente, las técnicas usadas en mantenimiento predictivo son muy similares a las técnicas de diagnóstico médico. Cuando un cuerpo humano tiene un problema, este muestra uno o más síntomas, el sistema nervioso actúa como sensor y percibimos la sensación de malestar, además, si es requerido, se realizan test patológicos para diagnosticar el problema. Sobre esa base se recomienda un tratamiento.

En forma similar, los defectos que aparecen en una máquina, siempre presentan síntomas en forma de vibración o algún otro parámetro. Sin embargo, estos, muchas veces no pueden ser percibidos por los humanos. Aquí es donde se usan las técnicas de mantención predictiva, estas técnicas detectan síntomas de las fallas que han ocurrido en las máquinas y asisten en diagnosticar la causa. En muchos casos es posible estimar la severidad de la falla por medio de normas como la ISO 10816, dedicada particularmente a análisis de vibraciones con mediciones en partes no rotativas.

En mantenimiento predictivo se pueden usar varias técnicas, tales como, análisis de vibraciones, análisis de aceite y partículas de desgaste, ultrasonido, termografía, evaluación de parámetros de proceso, entre otras técnicas para determinar la condición del equipo. Entre estas numerosas técnicas de mantenimiento, indudablemente, la técnica más efectiva para detectar defectos mecánicos en maquinaria rotativa, es el análisis de vibraciones [\[15\]](#page-66-0)

### <span id="page-19-0"></span>2.5. Modos de falla

Un modo de falla es el efecto por el cual una falla es observada, estos pueden ser, desbalance, soltura, roce, entre otros tipos que son abordados en este capítulo, de acuerdo a las características del turbo-generador en estudio.

#### <span id="page-20-0"></span>2.5.1. Desbalance

<span id="page-20-2"></span>La vibración debida al desbalance del rotor es probablemente el problema más común, afortunadamente es fácil de detectar y rectificar. Todos los tipos de desbalance presentan una frecuencia de vibración de 1X donde la amplitud varía proporcionalmente con el cuadrado de la velocidad de rotación de la máquina. En el caso de desbalance de par se pueden presentar altas vibraciones axiales [\[15\]](#page-66-0).

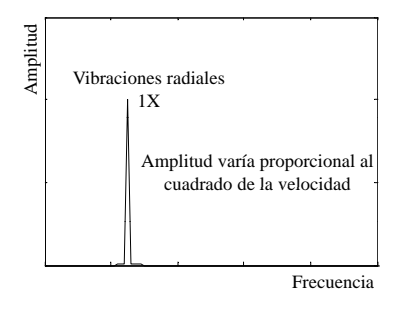

Figura 2.4: Espectro característico de desbalance. Modificada de [\[15\]](#page-66-0)

#### <span id="page-20-1"></span>2.5.2. Eje doblado

<span id="page-20-3"></span>Un eje doblado es una forma de desbalance y en su espectro se puede distinguir la componente 2X [\[19\]](#page-66-1).Cuando el eje se encuentra doblado, las vibraciones axiales y radiales son altas, donde las vibraciones axiales pueden ser más altas que las radiales. Normalmente se encuentran frecuencias con componentes de 1X y 2X [\[15\]](#page-66-0).

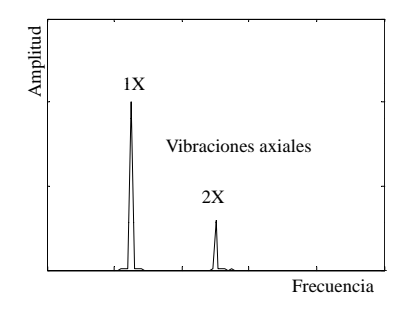

Figura 2.5: Espectro característico de eje doblado. Modificada de [\[15\]](#page-66-0)

- Si la amplitud de 1X RPM es dominante, entonces el eje está doblado cerca del centro (Figura [2.5\)](#page-20-3).
- Si la amplitud de 2X RPM es dominante, entonces el eje está doblado en sus extremos.

#### <span id="page-21-0"></span>2.5.3. Soltura

La forma más común de soltura puede empezar con un incremento en la amplitud de la frecuencia fundamental y sus armónicos. A medida que la soltura aumenta, los armónicos también aumentan y tanto la amplitud de 1X como el valor RMS global pueden disminuir. La siguiente etapa de soltura puede ser la aparición de líneas espectrales a fracciones de la frecuencia de rotación del eje, esas líneas espectrales pueden ocurrir a 1/2X, 1/3X, 1/4X [\[19\]](#page-66-1).

#### <span id="page-21-1"></span>2.5.4. Roce

La forma más común de roce es cuando el rotor golpea algo una o varias veces en cada revolución apareciendo la componente 1X en el espectro.

El roce también puede ocurrir a un múltiplo específico de la frecuencia de rotación del eje, por ejemplo si cada álabe de un ventilador de refrigeración está golpeando algo, la frecuencia generada puede ser el número de álabes multiplicado por la frecuencia de rotación del eje. También puede pasar cuando la superficie del rotor golpea a otro objeto un número de veces en cada revolución. Este tipo de roce puede generar una serie de líneas espectrales, donde la diferencia entre estas será la frecuencia de rotación del eje. La frecuencia central podría ser igual al número de golpes en cada revolución, multiplicado por la frecuencia de rotación del eje, o una frecuencia natural excitada [\[19\]](#page-66-1).

El roce del rotor puede producir un espetro que es similar al de soltura. El roce puede exitar fracciones enteras de subarmónicos, dependiendo de la ubicación de las frecuencias naturales del rotor [\[15\]](#page-66-0). En un estudio realizado por Ngoc-Tu Nguyen et al [\[11\]](#page-65-5) se muestra el ejemplo de un espectro de roce donde se exitan frecuencias correspondientes a fracciones enteras de 1/3X.

#### <span id="page-21-2"></span>2.5.5. Cavitación

El fenómeno de cavitación, normalmente genera una banda ancha de alta frecuencia, normalmente superpuesta con la frecuencia de paso de los álabes [\[19\]](#page-66-1).

#### <span id="page-21-3"></span>2.5.6. Grieta

El principio básico durante el desarrollo de una grieta es que el rotor pierde rigidez en la dirección perpendicular a la dirección de la grieta.

Existen dos síntomas fundamentales de grieta en el eje, el primero es el cambio de amplitud y fase de 1X, la flexión del eje, debido a la grieta causa el cambio en 1X, es importante notar que la amplitud y fase puede ser mayor o menor. Entonces cualquier cambio en amplitud y fase debe gatillar una alarma por la posibilidad de grieta. El siguiente síntoma es la ocurrencia de la frecuencia 2X, la causa de esta componente es debido a la asimetría en la rigidez de un eje horizontal sobre el cual, pueden estar actuando fuerzas radiales como la gravedad [\[15\]](#page-66-0).

#### <span id="page-22-0"></span>2.5.7. Rodamientos

<span id="page-22-1"></span>Un rodamiento está compuesto de una pista interna y externa, una jaula y elementos rodantes, en cualquiera de estas partes pueden ocurrir defectos y causar vibraciones de alta frecuencia, en la mayoría de los casos es posible detectar defectos en los componentes del rodamiento de acuerdo a la frecuencia específica de vibración que ha sido excitada [\[8\]](#page-65-6).

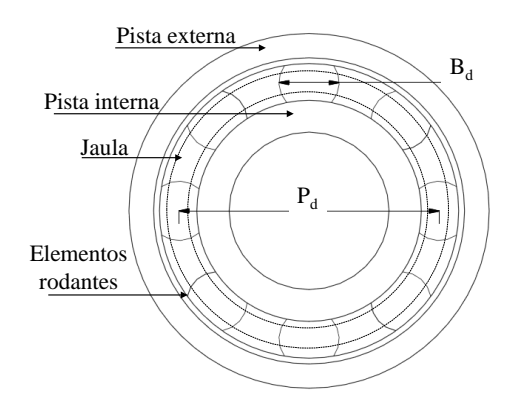

Figura 2.6: Componentes principales de un rodamiento. Elaboración propia

Las frecuencias características de falla para rodamientos dependen de sus dimensiones y geometría, según las siguientes fórmulas:

Frecuencia de paso de los elementos rodantes por el aro interior *(Ball Pass Frequency Inner)*.

<span id="page-22-2"></span>
$$
BPFI = \frac{N_b}{2} \left( 1 + \frac{B_d}{P_d} \cos \theta \right) RPM \tag{2.2}
$$

Frecuencia de paso de los elementos rodantes por el aro exterior *(Ball Pass Frequency Outer)*.

<span id="page-22-3"></span>
$$
BPPO = \frac{N_b}{2} \left( 1 - \frac{B_d}{P_d} \cos \theta \right) RPM \tag{2.3}
$$

Frecuencia de rotación de los elementos rodantes *(Ball Spin Frequency)*.

<span id="page-22-4"></span>
$$
BSF = \frac{P_{\rm d}}{2B_{\rm d}} \left(1 - \left(\frac{B_{\rm d}}{P_{\rm d}}\right)^2 \cos^2\theta\right) RPM\tag{2.4}
$$

Frecuencia fundamental de la jaula *(Fundamental Train Frequency)*.

<span id="page-22-5"></span>
$$
FTF = \frac{1}{2} \left( 1 - \frac{B_d}{P_d} \cos \theta \right) RPM \tag{2.5}
$$

donde:

*N<sub>b</sub>*: número de elementos rodantes.

*B*<sub>d</sub>: diámetro de los elementos rodantes.

*P*<sub>d</sub>: diámetro de paso.

θ: ángulo de contacto de los elementos rodantes.

#### <span id="page-23-0"></span>2.5.8. Generador

<span id="page-23-2"></span>En el generador se pueden encontrar fallas en el rotor y en el estator debido a un desequilibrio de las fuerzas magnéticas. Causadas por los siguientes modos de falla:

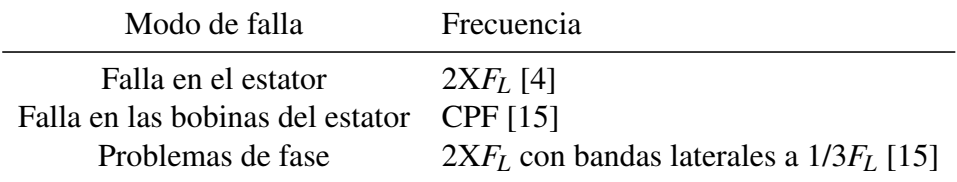

Tabla 2.3: Frecuencias de fallas en el generador

donde:

*CPF* es la frecuencia de paso de las bobinas *(Coil Pass Frequency)*

*F<sup>L</sup>* es frecuencia de línea (50Hz).

#### <span id="page-23-1"></span>2.5.9. Diagnóstico por probabilidades

John S. Sohre reunió una extensa base de datos en sus experiencias de trabajo por cerca de 4 décadas. La base de datos dada por Sohre se entrega en forma de tablas. En cada una de ellas, se listan los síntomas en la fila superior y las posibles causas en la primera columna a la izquierda. En estas tablas, se muestra la probabilidad asociada a cada síntoma y causa. La probabilidad en cada fila, normalmente suma 100%, en algunos casos, no, porque algunas máquinas muestran varios de esos síntomas simultáneamente [\[14\]](#page-66-2). En el Anexo [B,](#page-70-0) se muestra parte de las tablas dadas por John S. Sohre.

El proceso de evaluación basado en las tablas de Sohre es de la siguiente forma; primero se calcula la probabilidad condicional de observar un síntoma *B<sup>k</sup>* , dada una causa *A<sup>j</sup>* , dentro de *n* síntomas de una misma categoría, según la ecuación [\(2.6\)](#page-23-3) [\[9\]](#page-65-8) [\[20\]](#page-66-3)

<span id="page-23-3"></span>
$$
P_c(A_j) = P(B_k/A_j) = \frac{P(A_j/B_k)}{P(A_j)} = \frac{P(A_j \cap /B_k)}{\sum_{i=1}^n P(A_j \cap /B_i)}
$$
(2.6)

donde *Pc*(*Aj*) es la probabilidad de que ocurra la causa *A<sup>j</sup>* en la categoría *c*. El resultado final se obtiene de calcular la media geométrica de las probabilidades obtenidas con la ecuación [2.6.](#page-23-3)

$$
P(A_j) = \left(\prod_{i=1}^n P_i(A_j)\right)^{\frac{1}{n}}
$$
\n(2.7)

Aquí, *n* es el número de categorías consideradas en la inferencia y *P*(*Aj*) puede ser definido como un factor de certeza de la hipótesis de que la causa *A<sup>j</sup>* ocurrió. Como es sabido comparado con la media aritmética, la media geométrica, da una probabilidad más baja, la cual resulta en considerar más la probabilidad de que la causa *P*(*Aj*) no ocurre, con el propósito de clarificar las posibles causas.[\[9\]](#page-65-8)

#### <span id="page-24-0"></span>2.6. Procesamiento de señal

Para el procesamiento de la señal se utilizan diferentes herramientas matemáticas que permiten tomar una muestra de datos minimizando errores y visualizar el espectro adecuado para identificar las frecuencias características de falla.

#### <span id="page-24-1"></span>2.6.1. Técnica de la envolvente

Debido a la presencia de defectos localizados, se producen cambios abruptos en los esfuerzos de contacto en las interfaes, lo cual resulta en la generación de pulsos de muy corta duración que excitan las frecuencias naturales de las pistas y soporte del rodamiento [\[13\]](#page-66-4). La señal de vibración de las fallas en rodamientos es, en esencia, una señal de amplitud modulada (AM), donde la señal moduladora contiene información a cerca de las fallas subyacentes, luego, estas fallas se pueden detectar por análisis de la envolvente de la señal [\[5\]](#page-65-9). Ver Figura [2.7.](#page-25-1)

Una forma de calcular la envolvente de la señal es usando la transformada de Hilbert [\[3\]](#page-65-1), la cual se define como:

$$
H\{f(t)\} = p.v \int_{-\infty}^{+\infty} \frac{f(t-\tau)}{\pi \tau} d\tau
$$
 (2.8)

donde *f*(*t*) es una señal arbitraria y *p*.*v*. denota el valor principal de Cauchy. Para la señal AM real con una señal moduladora *a*(*t*) y una frecuencia portadora *f*<sup>0</sup> como en la ecuación [\(2.9\)](#page-24-2), la parte moduladora, es decir, la envolvente *a*(*t*), puede ser extraída por la transformación de la expresión [\(2.10\)](#page-24-3) [\[3\]](#page-65-1):

<span id="page-24-2"></span>
$$
x_{am}(t) = a(t)\cos(2\pi t f_0 + \varphi)
$$
\n(2.9)

<span id="page-24-3"></span>
$$
x_{am}(t) + jH\{x_{am}(t)\} = a(t)e^{j\phi(t)}
$$
\n(2.10)

<span id="page-25-1"></span>donde  $φ(t) = cos(2πt f<sub>0</sub> + φ)$  y φ representa la fase inicial. La señal definida por [\(2.10\)](#page-24-3) es regularmente llamada como *la señal analítica*, y es caracterizada por el hecho de que esta tiene solo frecuencias componentes positivas. La ecuación [\(2.10\)](#page-24-3) es válida solo bajo la condición de que los espectros de *a*(*t*) y φ(*t*) no estén superpuestos [\[3\]](#page-65-1). Cuando esas condiciones son conocidas, la envolvente de la señal *xam*(*t*) se puede obtener calculando el módulo de la señal analítica [\(2.10\)](#page-24-3).

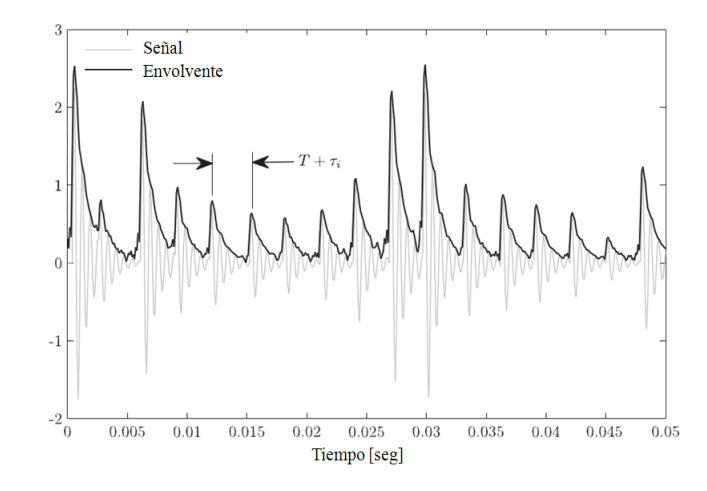

Figura 2.7: Aplicación de la técnica de la envolvente. Modificada de [\[3\]](#page-65-1)

Para utilizar la técnica de la envolvente en la señal que se desea estudiar, primero se debe aplicar un filtro pasabanda, con un ancho de banda suficientemente ancho para considerar las componentes de bandas laterales, después, la envolvente se calcula tomando el módulo de la señal analítica. De esta forma, el espectro de la señal envolvente obtenida, contiene las características necesarias para la detección de fallas en rodamientos, estas, están representadas por la amplitud de las componentes del espectro, centradas en las frecuencias características de rodamientos, calculadas según las expresiones [\(2.2\)](#page-22-2), [\(2.3\)](#page-22-3), [\(2.4\)](#page-22-4), [\(2.5\)](#page-22-5).

#### <span id="page-25-0"></span>2.6.2. Transformada de Fourier

J.B. Fourier probó que una función periódica se puede representar como una suma de componentes sinusoidales a frecuencias equiespaciadas [\[10\]](#page-65-2):

$$
g(t) = \sum_{-\infty}^{+\infty} G(k\Delta f) e^{j2\pi k\Delta ft}
$$
 (2.11)

Los coeficientes de Fourier viene dados por:

$$
G(k\Delta f) = \frac{1}{T} \int_{-\frac{T}{2}}^{+\frac{T}{2}} g(t) e^{-j2\pi k \Delta f t} dt
$$
 (2.12)

donde:

*t*: tiempo

*k*: entero que cuenta los pasos de frecuencia

 $\Delta f$ : espaciado de frecuencias o resolución ( $\Delta f = 1/T$ )

$$
j=\sqrt{-1}
$$

*T*: periodo (*T* =  $1/\Delta f$ )

El set de valores *G*(*k*∆*f*) se denomina espectro de la función *g*(*t*). Para posibilitar el manejo de la señal continua adquirida en las mediciones, se debe representar por una señal discreta con valores a tiempos equidistantes. Con esto la transformada de Fourier queda como:

$$
g(n\Delta f) = \frac{1}{f_s} \int_{-\frac{f_s}{2}}^{+\frac{f_s}{2}} G(F) e^{j2\pi k \Delta f t} df
$$
 (2.13)

$$
G(f) = \sum_{-\infty}^{+\infty} g(n\Delta t) e^{-j2\pi k\Delta ft}
$$
 (2.14)

donde:

∆*t*: intervalo de muestreo

 $f_s$ : frecuencia de muestreo ( $f_s = 1/\Delta t$ )

Como es imposible medir la señal temporal hasta un tiempo infinito. Se asume que la señal capturada se repite un periodo T, entregando una función periódica. Combinando la hipótesis de periodicidad con un muestreo temporal de la señal, se obtiene la definición de la transformada discreta de Fourier.

$$
g(n\Delta f) = \frac{1}{f_s} \sum_{k=0}^{N_s - 1} G(k\Delta f) e^{j2\pi n k/N_s}
$$
 (2.15)

$$
G(k\Delta f) = \frac{1}{N_s} \sum_{n=0}^{N_s - 1} g(n\Delta t) e^{-j2\pi n k/N_s}
$$
 (2.16)

donde:

*Ns* : número de datos: *T* = *Ns*∆*t* y *f<sup>s</sup>* = *Ns*∆*f*

La evaluación directa de la transformada de Fourier requiere  $N_s^2$  operaciones. Por esto se prefiere la transformada rápida de Fourier (FFT) que reduce el número de operaciones a *N<sup>s</sup> log*2(*Ns*).

#### <span id="page-26-0"></span>2.6.3. Aliasing

El aliasing se produce debido a que la señal temporal debe ser muestreada, la Figura [2.9](#page-27-2) muestra un ejemplo de aliasing, donde se presentan tres senos con frecuencias de 1, 4 y 6 Hz muestreados

<span id="page-27-1"></span>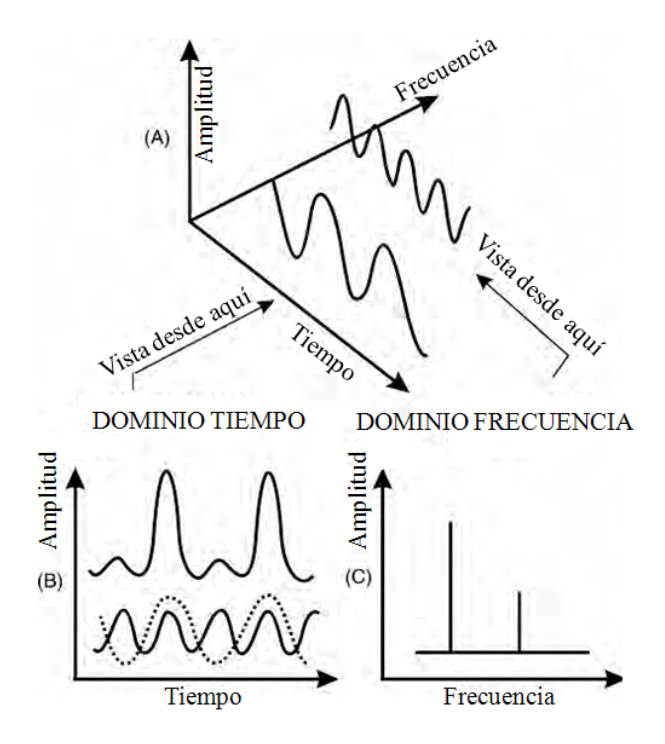

Figura 2.8: Gráficos esquemáticos de la transformada de Fourier. Modificada de [\[15\]](#page-66-0)

<span id="page-27-2"></span>a 5 Hz, a la frecuencia de muestreo los tres senos son idénticos. Componentes de alta frecuencia pueden causar errores de amplitud y frecuencia en el espectro. Si la mayor parte no cumple con el teorema de Shanon:  $f_{max} \leq f_s/2$ , entonces las frecuencias por sobre  $f_s/2$ , van a aparecer como frecuencias menores a *fs*/2. El aliasing se puede evitar removiendo todos los componentes con frecuencias mayores a *fs*/2. Esto se puede lograr utilizando un filtro pasa bajas. Dado que no existen filtros que remuevan todas las frecuencias altas a cero sin influenciar en las bajas, los filtros se fijan normalmente a un 40% de *f<sup>s</sup>* [\[10\]](#page-65-2).

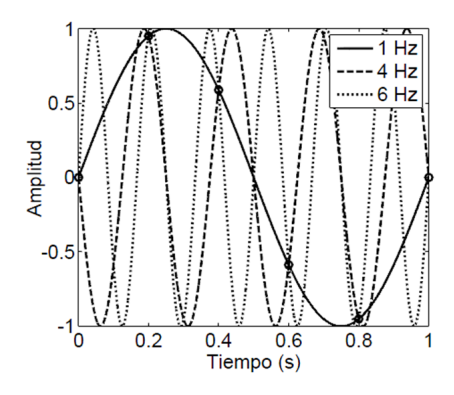

Figura 2.9: Efecto de aliasing: los círculos representan el muestreo de la señal. Obtenida de [\[10\]](#page-65-2)

#### <span id="page-27-0"></span>2.6.4. Leakage

De la toma de datos en bruto se debe extraer una parte de la señal de periodo T. La transformada discreta de Fourier asume que la señal es periódica con periodo T, si esta condición no se cumple, se produce un error de *leakage*. La Figura [2.10](#page-28-2) ilustra el espectro obtenido de una señal tipo coseno, <span id="page-28-2"></span>cuando la función es periódica en T y cuando no lo es. En el segundo caso, el espectro discreto no coincide con el real. El error en la hipótesis de periodicidad produce errores importantes de amplitud y frecuencia [\[10\]](#page-65-2).

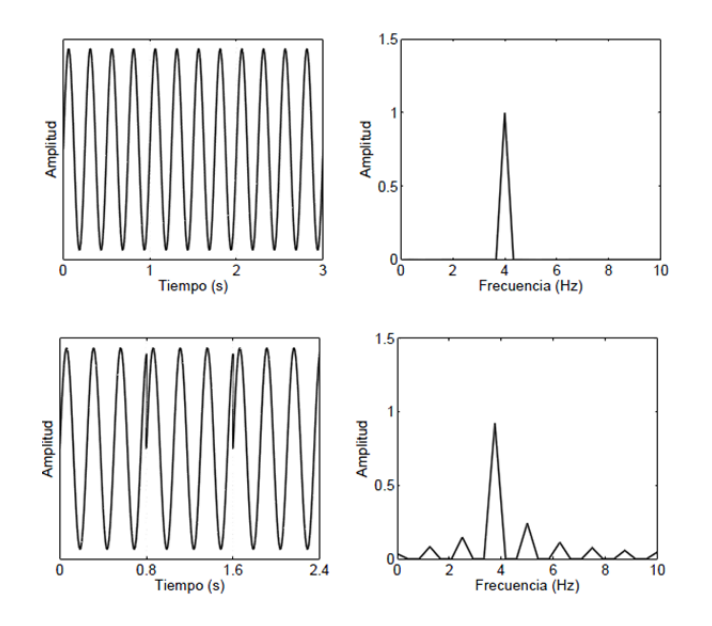

Figura 2.10: Hipótesis de periodicidad. Arriba, señal tipo coseno periódica en T. Abajo, señal tipo coseno no periódica en T. Obtenida de [\[10\]](#page-65-2)

Para solucionar este problema se utilizan ventanas de tiempo para reducir discontinuidades en la señal.

#### <span id="page-28-0"></span>2.6.5. Ventanas

El uso de ventanas de tiempo no se puede evitar en el procesamiento digital de señales. Al medir una señal temporal, solo una parte de la señal total es considerada. Esto equivale a multiplicar la señal actual con una ventana de tiempo rectangular, sin embargo, una mejor selección de la ventana puede reducir considerablemente el error debido a *leakage*. En general, se buscan ventanas que reduzcan las discontinuidades en los extremos de la señal, dado que reducen el error por leakage al forzar la señal a ser periódica. La selección de una ventana de tiempo es siempre un compromiso entre una buena estimación de la amplitud y una buena resolución espectral [\[10\]](#page-65-2).

#### <span id="page-28-1"></span>2.6.6. Promedios

Al utilizar solo un intervalo de tiempo para obtener un espectro, se pueden excluir algunos *peaks* causados por fuentes aleatorias de vibración. Por eso, se toman varios intervalos a lo largo de la señal recogida y se obtiene el espectro promedio. 4 promedios son usados comúnmente [\[17\]](#page-66-5), otras veces 8 o 16 promedios [\[19\]](#page-66-1).

Entre los tipos de promedios que se pueden realizar, se encuentran: lineal, exponencial, retención de máximo (*peak hold average*), y promedios sincronos. Cada uno tiene ciertas cualidades que le permiten ser aplicados a distintos problemas. A continuación se describen los tipos de promedio.

Lineal: en promedio lineal, cada espectro instantáneo es sumado al siguiente y el total se divide por el número de espectros. Este método es útil para obtener datos reproducibles para una tendencia de falla. También es útil para reducir las vibraciones aleatorias de fondo [\[17\]](#page-66-5).

Retención de máximo: este método, registra la amplitud máxima de cada frecuencia en un intervalo de la muestra, así, cada vez que la amplitud de una frecuencia es mayor que la anterior, se actualiza el registro con esta última. Este tipo de promedios es usado cuando la muestra contiene una frecuencia por un corto periodo de tiempo [\[19\]](#page-66-1).

Exponencial: Esta técnica toma el espectro más reciente y lo pondera más que los datos anteriores. Es útil para observar condiciones que cambian lentamente, respecto del tiempo de la muestra.

Síncrono: Este método utiliza una señal de sincronización desde la máquina que está siendo analizada. Generalmente, la señal de sincronización es un pulso generado por una fotocélula o un receptor electromagnético, ubicado en una posición de referencia, en la circunferencia del eje. De esta forma, las muestras de vibraciones pueden ser medidas en el mismo instante, respecto de la rotación del eje durante la aplicación de la técnica. Las vibraciones no síncronas son suprimidas efectivamente con este método, el cual se usa en máquinas que tiene muchos componentes rotando a distinta velocidad [\[15\]](#page-66-0).

# <span id="page-30-0"></span>Capítulo 3

# Desarrollo

En el presente capítulo se determinan las potenciales fallas para definir los patrones de frecuencias que se manifiestan ante su aparición, se indica el montaje realizado para las mediciones, se construye el algoritmo de procesamiento de la señal y finalmente se hace análisis de vibraciones con el turbo-generador bajo diferentes condiciones.

# <span id="page-30-1"></span>3.1. Modos de falla

Dadas las características del turbo-generador se pueden determinar las siguientes fallas, mediante análisis de vibraciones en partes no rotativas:

- Desbalance
- Soltura
- Roce
- Fallas en rodamientos:
	- BPFI
	- BPFO
	- BSF
	- FTF
- Grieta en el eje
- Cavitación
- Fallas en rodete y ventilador
- Fallas en las bobinas del estator
- Falla en el estator

Cada una de ellas, con síntomas característicos de falla, vistos en la sección [2.5.](#page-19-0)

# <span id="page-31-0"></span>3.2. Montaje de sensores en el turbogenerador

Los sensores se ubican cerca de los rodamientos, con mediciones orientadas en tres direcciones mutuamente perpendiculares [\[1\]](#page-65-3) [\[2\]](#page-65-4). Los sensores del rodamiento inferior se ubican en la estructura propia de la máquina, mientras que, para los sensores del rodamiento superior se dispone de soportes auxiliares constituidos por trozos de perfil ángulo, pegados a la máquina con pegamento epóxico Poxipol, esto, pues el tamaño de los sensores, sumado a las irregularidades de la superficie de la máquina, no permiten una adherencia adecuada.

La frecuencia de respuesta según el tipo de montaje, es plana, hasta alrededor de los 2000Hz en montaje con imanes y 500Hz en montaje con una estructura auxiliar [\[7\]](#page-65-10). Para detección de fallas en rodamientos, se recomienda medir frecuencias en un rango que cubra los 2000Hz [\[8\]](#page-65-6), dado esto, en la posición superior, solo el sensor ubicado verticalmente, entrega medidas sin distorsión dentro del rango recomendado. En la Figura [3.1](#page-31-1) se muestra el montaje de los acelerómetros en la posición superior e inferior.

<span id="page-31-1"></span>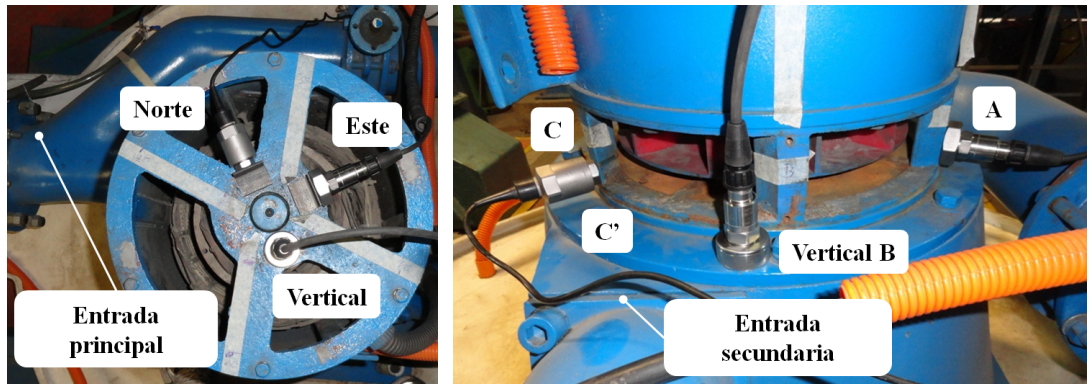

(a) Posición superior (b) Posición inferior

<span id="page-31-2"></span>Figura 3.1: Ubicación de los acelerómetros en el turbogenerador

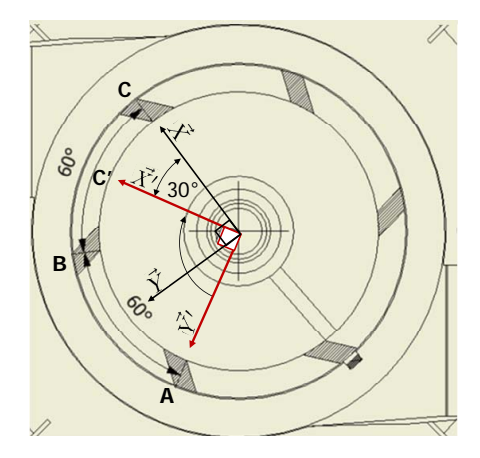

Figura 3.2: Vectores para cálculo de proyecciones en C'. Elaboración propia

En la posición inferior, los acelerómetros se orientan radialmente a 120°, debido a que en esta posición, la estructura de la maquina no permite orientarlos a 90°, entonces, para ajustar la medición a la norma, se calcula la vibración perpendicular a *Y* 0 . Utilizando las dos mediciones radiales disponibles, se despeja  $\vec{X}'$  de la ecuación [\(3.1\)](#page-32-3).

<span id="page-32-3"></span>
$$
\vec{X} = \vec{X}'\cos(\alpha) - \vec{Y}'\sin(\alpha) \tag{3.1}
$$

donde:

α: ángulo de rotación

 $\vec{X}', \vec{Y}', \vec{X}, \vec{Y}$ : vectores aceleración mostrados en la Figura [3.2](#page-31-2)

luego, la vibración en C', es:

$$
\vec{X}' = \frac{\vec{X} + \vec{Y}' \operatorname{sen}(\alpha)}{\cos(\alpha)}\tag{3.2}
$$

# <span id="page-32-0"></span>3.3. Montaje del banco de prueba

Antes de realizar cada prueba se alinea el banco con escuadras y micrómetros con referencia en la bancada, luego se miden las vibraciones y se verifica que no haya frecuencias indeseadas asociadas al acoplamiento, entonces se procede a realizar la prueba. En cada prueba, se fija la tasa de rotación del motor en 1494 RPM con un variador de frecuencia, con el fin de reproducir la frecuencia de rotación nominal del turbogenerador. En cada una de las pruebas se varia la cantidad de desbalance, este se genera instalando cilindros de masas de 35gr y 76gr.

A continuación se presenta el montaje realizado para cada una de las pruebas llevadas a cabo en el banco.

#### <span id="page-32-1"></span>3.3.1. Desbalance estático y de par

La prueba de desbalance estático se realiza con una masa de 70gr (dos masas de 35gr), mientras que el desbalance de par se realiza con dos cilindros de 76gr en cada disco, opuestos como muestra la Figura [3.3.](#page-33-2)

#### <span id="page-32-2"></span>3.3.2. Soltura

Para crear una falla de soltura, se sueltan los pernos del alojamiento del rodamiento 6308, situados por debajo de la bancada, la prueba se realiza con un desbalance de 1 cilindro de 76gr. Figura [3.4.](#page-33-3)

<span id="page-33-2"></span>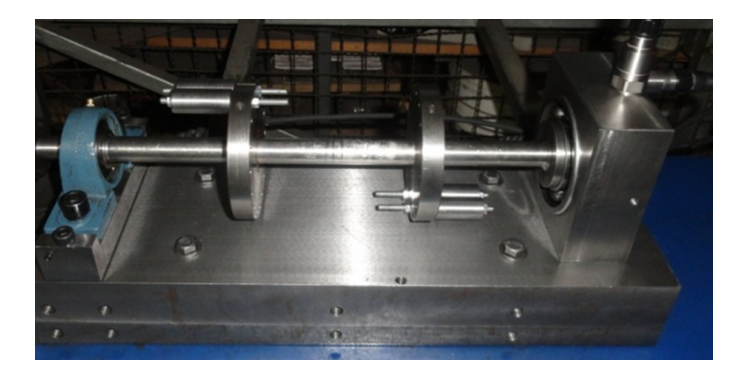

Figura 3.3: Fotografía de desbalance de par.

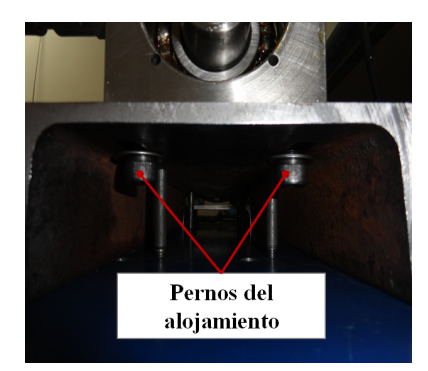

<span id="page-33-3"></span>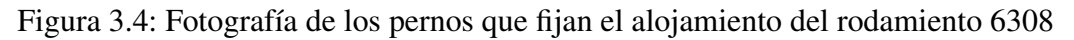

### <span id="page-33-0"></span>3.3.3. Roce

Se realizan pruebas de roce continuo y discontinuo, en la primera se presiona directamente en el eje con un perno, donde los discos están sin desbalance, en roce discontinuo se dispone de una placa metálica que se fija en medio de ambos discos, el perno se ajusta para crear roce cada vez que la placa completa un giro.

<span id="page-33-4"></span>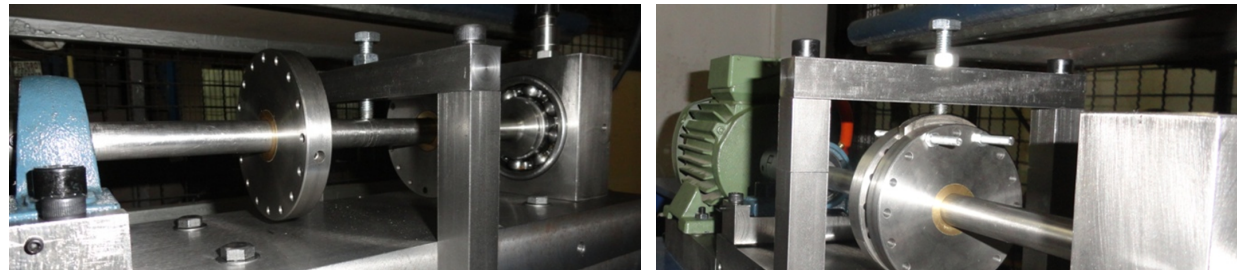

(a) Roce continuo (b) Roce discontinuo

Figura 3.5: Fotografías del montaje para roce continuo y discontinuo

# <span id="page-33-1"></span>3.3.4. Eje doblado

En esta prueba se utilizan dos ejes, uno doblado 2,3mm de flecha en el centro y otro doblado 0,8mm de flecha cerca del rodamiento 6308. Los ejes se doblan con una prensa hidráulica estando

<span id="page-34-2"></span>montados en el banco de prueba (Figura [3.6\)](#page-34-2). Las pruebas se realizan con desbalance de un cilindro de 76gr, hacia el lado convexo del eje.

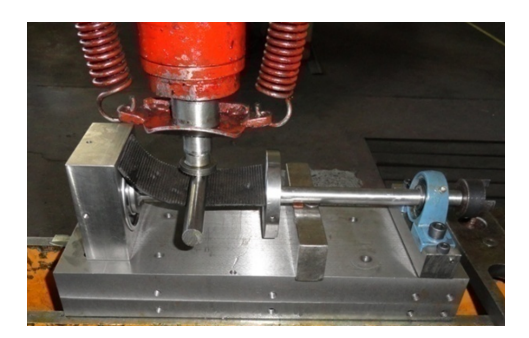

Figura 3.6: Fotografía del procedimiento para doblar los ejes

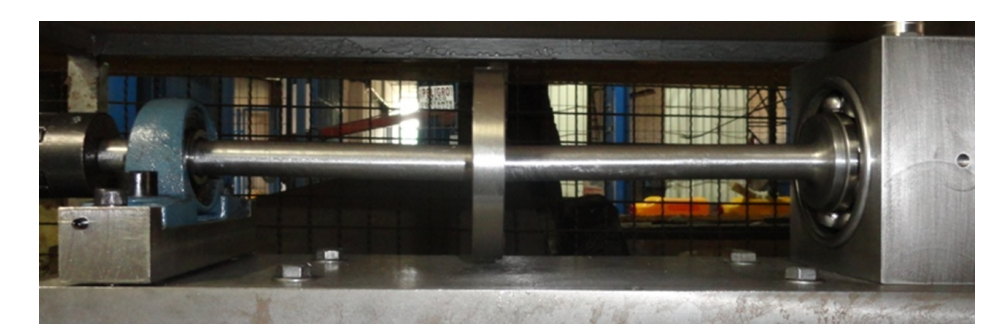

<span id="page-34-3"></span>En la Figura [3.7](#page-34-3) se aprecia la curvatura del eje doblado en el centro.

Figura 3.7: Fotografía el eje doblado en el centro

# <span id="page-34-0"></span>3.3.5. Grieta

En esta prueba se simula una grieta mediante el corte parcial del eje con una sierra de mano, hasta una profundidad de 8,2mm, se mide la señal antes y después de la grieta para establecer el cambio que hubo en la magnitud de la frecuencia 1X. Se aplica un desbalance de 1 cilindro de 76gr, ubicado hacia el lado de la grieta.

# <span id="page-34-1"></span>3.3.6. Fallas en rodamientos

Para producir estas falla se utilizan dos rodamientos, en uno se crean fallas en pista interna y externa mediante picadura, con una punta de carburo de tungsteno, y en el otro se corta la jaula y se produce un corte en la bola con herramienta Dremel. En la Figura [3.8,](#page-35-2) se pueden ver las fallas sometidas a pruebas.

<span id="page-35-2"></span>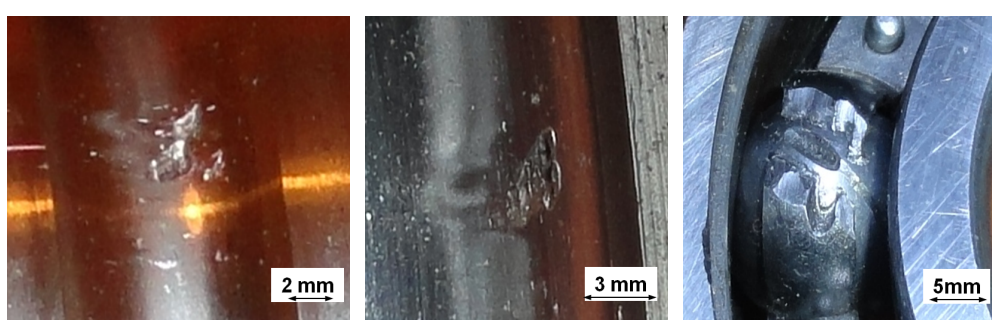

(a) Falla en pista interna (b) Falla en pista externa (c) Falla en bolas y jaula

Figura 3.8: Fotografías de las fallas en los elementos del rodamiento

# <span id="page-35-0"></span>3.4. Algoritmo de monitoreo de condición y diagnóstico

En esta sección, se desarrolla el algoritmo de monitoreo y diagnóstico de la condición del turbo-generador, se configura la lectura de los archivos que contienen la señal recogida por los acelerómetros, se procesa la señal mediante filtros y operaciones matemáticas, que permiten obtener los resultados para la evaluación de severidad de falla y preparación de espectros, para luego realizar el reconocimiento de patrón de frecuencias, evaluación de probabilidad y predicción de falla. En la Figura [3.9](#page-36-0) se presenta un diagrama de flujo que indica todos los pasos realizados por el algoritmo.

A continuación se describe el funcionamiento del algoritmo desde la configuración de parámetros, hasta las reglas que utiliza para realizar el diagnóstico final de falla.

#### <span id="page-35-1"></span>3.4.1. Frecuencia de muestreo y número de datos

Para el análisis de falla se utiliza una frecuencia de muestreo *f<sup>s</sup>* de 6000Hz, permitiendo monitorear frecuencias en el espectro, de hasta 2345 Hz sin problemas de aliasing.

Dada la frecuencia de muestreo, se utiliza una resolución tal que se pueda discriminar la mayor cantidad de frecuencias contiguas, separadas por al menos una línea de resolución.

Es decir:

$$
f_{(i+1)} - f_i \ge 2\Delta f \tag{3.3}
$$

donde *f<sup>k</sup>* son las frecuencias monitoreadas por el algoritmo y ∆*f* es la resolución en frecuencia del espectro.

El gráfico de la Figura [3.10](#page-37-2) muestra la cantidad de pares de frecuencias que no se pueden discriminar (*Fn*d) en función de la cantidad de datos tomados de la muestra *N<sup>s</sup>* . *N<sup>s</sup>* , se escoge como potencias de dos para optimizar el algoritmo de la transformada rápida de Fourier (FFT) [\[16\]](#page-66-6). Una mayor cantidad de datos mejora la resolución en frecuencia, sin embargo aumenta el tiempo necesario que debe tener la muestra.
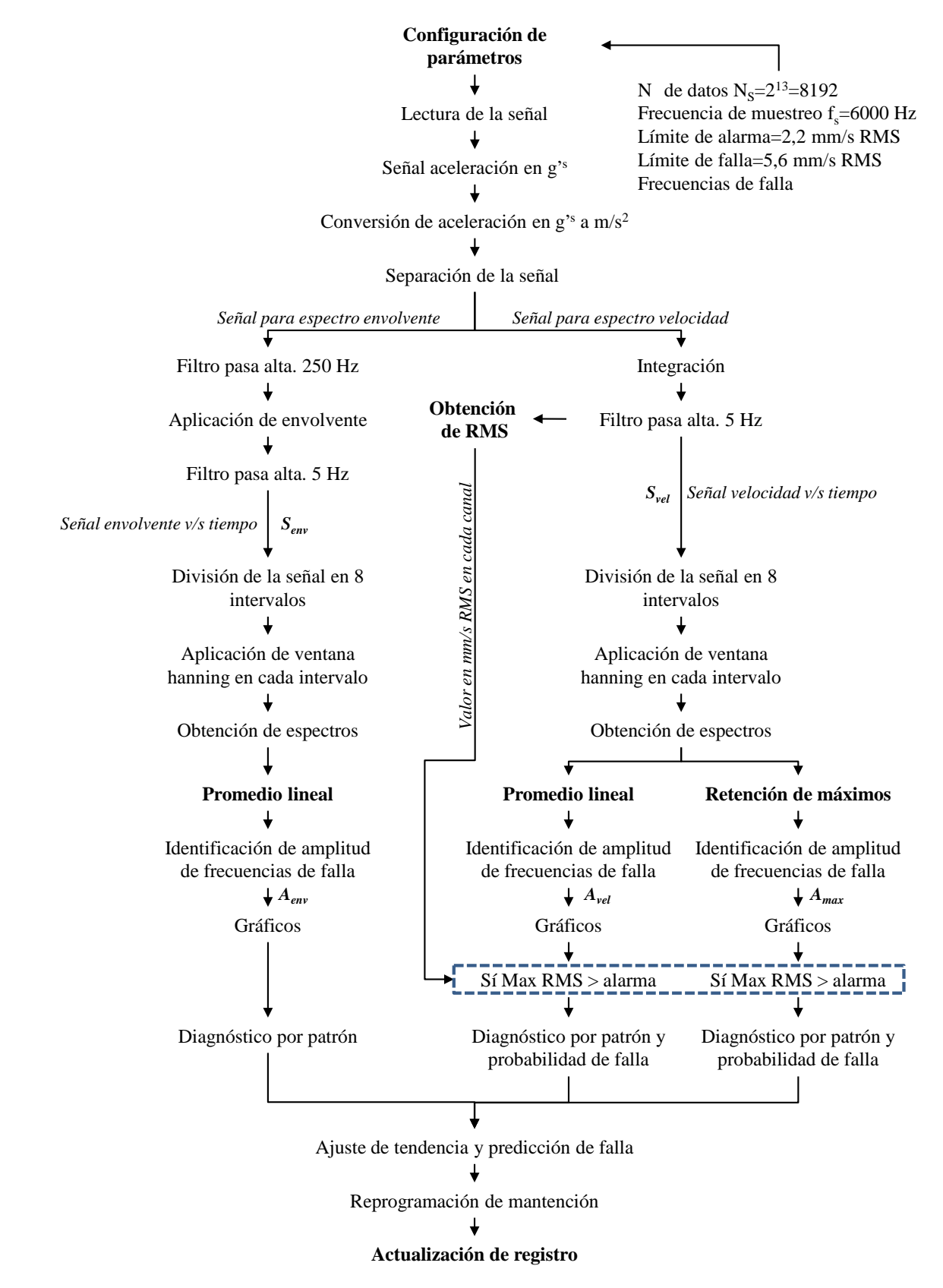

Figura 3.9: Diagrama de flujo de procesamiento del algoritmo

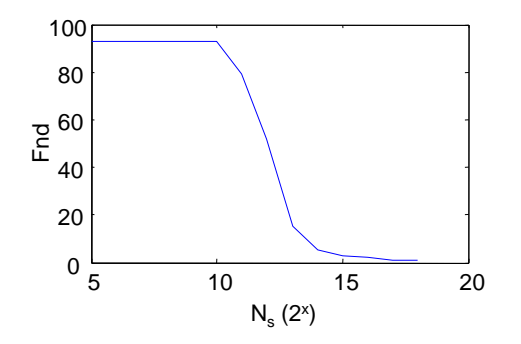

Figura 3.10: Frecuencias no discriminadas en función del número de datos. Elaboración propia

A partir de  $2^{13}$ =8192 datos se tienen menos de 15 pares de frecuencias que no se pueden discriminar y en adelante, el tiempo de muestra supera los 2 segundos. Ver Tabla [3.1.](#page-37-0)

<span id="page-37-0"></span>

| $N_{\rm s}$ | $F_{nd}$ | $N^{\circ}$ de datos $N^{\circ}$ de pares de frecuencias Tiempo de la muestra [seg] Resolución [Hz] |      |
|-------------|----------|----------------------------------------------------------------------------------------------------|------|
| $2^{13}$    |          | 1,4                                                                                                 | 0,74 |
| $2^{14}$    |          | 2,7                                                                                                 | 0,37 |
| $2^{15}$    |          | 5,5                                                                                                 | 0,19 |
| $2^{16}$    |          | 10,9                                                                                                | 0,1  |
| $2^{17}$    |          | 21,8                                                                                                | 0,05 |

Tabla 3.1: Selección del número de datos. Elaboración propia

#### 3.4.2. Lectura de datos y procesamiento de la señal

De la muestra total se leen los datos necesarios para realizar 8 promedios [\[19\]](#page-66-0) (Ver Figura [3.11\)](#page-38-0). En la posición inferior, para obtener la medida en C' se utiliza la expresión [\(3.2\)](#page-32-0). Los datos iniciales, guardados en unidades de *g*, se multiplican por 9,8 para expresar los datos en *m*/*s* 2 en ambas posiciones.

Luego se define una ventana hanning de largo *N<sup>s</sup>* y dos filtros butterworth pasa alta de orden 5 y frecuencias de corte 5Hz y 250Hz, este último dedicado exclusivamente para el análisis de fallas en rodamientos [\[18\]](#page-66-1)

En el análisis de fallas, excepto rodamientos, la señal de la etapa de lectura, se integra y multiplica por 1000 para expresarla en mm/s, luego pasa por el filtro butterworth de 5Hz, obteniendo la señal velocidad en el dominio tiempo (*sv*e*l*), este filtro se aplica después de integrar para corregir las perturbaciones en forma de pulso amortiguado, de baja frecuencia, introducidas por errores de integración numérica. Luego, se calcula el valor RMS sobre el total de la muestra, en las tres direcciones perpendiculares de cada posición, para evaluar la condición del turbo-generador según norma, esto último se realiza antes de la aplicación de la ventana hanning para no afectar la magnitud del valor RMS.

En el análisis de rodamientos se aplica la técnica de la envolvente, para esto se utiliza la señal de aceleración en *m*/*s* <sup>2</sup> obtenida en la etapa de lectura, se aplica el filtro butterworth pasa alta de 250 Hz para eliminar frecuencias bajas y dejar las frecuencias portadoras de los pulsos producidos por las fallas de los rodamientos. Finalmente se obtiene la señal envolvente en el dominio tiempo (*S*e*nv*) calculando la transformada de Hilbert y aplicando el módulo a la señal analítica.

Luego se aplican las técnicas de promedio lineal y retención de máximo. Para esto se dividen las señales en 8 intervalos, a cada intervalo se aplica la ventana hanning y se calculan los espectros. Luego se calcula la media aritmética con los espectros de las señales *S*e*nv* y *Sv*e*<sup>l</sup>* . La retención de máximo se aplica solo a la señal *Sv*e*<sup>l</sup>* .

<span id="page-38-0"></span>Considerando una resolución ∆*f* =0,74Hz, el tiempo total mínimo requerido de la muestra es  $T = 8N_s/f_s = 11 \text{ seg.}$ 

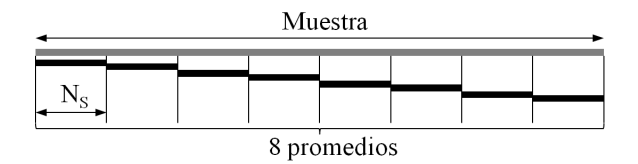

Figura 3.11: Esquema de aplicación de promedios. Elaboración propia

Terminado este proceso se obtienen las variables que guardan el promedio de la amplitud de los espectros, *Av*e*<sup>l</sup>* y *A*e*nv* y la retención de amplitud máxima *Amax*.

#### 3.4.3. Gráficos y reconocimiento de frecuencias

Los gráficos arrojados por este algoritmo se rotulan automáticamente, lo que constituye parte del reconocimiento de fallas.

Se crean variables que contienen los valores de todas las frecuencias características de fallas, sujetas a la frecuencia de rotación de la máquina, luego se procede a buscar la amplitud correspondiente a cada frecuencia en la respectiva variable *Av*e*<sup>l</sup>* , para frecuencias síncronas, subsíncronas y fraccionarias, *A*e*nv* para las frecuencias de fallas en rodamientos y *Amax* para las frecuencias asociadas a fallas originadas por pulsos distintos a los producidos por rodamientos. La búsqueda de la amplitud se realiza considerando un rango de variación de la frecuencia de rotación ∆*f<sup>r</sup>* = ±15 RPM, equivalente a ±0,25Hz, resultado de la variación admitida de la frecuencia de línea 50±0,5Hz para pequeños medios de generación distribuida. ([\[6\]](#page-65-0)).

Finalmente a cada frecuencia de falla se asocia su amplitud correspondiente, guardada en nuevas variables, las cuales se utilizarán para hacer reconocimiento de patrón.

#### 3.4.4. Umbrales de evaluación y detección de fallas

Los umbrales de evaluación general se fijan de acuerdo a la norma ISO 13373-1, la primera alarma se fija en 2,2 mm/s RMS y la segunda alarma se fija en 5,6 mm/s RMS.

Los valores para los umbrales de detección de frecuencias de falla se fijan en  $L_1 = 1$  mm/s para análisis de frecuencias en el espectro velocidad y en  $L_2=0.7$  m/s<sup>2</sup> para análisis de fallas en rodamientos en el espectro envolvente. Estos límites se aplican a los valores *peak* atenuados por la aplicación de la ventana hanning.

#### 3.4.5. Diagnóstico

El algoritmo primero realiza una evaluación global de severidad de falla, de acuerdo al máximo valor de velocidad RMS en cada posición, superior e inferior, si en alguna de estas se alcanza o sobrepasa los 2,2mm/s se procede a realizar un diagnóstico de la causa de vibración, a través de reconocimiento de patrón y cambios de amplitud, en el caso de contar con una medida anterior. También se realiza una evaluación de la probabilidad de falla según síntoma predominante, de acuerdo a la base de datos recogida por John Sohre [\[14\]](#page-66-2). El diagnóstico de fallas en rodamiento se realiza siempre, independiente de la magnitud RMS.

#### 3.4.6. Reconocimiento de patrón

El algoritmo detecta las fallas mediante árboles de decisión, en cuyos nodos se determina si alguna característica de falla traspasa un umbral establecido. Estas características pueden ser, un grupo de frecuencias, una concentración de frecuencias en un ancho de banda determinado, una frecuencia en particular o un cambio de amplitud. Las reglas de decisión incorporan las frecuencias características de falla presentadas en la Sección [2.5](#page-19-0) y la experiencia adquirida mediante el trabajo con el banco de pruebas donde se valida el algoritmo.

El árbol de decisión de la Figura [3.12](#page-40-0) es el que abarca la mayor cantidad de modos de fallas: soltura 1era etapa, soltura 2da etapa, roce, falla en el estator, eje doblado en el extremo, desbalance de par y desbalance estático.

Los patrones de falla de soltura y roce incluyen las frecuencias características de falla en el estator, eje doblado en el extremo, desbalance estático y de par, además, los patrones de estas últimas no incluyen las frecuencias que aparecen en soltura y roce, por esto el diagnóstico entre estas, es excluyente.

El árbol de decisión de la Figura [3.13,](#page-40-1) determina las fallas que presentan ruido de banda ancha de alta frecuencia, tales como, fallas avanzadas en rodamientos, roce y cavitación. El ruido se detecta cuando existe una cantidad de frecuencias mayores a  $0.5L_1$  que corresponden a más del 7% dentro de una determinada banda. El algoritmo hace un barrido sobre todo el dominio frecuencia, a intervalos de ancho de banda B=200Hz con una superposición de 50% partiendo desde 200Hz para diferenciar de las fallas de soltura en 2<sup>da</sup> etapa, las cuales pueden crear múltiples armónicos que pueden representar una alta concentración de frecuencias de amplitud mayor a  $0.5L_1$  en el rango de 0Hz a 200Hz.

Sea:

<span id="page-40-0"></span>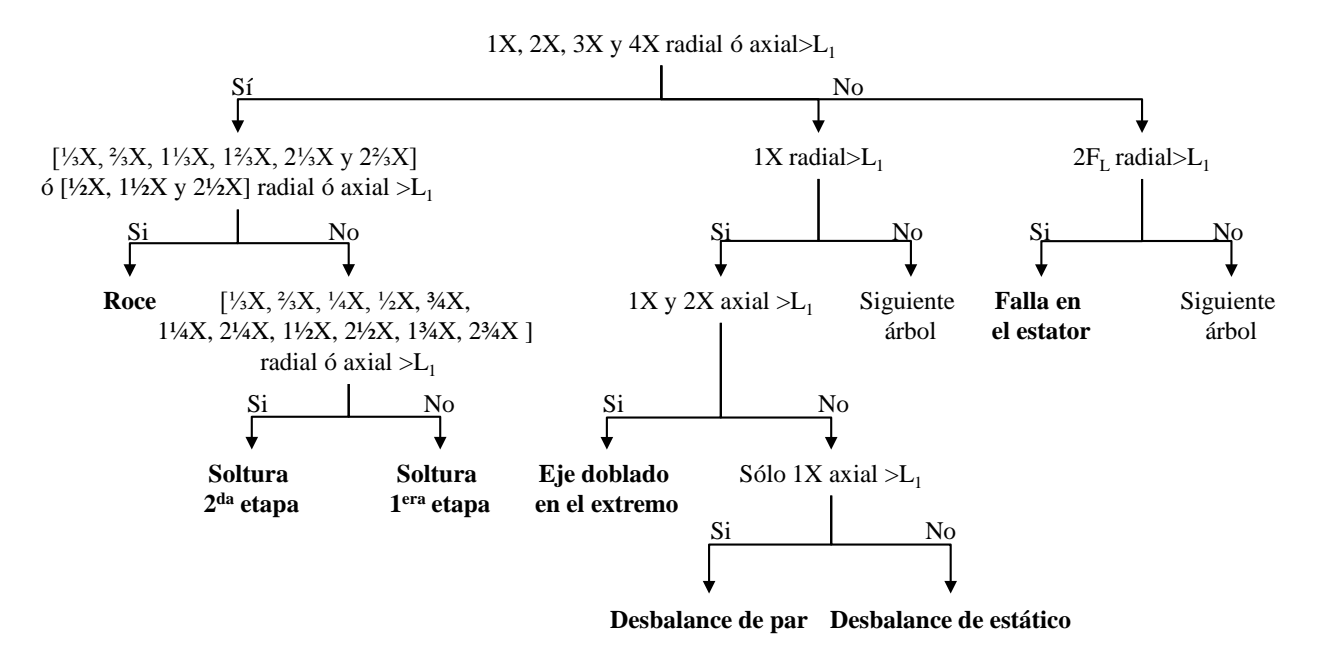

Figura 3.12: Árbol de decisión principal

 $NF$ : número de frecuencias mayores a  $0, 5L_1$  dentro de un ancho de banda B=200Hz.

<span id="page-40-1"></span>*NF<sup>T</sup>* : número total de frecuencias dentro de un ancho de banda B, dada una resolución f*<sup>s</sup>* /N*<sup>s</sup>* .

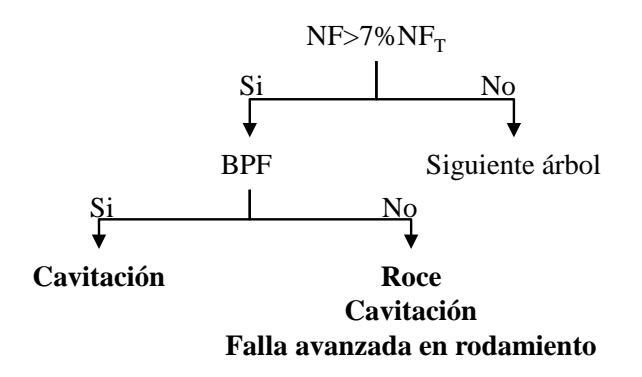

Figura 3.13: Árbol de decisión de ruido de banda ancha

Las fallas asociadas a la frecuencia de paso de las paletas del ventilador o álabes del rodete (BPF: Blade Pass Frequency), fallas asociadas a las bobinas del estator (CPF: Coil Pass Frequency) y grieta, tienen solo una instancia de decisión, donde si la característica de falla se cumple, se determina que la falla existe, sino, se pasa inmediatamente a analizar el siguiente árbol de decisión. El árbol de decisión de la Figura [3.14a,](#page-41-0) representa la forma general para determinar las fallas en el ventilador, rodete y bobinas del estator, donde, A*<sup>f</sup>* , corresponde a la amplitud de la frecuencia de falla BPF ventilador, BPF rodete y CPF. La falla de grieta se evalúa de acuerdo al cambio en la amplitud de la componente 1X (Figura [3.14b\)](#page-41-1).

Sea:

1*X<sup>t</sup>* : amplitud de la frecuencia 1X en la medición realizada en el tiempo *t*.

<span id="page-41-1"></span><span id="page-41-0"></span>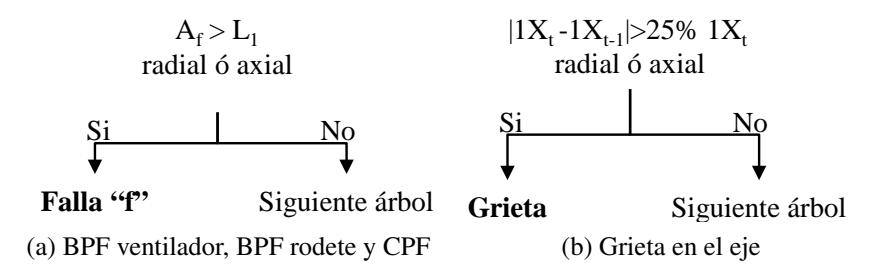

Figura 3.14: Árboles de decisión de fallas en el ventilador, rodete, bobinas del estator y grieta

Los árboles de decisión de fallas en pista interna (BPFI), pista externa (BPFO) y elementos rodantes (2XBSF) tienen la misma forma, solo cambian las bandas laterales que aparecen a medida que la falla avanza (Figura [3.15a\)](#page-41-2), mientras que el árbol de decisión de la falla en la jaula (FTF) es diferente al de las otras debido a que no existen bandas laterales asociadas a esta frecuencia de falla (Figura [3.15b\)](#page-41-3). Si se detectan bandas laterales o más de un armónico, se determina falla avanzada.

El árboles de decisión de la Figura [3.15a](#page-41-2) representa las fallas BPFI, BPFO y BSF, denotadas por F*R*, donde subíndice R indica a cada una de estas y su banda lateral correspondiente, BL*R*. Bandas laterales 1X para BPFI y BPFO, y bandas laterales de FTF para los elementos rodantes. En cada falla, el análisis se realiza para cada uno de los armónicos k=1,2,3.

<span id="page-41-2"></span>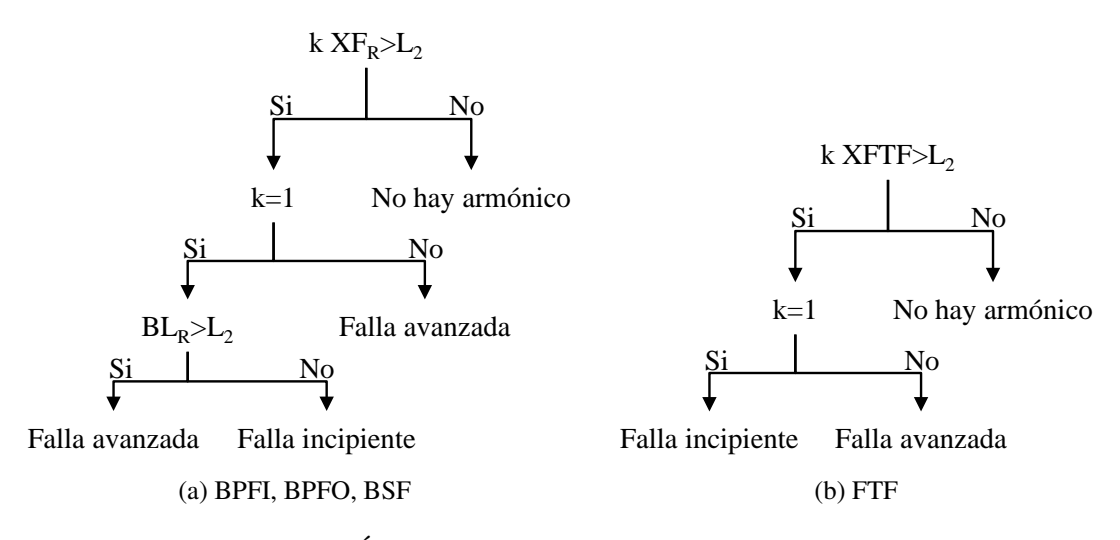

<span id="page-41-3"></span>Figura 3.15: Árboles de decisión de fallas en rodamientos

#### 3.4.7. Predicción de falla

En base al historial de mediciones se realiza un ajuste lineal o exponencial de los datos correspondientes al acelerómetro que registra el mayor valor RMS de la medición actual, luego, basado en la norma ISO 13373-1, se construye el árbol de la Figura [3.16,](#page-43-0) con el cual, el algoritmo reprograma las fechas mantención, ajusta la frecuencia de monitoreo o avisa cuando los ajustes lineal o exponencial no son confiables para hacer un análisis manual de la tendencia de falla.

El ajuste automático se realiza solo cuando se han registrado más de 4 mediciones. Se considera

que un buen ajuste lineal o exponencial debe tener un coeficiente de determinación mayor a 0,85, de acuerdo a los gráficos de tendencia estudiados en *Vibration Based Condition Monitoring* [\[4\]](#page-65-1), donde el menor valor de correlación corresponde a 0,854. Ante cualquier coeficiente de determinación menor a 0,85 se considera que el ajuste no es lineal ni exponencial.

El árbol de decisión utiliza la siguiente notación:

RMS*<sup>t</sup>* : magnitud de la medición *t* del acelerómetro que registra el máximo valor RMS en la última medición.

∆*RMS* = |*RMS<sup>t</sup>* −*RMSt*−1|, el módulo de la diferencia entre las dos últimas mediciones realizadas con el mismo acelerómetro.

M*t*+1: fecha de la medición siguiente a la actual, considerando un intervalo de monitoreo P.

A continuación se describen las cinco acciones finales del árbol de decisión:

Mantener frecuencia de monitoreo: se mantiene la frecuencia de monitoreo cuando los cambios no son significativos. Se considera un cambio significativo cuando ∆RMS es mayor a 25%.

Aumentar la frecuencia de monitoreo: se aumenta la frecuencia de monitoreo de tal forma que se realicen al menos tres mediciones antes de la fecha de mantención programada, luego se escoge un nuevo intervalo de monitoreo, P, como el mínimo entre P y el tiempo entre la medición actual y la mantención programada.

Máquina en zona de riesgo: significa que la tasa de aumento de la vibración fué más de lo estimado y la máquina entró en zona de riesgo antes de realizar la mantención programada.

Análisis manual de tendencia: cuando el ajuste no es lineal ni exponencial se debe realizar un análisis manual de tendencia y reprogramar la fecha de mantención y el intervalo de monitoreo.

Reprogramar mantención: En todos los casos se realiza reprogramación de la fecha de mantención.

<span id="page-43-0"></span>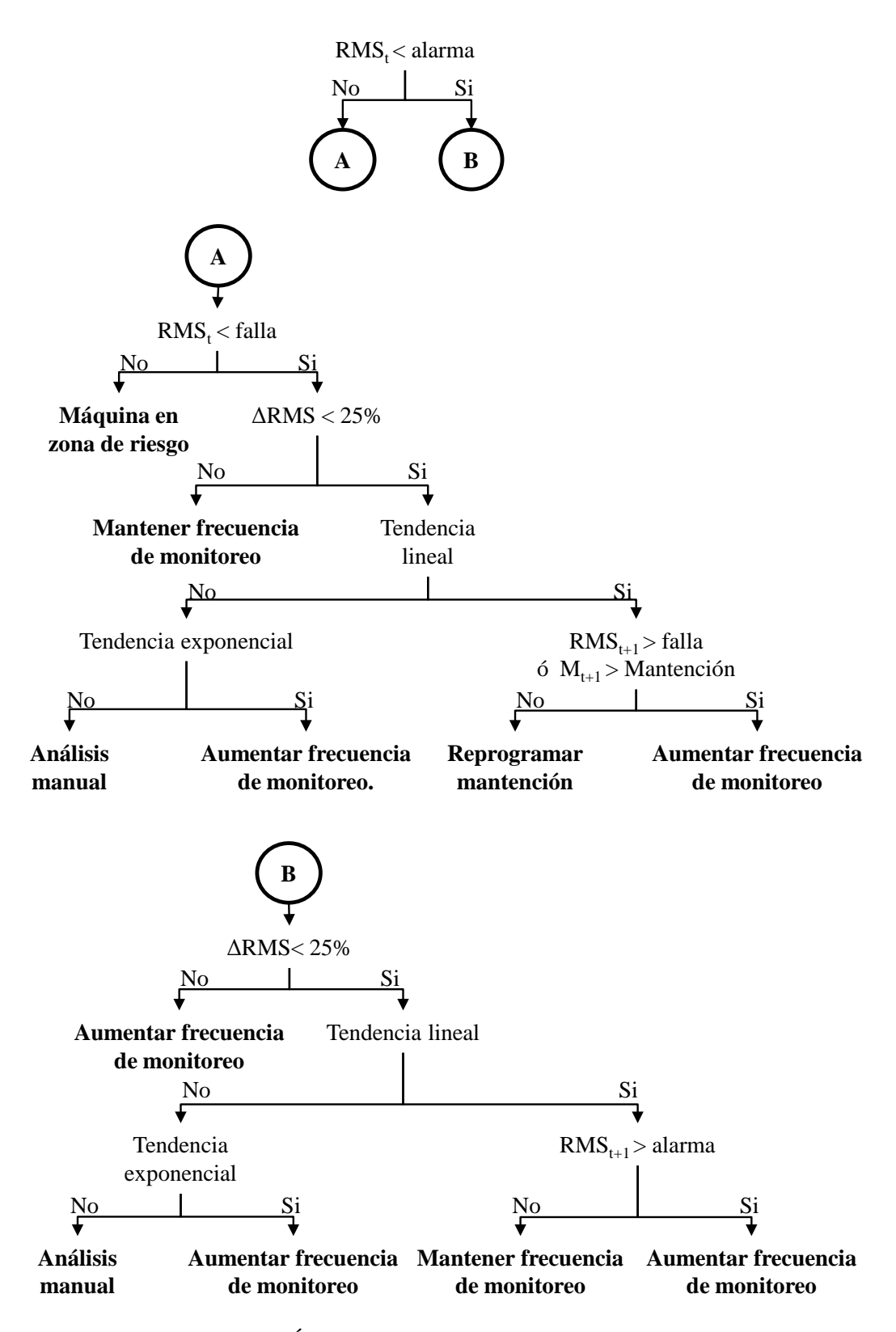

Figura 3.16: Árbol de decisión para predicción de falla

# Capítulo 4

## Resultados y análisis

### 4.1. Resultados del turbo-generador

En esta sección, se realizan los siguientes análisis bajo diferentes condiciones de comportamiento del turbo-generador:

- Análisis en régimen permanente a frecuencia de rotación nominal, en condiciones sin carga y con carga eléctrica.
- Análisis en régimen permanente en condiciones de embalamiento, simulando la caída de carga eléctrica, desconectando una, dos y tres fases.
- Análisis en régimen transiente desde 0 RPM hasta 1800 RPM, obteniendo los correspondientes espectros en cascada.
- Análisis modal experimental de la estructura superior.

#### 4.1.1. Régimen permanente sin carga eléctrica

<span id="page-44-0"></span>A continuación se muestran los resultados de las pruebas realizadas en régimen permanente, cuyos gráficos se encuentran en el Anexo [D.1.](#page-92-0) La frecuencia de rotación es 1510 RPM en la prueba en la posición superior y 1505 RPM en la prueba en la posición inferior.

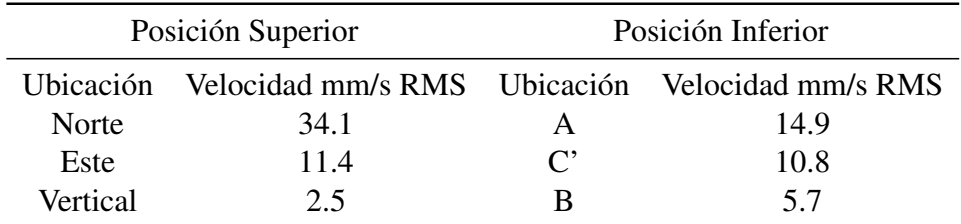

Tabla 4.1: Velocidad RMS en régimen permanente sin carga

En la tabla [4.1,](#page-44-0) el máximo nivel de vibración ocurre en la ubicación Norte con 34,1 mm/s RMS que corresponde a una diferencia del 200% respecto de la medición en la ubicación Este, indicando

| Frecuencias Norte Este Vertical A C' B |        |                                   |  |  |
|----------------------------------------|--------|-----------------------------------|--|--|
| 1X                                     |        | 22.5 7.2 1.3 10.2 7.3 3.7         |  |  |
| 3X                                     | $-1.1$ | <b>Contract Contract Contract</b> |  |  |

<span id="page-45-1"></span><span id="page-45-0"></span>Tabla 4.2: Frecuencias encontradas en régimen permanente sin carga. Análisis promedio lineal

| Frecuencias |      |      | Norte Este Vertical | $\mathsf{A}$ | $\mathsf{C}^*$ |     |
|-------------|------|------|---------------------|--------------|----------------|-----|
| 0,33X       |      | 1,1  |                     |              |                |     |
| 0,5X        |      |      |                     |              |                |     |
| 0,75X       |      |      |                     |              |                | 1.1 |
| 1X          | 23,1 | 7,4  | 1,3                 | 10,3         | 7,4            | 3,8 |
| 3X          |      | 1.2. |                     |              |                |     |

Tabla 4.3: Frecuencias encontradas en régimen permanente sin carga. Análisis retención de máximo

una alta direccionalidad de la vibración. En la posición Inferior, la diferencia entre las mediciones radiales es 4,1 mm/s RMS, correspondiente al 38% respecto de la medición en la ubicación C'. Todas las mediciones están por sobre el límite de falla (5,6 mm/s RMS) excepto las mediciones verticales en la posición superior, que se encuentran justo por sobre el límite de alarma.

En la Tabla [4.2,](#page-45-0) correspondiente al análisis de promedio lineal, predomina la componente 1X en todas las ubicaciones, sin embargo en la ubicación Este, aparece el 3<sup>er</sup> armónico de la frecuencia fundamental, no aparecen frecuencias subsíncronas.

En la Tabla [4.3,](#page-45-1) correspondiente al análisis con retención de máximo, se observa la aparición de frecuencias subsíncronas en las ubicaciones Este y Vertical B, producto de excitaciones aleatorias, las componentes 1X y 3X, no varían significativamente respecto del análisis a través de promedios lineales, indicando que son generadas principalmente por excitaciones que permanecen a través de toda la muestra.

El diagnóstico manual a través de la observación de estos resultados, es desbalance de par (1X radial y axial) con una vibración direccional que puede corresponder a las características estructurales de la base de la máquina, se advierte la presencia de roce u otras fallas de carácter aleatorio y la presencia de una excitación permanente, de tres veces la frecuencia fundamental que puede estar relacionada con alguna característica constructiva del turbo-generador, o alguna frecuencia de resonancia. Para determinar la naturaleza de la componente 3X y frecuencias subsíncronas se debe realizar un análisis más profundo, pues estas no corresponden a algún patrón estudiado en la literatura.

El diagnóstico que realiza el algoritmo es, desbalance de par, el cual coincide con el diagnóstico manual.

#### 4.1.2. Régimen permanente con carga

<span id="page-46-0"></span>A diferencia de la prueba anterior, en esta, se conecta al generador, una carga de 8100 W, que corresponde al 81% de la carga nominal. La frecuencia de rotación es 1537 RPM en la prueba en la posición superior y 1521 RPM en la prueba en la posición inferior. Anexo [D.2.](#page-95-0)

|           | Posición Superior                               | Posición Inferior |      |  |  |
|-----------|-------------------------------------------------|-------------------|------|--|--|
| Ubicación | Velocidad mm/s RMS Ubicación Velocidad mm/s RMS |                   |      |  |  |
| Norte     | 33,1                                            | А                 | 14,7 |  |  |
| Este      |                                                 | $\mathcal{C}^*$   | 11,3 |  |  |
| Vertical  |                                                 |                   |      |  |  |

Tabla 4.4: Velocidad RMS en régimen permanente con carga

| Frecuencias Norte Este Vertical A C' |        |                 |             | -R |
|--------------------------------------|--------|-----------------|-------------|----|
| 1X                                   | 23.3 8 | 2.5 9.5 7.1 3.9 |             |    |
| 0.25X                                |        |                 | $- - - 1.1$ |    |

Tabla 4.5: Frecuencias encontradas en régimen permanente con carga. Análisis promedio lineal

| Frecuencias Norte Este Vertical |      |     |     | A   | $\mathsf{C}^*$ |     |
|---------------------------------|------|-----|-----|-----|----------------|-----|
| 0,25X                           |      |     |     |     |                |     |
| 0,33X                           |      | 1,2 |     |     | 1,1            | 1,2 |
| 0,5X                            |      | 1,9 |     |     | 1,8            |     |
| 1X                              | 23,6 | 8.1 | 2,6 | 9.7 | 9              |     |
| 3X                              |      |     |     |     |                |     |

Tabla 4.6: Frecuencias encontradas en régimen permanente con carga. Análisis retención de máximo

En la tabla [4.4,](#page-46-0) respecto de las mediciones sin carga, se observa una leve disminución de las vibraciones en las ubicaciones Norte y A, en cambio, las vibraciones en las demás ubicaciones aumentan. La magnitud RMS se mantiene sobre el límite de falla, en la Zona D de la norma.

La frecuencia predominante es 1X en el análisis por promedios lineales y se observa la presencia de la componente 1/4X en la ubicación Vertical B.

En el análisis por retención de máximos nuevamente aparecen frecuencias subsíncronas en las ubicaciones Este, C' y Vertical B.

El diagnóstico manual a través de la observación de los resultados de esta sección, es desbalance de par. Existe la presencia de excitaciones aleatorias, que no calzan precisamente con los patrones de falla para soltura y roce encontrados en la literatura, por esto, al igual que en el caso de análisis sin carga, es necesario un análisis más profundo para interpretar estas componentes en el espectro.

El diagnóstico que realiza el algoritmo es desbalance de par, el cual coincide con el diagnóstico manual.

#### 4.1.3. Régimen permanente con desconexión de fase

En esta prueba se simula la caída de carga eléctrica del sistema, para obtener condiciones de embalamiento y respuesta ante un desequilibrio de fases. La metodología consiste en, partir de la condición de carga equilibrada entre fases, con 2700 W cada una y frecuencia de rotación nominal, se elimina la carga completa correspondiente a una fase en cada medición, produciéndose un aumento en la frecuencia de rotación y desequilibrio de fuerzas. Durante toda la prueba se mantiene constante el recurso hidráulico suministrado por la bomba controlada por un variador de frecuencia.

<span id="page-47-0"></span>

| Fases         | Frecuencia de |           | Posición Superior |                   | Posición Inferior |
|---------------|---------------|-----------|-------------------|-------------------|-------------------|
| desconectadas | rotación RPM  | Ubicación | Velocidad         | Ubicación         | Velocidad         |
|               |               |           | mm/s RMS          |                   | mm/s RMS          |
| 1 Fase Caída  | 1713          | Norte     | 19,1              | A                 | 8                 |
| de 2700 W de  |               | Este      | 10                | $\mathrm{C}^*$    | 7,6               |
| carga         |               | Vertical  | 4,2               | B                 | 7,8               |
| 2 Fases Caída | 1845          | Norte     | 22,7              | A                 | 7                 |
| de 5400 W de  |               | Este      | 8                 | $\mathrm{C}^*$    | 7                 |
| carga         |               | Vertical  | 3,4               | B                 | 8,6               |
| 3 Fases Caída | 1890          | Norte     | 22,1              | A                 | 7,1               |
| de 8100 W de  |               | Este      | 5.1               | $\mathrm{C}^\ast$ | 7                 |
| carga         |               | Vertical  | 3,5               | B                 | 9,1               |

Tabla 4.7: Velocidad RMS en régimen permanente con desconexión de carga

En la tabla [4.7](#page-47-0) se muestran las frecuencias de rotación alcanzadas cuando se desconecta la carga de cada fase. El embalamiento total se produce al desconectar todas la fases, este llega a 1890 RPM. En todos los casos la velocidad RMS de la ubicación Norte, disminuye notablemente respecto de los análisis con 8100 W de carga y sin carga eléctrica.

Los espectros obtenidos en cada prueba (Ver Anexo [D.4\)](#page-99-0), no muestran frecuencias distintivas de desconexión de fase. A frecuencias de rotación de 1845 RPM y 1890 RPM aparecen armónicos de la frecuencia fundamental, que no corresponden exactamente a algún patrón estudiado en la literatura, por otro lado, al igual que en las pruebas anteriores, se observa una mayor concentración de frecuencias subsíncronas en las ubicaciones Este, C' y Vertical B y la componente 3X aparece nuevamente, solo que esta vez, a 1713 RPM.

#### 4.1.4. Régimen transiente

El análisis en régimen transiente se realiza para determinar frecuencias naturales, que puedan estar afectando la magnitud de vibración del turbo-generador, esta prueba se realiza partiendo desde

0 hasta 1800 RPM. Además ayuda a saber la dirección en que las frecuencias naturales tienen mayor o menor participación.

Las mayores valores peak se obtienen de las mediciones realizadas en la posición Superior, no obstante, las mediciones, realizadas en la posición Inferior se muestran en el Anexo [D.5.](#page-103-0)

<span id="page-48-0"></span>A continuación se muestran los gráficos de la posición Superior:

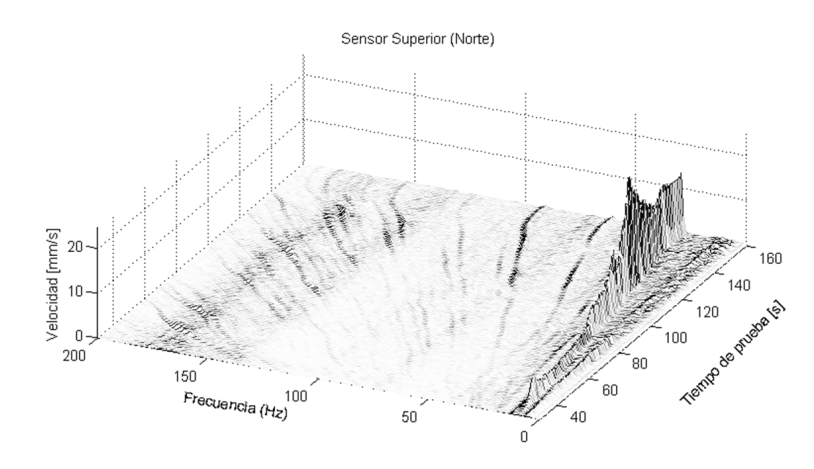

<span id="page-48-1"></span>Figura 4.1: Espectro en cascada en ubicación Norte. Elaboración propia.

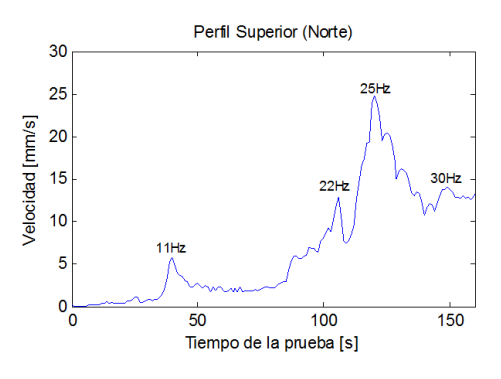

Figura 4.2: Perfil de frecuencia de rotación en ubicación Norte. Elaboración propia.

Los gráficos de las Figuras [4.1](#page-48-0) y [4.2,](#page-48-1) muestran la presencia de frecuencias naturales en 11 Hz, 22 Hz, 25 Hz y 30 Hz. Las frecuencias de 11 Hz y 22 Hz no son de mayor preocupación, en la medida que, en la partida, la máquina no permanezca por mucho tiempo girando a esas frecuencias de rotación. Estos gráficos muestran que la frecuencia natural de 25 Hz, sería la responsable de la alta vibración en la ubicación Norte, pues coincide con la frecuencia de rotación nominal del turbo-generador.

En los gráficos de las Figuras [4.3](#page-49-0) y [4.4,](#page-49-1) se observa que la frecuencia natural 11 Hz predomina en la ubicación Este y se mantiene la presencia de las frecuencias 22 Hz y 25 Hz pero con menor participación que en la ubicación Norte.

En los gráficos de las Figuras [4.5](#page-49-2) y [4.6,](#page-50-0) se observa un peak en 19 Hz, que se mantiene hasta 22 Hz, estos son predominantemente axiales, y no se aprecian signos de las frecuencias 11 Hz y 25 Hz, lo cual indica que no tienen participación en la dirección vertical.

<span id="page-49-0"></span>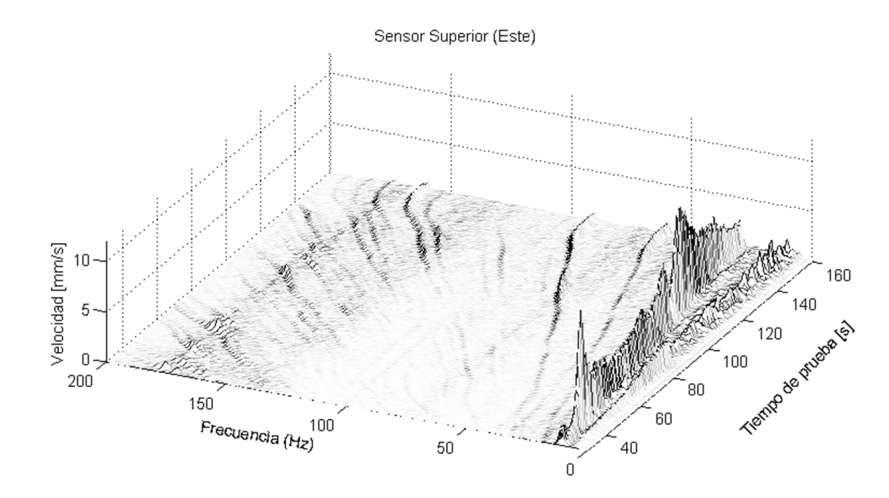

<span id="page-49-1"></span>Figura 4.3: Espectro en cascada en ubicación Este. Elaboración propia.

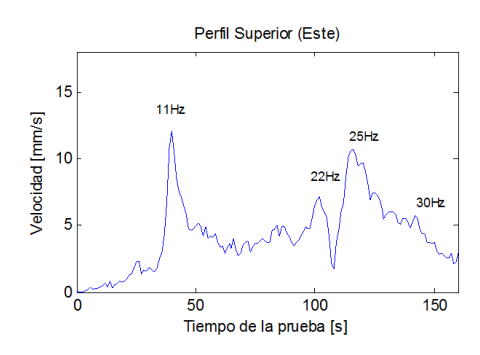

<span id="page-49-2"></span>Figura 4.4: Perfil de frecuencia de rotación en ubicación Este. Elaboración propia.

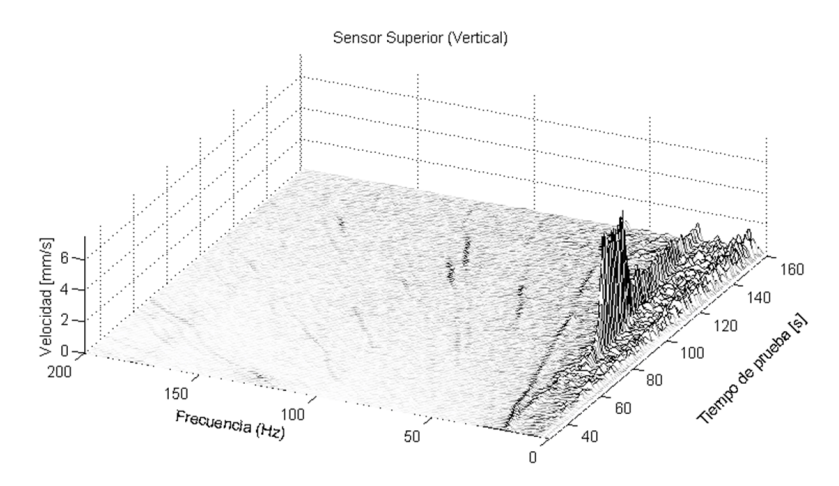

Figura 4.5: Espectro en cascada en ubicación Vertical. Elaboración propia.

#### 4.1.5. Análisis modal experimental

Para conocer las frecuencias naturales estáticas, se realiza un análisis modal a la carcasa del generador, se disponen 32 puntos de excitación, representando su geometría, distribuidos según muestra la Figura [4.7.](#page-50-1) En la Figura [4.7a](#page-50-2) se muestra la ubicación de los puntos 1 a 4 y 21 a 24, que ayudan a ubicar físicamente, los 32 puntos representados en la Figura [4.7b,](#page-50-3) donde el plano superior

<span id="page-50-0"></span>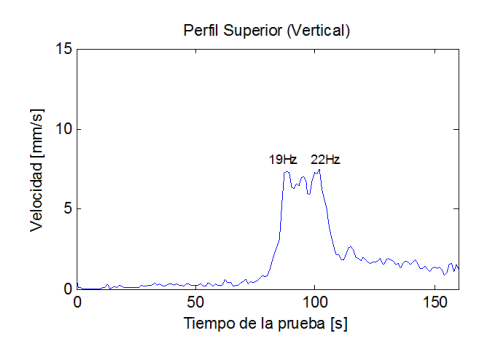

Figura 4.6: Perfil de frecuencia de rotación en ubicación Vertical. Elaboración propia.

<span id="page-50-2"></span><span id="page-50-1"></span>representa a los puntos situados en la superficie del alojamiento superior. La respuesta es medida por 4 acelerómetros, ubicados en los puntos 6, 16, 21 y 32, mientras que se exita por medio de un martillo modal en los puntos 1 a 32.

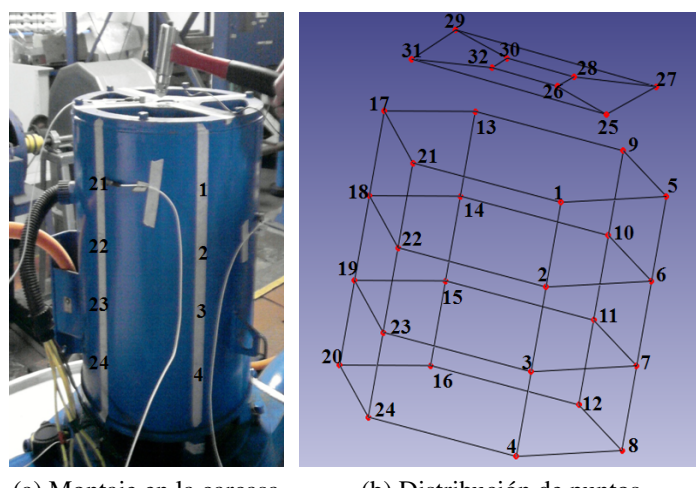

(a) Montaje en la carcasa (b) Distribución de puntos

<span id="page-50-3"></span>Figura 4.7: Montaje en análisis modal

Con el programa FEMtools, se extraen las primeras 10 frecuencias naturales y modos de vibración. Se determinan los polos reales, mediante un diagrama de estabilidad, donde se escogen los siguientes parámetros: orden máximo 120, frecuencia mínima 3 Hz, frecuencia máxima 200 Hz, razón de amortiguamiento, <5%, variación de frecuencia <1%. Definidos los polos se tienen las frecuencias naturales, luego se extraen los modos normales.

| Modo.                                                            |  |  |  | 1 2 3 4 5 6 7 8 9 |  |  |
|------------------------------------------------------------------|--|--|--|-------------------|--|--|
| Frecuencia [Hz] 10,4 14 21,2 27,7 43,9 51,2 64,9 76,2 97,7 107,8 |  |  |  |                   |  |  |

Tabla 4.8: Frecuencias naturales de los primeros 10 modos normales de vibración

Los resultados del análisis modal vienen a explicar y complementar la información entregada por los análisis de espectros realizados en las secciones anteriores.

Según el análisis modal, el modo 8, tiene mayor participación en la ubicación Norte, entonces,

la componente 3X (75Hz), en los análisis espectrales a 1500 RPM, no se puede explicar por una frecuencia natural de la estructura, así también, la componente 3X (85Hz), cuando aparece en los análisis espectrales a 1713 RPM, no tiene relación con ningún modo de vibración, pues no se encuentra cerca de ninguna frecuencia natural.

Los modos de vibración que aparecen en las Figuras [4.8](#page-51-0) y [4.9,](#page-51-1) son los modos más críticos para el funcionamiento del turbo-generador pues sus frecuencias naturales son menores o cercanas a la frecuencia de rotación de la máquina. Los modos 1, 3 y 4, coinciden con los análisis en régimen transiente, salvo la frecuencia del modo 4, la cual difiere en 2,7 Hz de la frecuencia observada en los gráficos de las Figuras [4.1](#page-48-0) y [4.2,](#page-48-1) donde se muestra una frecuencia natural de 25Hz. El modo 2 se aprecia solo en el análisis modal experimental.

<span id="page-51-0"></span>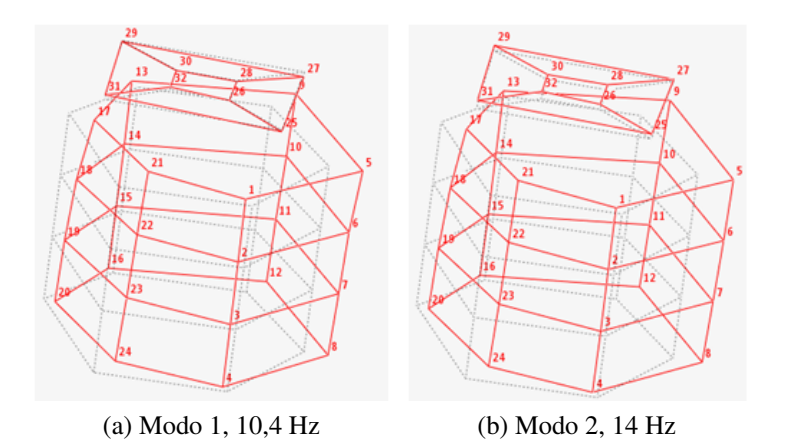

<span id="page-51-1"></span>Figura 4.8: Modos 1 y 2. Línea punteada: sin deformación. Continua roja: con deformación

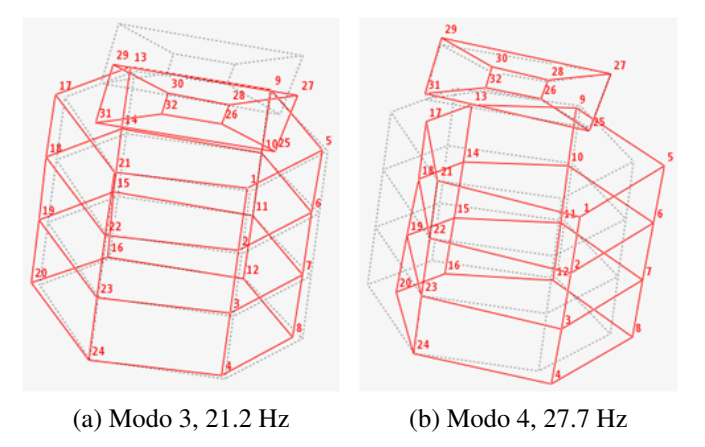

Figura 4.9: Modos 3 y 4. Línea punteada: sin deformación. Continua roja: con deformación

# Capítulo 5

## Validación de algoritmo

La validación del algoritmo se realiza con las mediciones de las fallas provocadas en el banco de pruebas y la simulación de una señal para cavitación, en base a los antecedentes. A continuación se muestran los resultados y análisis de los espectros en cada prueba.

### 5.1. Desbalance estático y de par

En los gráficos de la Figura [5.1,](#page-52-0) predomina la componente 1X en la dirección radial, donde el valor RMS es 15,8 mm/s, mientras que en la dirección axial, esta componente no es significante, dado que la amplitud no supera 1 mm/s y el valor RMS se encuentra bajo el límite de alarma 2,2 mm/s. Luego los espectros mostrados corresponden a un desbalance estático.

<span id="page-52-0"></span>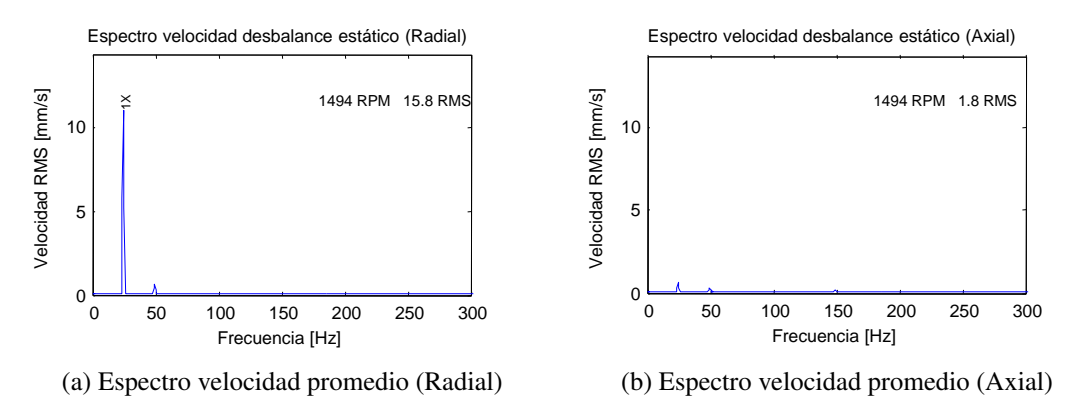

Figura 5.1: Espectro de desbalance estático

Los gráficos de la Figura [5.2,](#page-53-0) muestran claramente la componente 1X en las direcciones radial y axial, no se observan más frecuencias. La aparición de 1X axial indica la falla de desbalance de par montada en el banco de pruebas.

<span id="page-53-0"></span>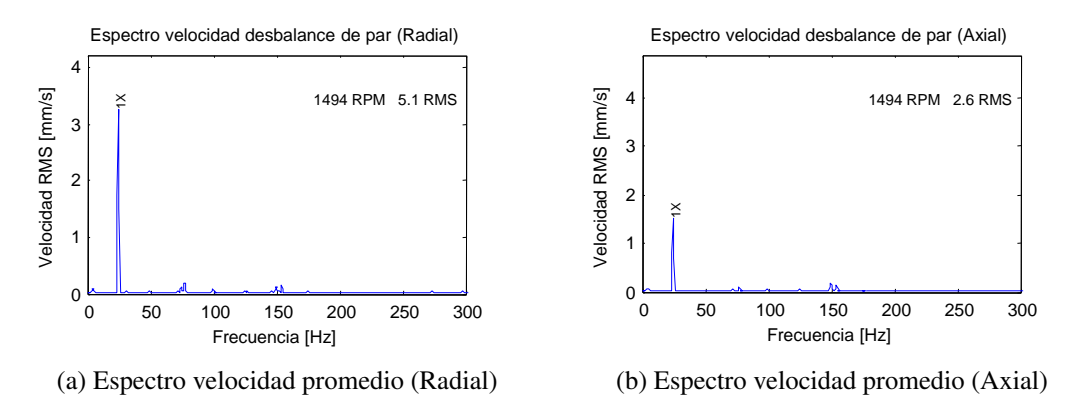

Figura 5.2: Espectro de desbalance de par

### 5.2. Soltura

En el gráfico de la Figura [5.3a,](#page-53-1) se observan los ármonicos característicos de una falla de soltura en 1e*ra* etapa, sin embargo el valor RMS y el montaje realizado para esta prueba sugieren una falla grave considerable como soltura en 2<sup>da</sup> etapa, esto se evidencia en la Figura [5.3b,](#page-53-2) donde aparece gran cantidad de frecuencias fraccionarias y armónicos de la frecuencia de rotación. En base a estos resultados, las frecuencias fraccionarias mayores a 1X se incluyen en el sistema experto.

<span id="page-53-1"></span>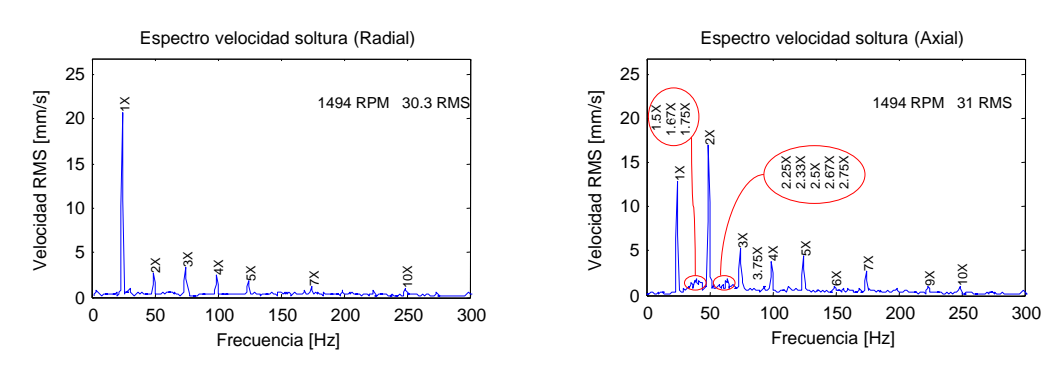

(a) Espectro velocidad retención de máximo (Radial) (b) Espectro velocidad retención de máximo (Axial)

<span id="page-53-2"></span>Figura 5.3: Espectro de soltura

#### 5.3. Roce

En los gráficos de la Figura [5.4](#page-54-0) se aprecia la excitación de frecuencias naturales con bandas laterales a 1X, en anchos de banda que contienen frecuencias por sobre los 200 Hz.

Para el análisis de las pruebas de roce discontinuo, se debe tener en cuenta que en las mediciones antes de provocar el roce, es decir, considerando solo el desbalance producido por la placa, la amplitud de la componente 1X es 8,1 mm/s tanto en análisis con promedios lineales y retención de máximo y el valor RMS es 11,8 mm/s en la dirección radial.

Entonces se registra un aumento de 110% en la componente 1X y 102% en el valor RMS en la dirección radial. Sin advertir este cambio de amplitud, el espectro se puede confundir con una falla de desbalance, no obstante se observa un patrón característico en el espectro envolvente, donde se aprecian múltiplos enteros de la frecuencia subsíncrona 1/2X, los cuales no aparecen en el espectro envolvente de ninguna de las demás fallas, tanto radial como axial. (Ver Anexo [D.3\)](#page-98-0).

<span id="page-54-0"></span>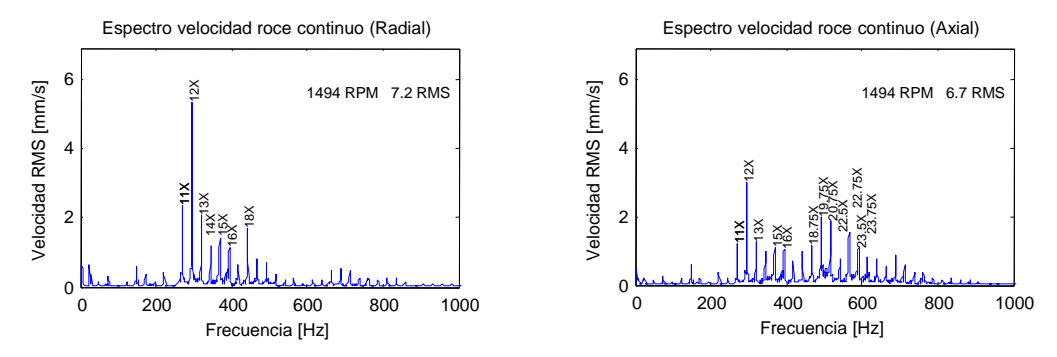

(a) Espectro velocidad retención de máximo (Radial) (b) Espectro velocidad retención de máximo (Axial)

Figura 5.4: Espectro de roce continuo

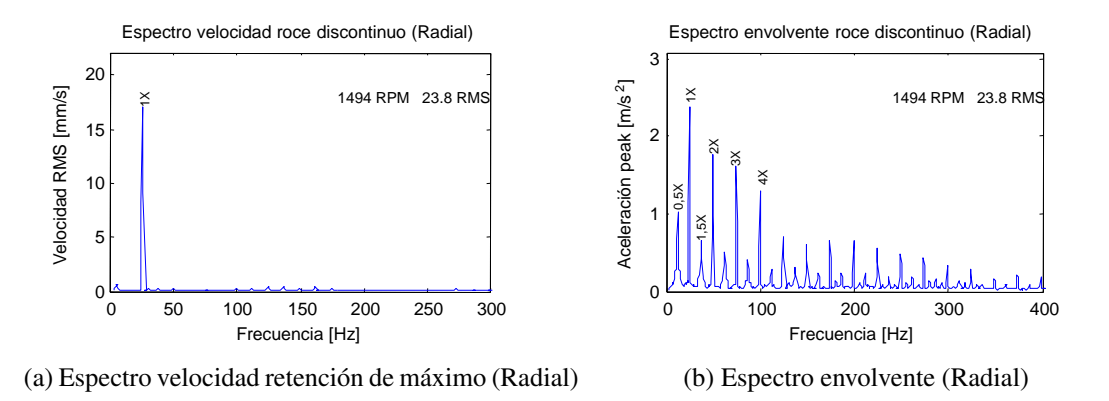

Figura 5.5: Espectro de roce discontinuo

El roce discontinuo no excita frecuencias naturales lo suficiente para ser detectadas en el espectro velocidad, aún usando retención de máximo.

## 5.4. Eje doblado

Los gráficos de las Figuras [5.6](#page-55-0) y [5.7](#page-55-1) muestran los espectros de eje doblado en el centro y eje doblado en el extremo, en ambos, la componente predominante es 1X, además, comparando en ambas pruebas, no se puede decir que tanto las vibraciones radiales y axiales son altas, sino que solo la vibración radial en ambos casos es la mayor. Esto no coincide exactamente con lo estudiado en la literatura, sin embargo, los espectros de la prueba de eje doblado en el extremo muestran una mayor vibración axial con la presencia de la componente 2X.

<span id="page-55-0"></span>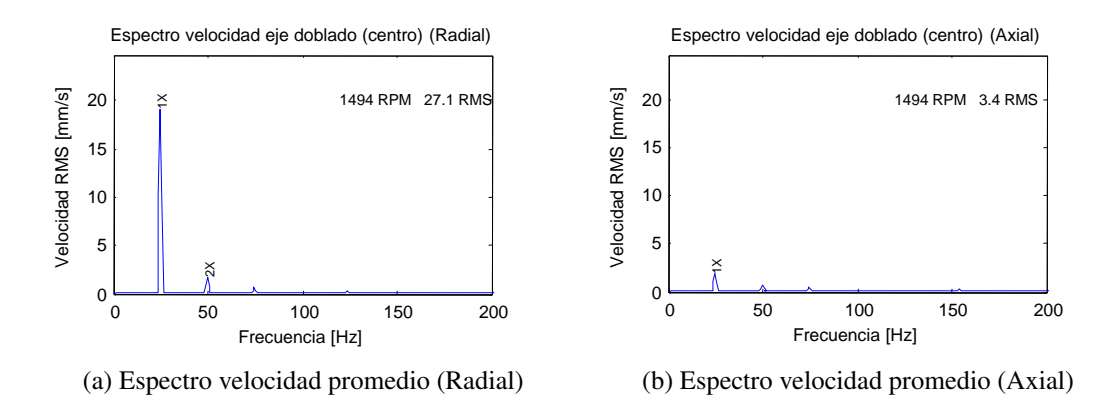

Figura 5.6: Espectro de eje doblado en el centro

<span id="page-55-1"></span>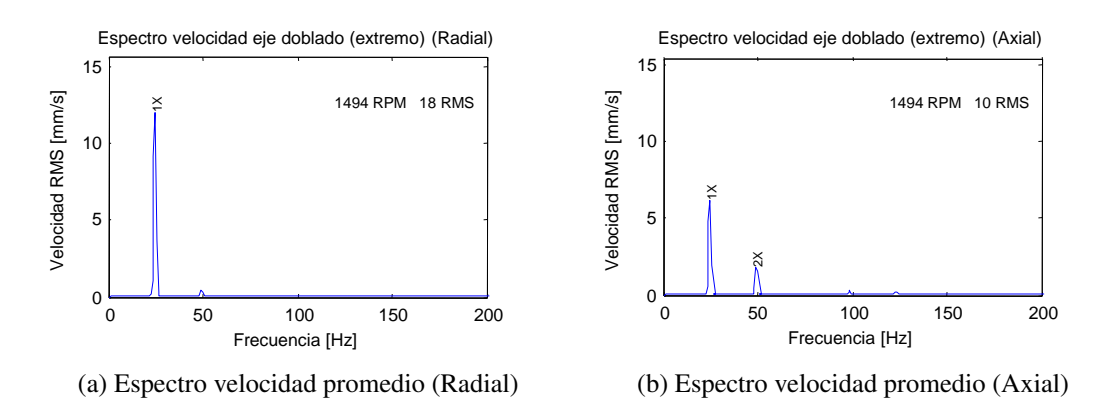

Figura 5.7: Espectro de eje doblado en el extremo

## 5.5. Grieta

Los gráficos de la Figura [5.8,](#page-55-2) muestran los espectros del eje sin grieta y luego con grieta, lo que se debe destacar en esta falla es la variación de amplitud de la frecuencia fundamental que se da entre los dos estados, considerados como mediciones consecutivas.

<span id="page-55-2"></span>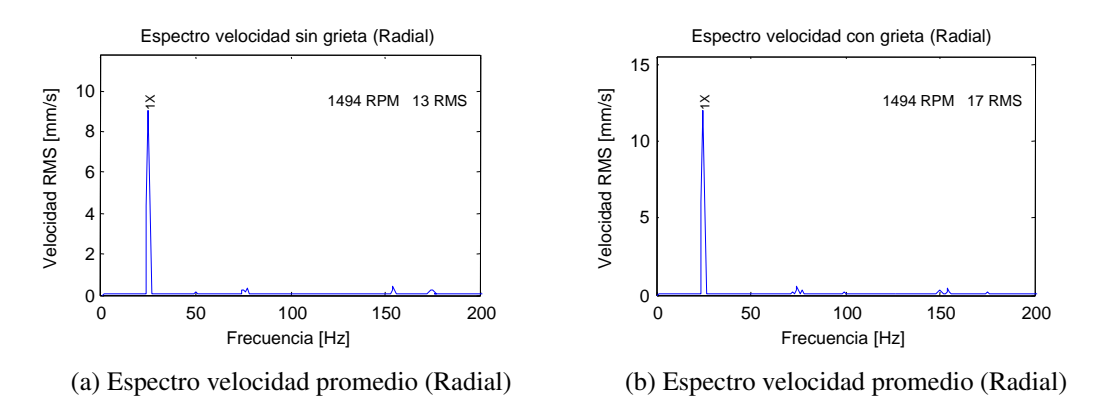

Figura 5.8: Espectro de eje con grieta y sin grieta

La variación de amplitud de 1X del espectro con grieta respecto del espectro sin grieta, es de 31% en la dirección radial.

## 5.6. Falla en rodamientos

Los espectros de fallas en rodamientos, son los más claros y determinantes al momento de definir la existencia de una falla en cada una de sus partes. Se observan múltiples armónicos de cada frecuencia de falla con sus bandas laterales asociadas, evidenciando fallas severas en rodamientos que se condice con el tamaño de las fallas inducidas, mostradas en las fotografías de la Figura [3.8,](#page-35-0) lo que no es reflejado por el valor RMS que no supera los 2,7 mm/s, el cual ya incluye el desbalance y desalineamiento residual del banco de prueba. La falla en la jaula se manifiesta como 2XFTF, apareciendo como armónico y como banda lateral de los armónicos de la frecuencia 2XBSF.

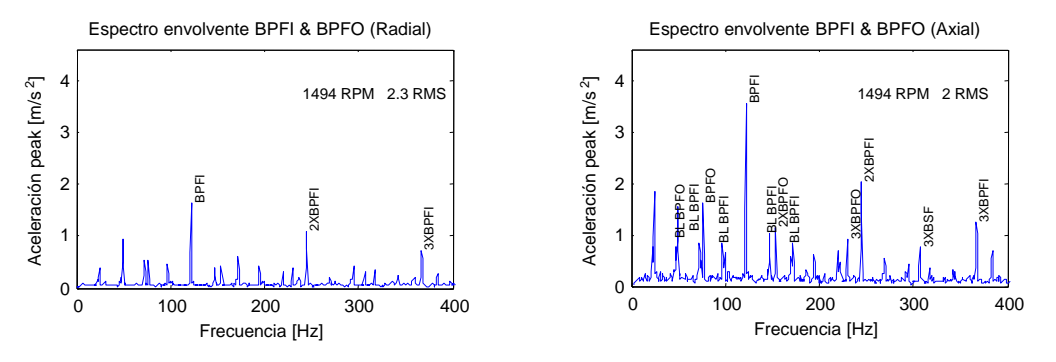

(a) Espectro envolvente BPFI y BPFO (Radial)

(b) Espectro envolvente BPFI y BPFO (Axial)

Figura 5.9: Espectros de falla BPFI y BPFO

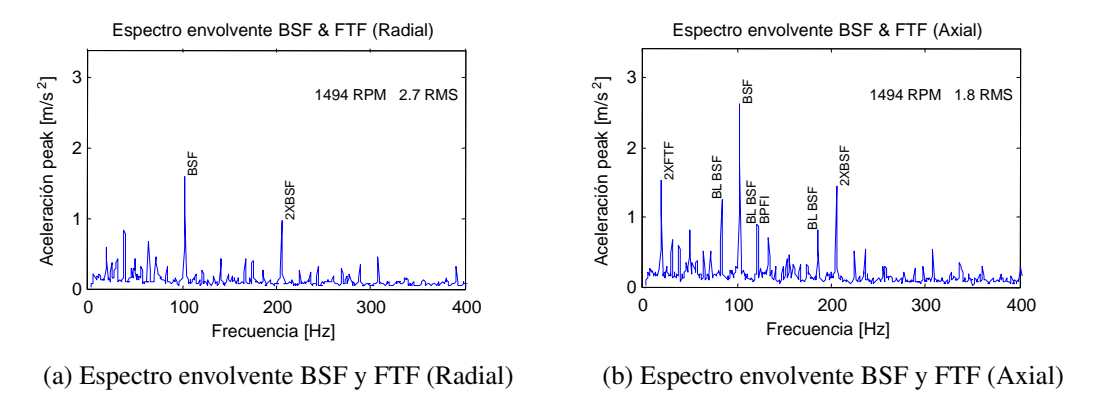

Figura 5.10: Espectro de falla BSF y FTF

## 5.7. Cavitación

Para validar cavitación se utiliza una señal con ruido de banda ancha en un rango de 300 Hz a 400 Hz, más la frecuencia de paso de los álabes del rodete.

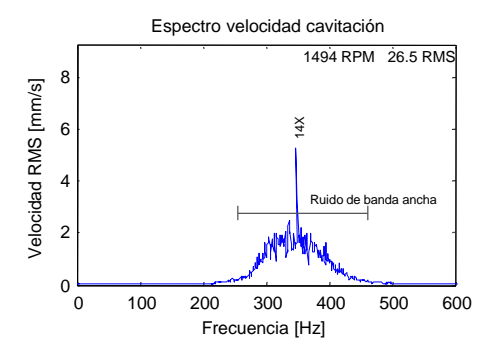

Figura 5.11: Espectro de cavitación

En el espectro, se observa el ruido de banda ancha y la frecuencia de paso de los alabes del rodete (14X).

## 5.8. Diagnóstico del algoritmo

A continuación se muestran los resultados correspondientes a las variables de salida del algoritmo. Cada columna representa una de las fallas montadas en el banco de pruebas y la falla simulada de cavitación, su resultado se indica con un "1" cuando detecta la existencia de la falla y con un "0" en caso contrario. Se incluye un item "Falla desconocida" en caso de no identificar alguna falla según los árboles de decisión.

- A=Desbalance estático.
- B=Desbalance de par.
- C=Eje doblado en los extremos.
- D=Soltura.
- E=Roce Continuo.
- F=Grieta.
- G=Cavitación.

| Tipo de falla                    |        |   | Resultado por falla |                   |          |          |                   |
|----------------------------------|--------|---|---------------------|-------------------|----------|----------|-------------------|
|                                  | A      | B |                     |                   | F.       | F        | G                 |
| Desbalance estático              | 1      | 0 | 0                   | 0                 | 0        | $\theta$ | $\mathbf{\Omega}$ |
| Desbalance de par                | 0      | 1 | 0                   | 0                 | $\Omega$ | 1        | $\mathbf{\Omega}$ |
| Rigidez asimétrica               | 1      | 1 | 1                   | 1                 | 1        | 1        |                   |
| Soltura 1 <sup>era</sup> etapa   | 0      | 0 | 0                   | 0                 | 0        | 0        | $\mathbf{\Omega}$ |
| Soltura 2 <sup>da</sup> etapa    | $_{0}$ | 0 | 0                   | 1                 | 0        | 0        | $\mathbf{\Omega}$ |
| Roce                             | 0      | 0 | 0                   | 0                 | 1        | 0        | $\mathbf{\Omega}$ |
| Eje doblado en el extremo        | 0      | 0 | 1                   | 0                 | 0        | 0        | $\mathbf{\Omega}$ |
| Falla en el ventilador           | 0      | 0 | 0                   | 0                 | 0        | 0        | $\mathbf{\Omega}$ |
| Falla en el rodete               | 0      | 0 | 0                   | 0                 | 1        | 0        | $\mathbf{\Omega}$ |
| Cavitación                       | 0      | 0 | 0                   | 0                 | 1        | 0        |                   |
| Falla avanzada en rodamientos    | 0      | 0 | 0                   | 0                 | 1        | 0        | $\mathbf{\Omega}$ |
| Falla en el estator              | 0      | 0 | 0                   | 0                 | 0        | 0        |                   |
| Falla en las bobinas del estator | 0      | 0 | 0                   | 0                 | 0        | 0        | $\mathbf{\Omega}$ |
| Grieta                           | 0      | 0 | 0                   | 0                 | 0        | 1        | 0                 |
| Falla desconocida                |        |   | 0                   | $\mathbf{\Omega}$ | 0        |          |                   |

Tabla 5.1: Validación con reconocimiento de patrón excepto fallas características de rodamientos

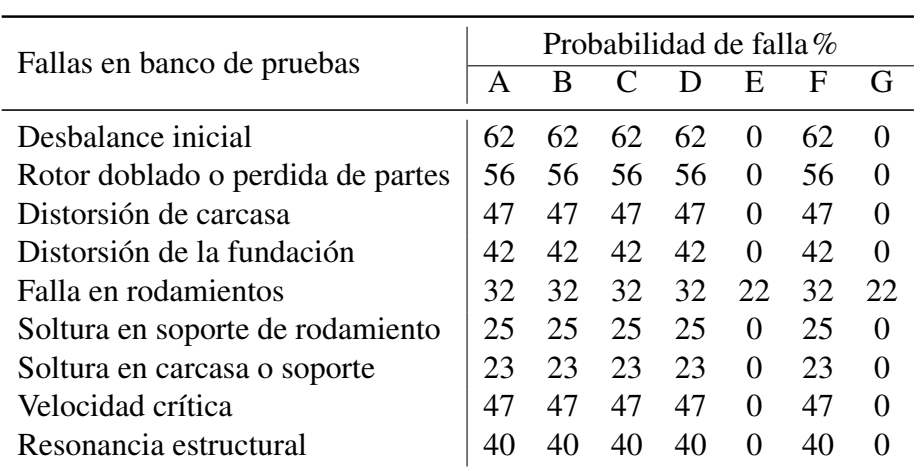

Tabla 5.2: Evaluación de probabilidades de falla

| Tipo de falla | Estado de falla         |                  | Resultados con rodamientos |
|---------------|-------------------------|------------------|----------------------------|
|               |                         | <b>BPFI BPFO</b> | <b>BSF FTF</b>             |
|               | 1 X                     |                  |                            |
| <b>BPFI</b>   | Múltiplos 1X            |                  |                            |
|               | Bandas laterales        |                  |                            |
|               | 1X                      |                  |                            |
| <b>BPFO</b>   | Múltiplos 1X            |                  |                            |
|               | <b>Bandas</b> laterales |                  |                            |
|               | 1 X                     |                  |                            |
| <b>BSF</b>    | Múltiplos 1X            |                  |                            |
|               | <b>Bandas</b> laterales |                  |                            |
| FTF           | 1 X                     |                  |                            |
|               | Múltiplos 1X            |                  |                            |

Tabla 5.3: Validación de fallas en rodamientos.

# Capítulo 6

# Discusión

En el presente capítulo se discuten los resultados del análisis del turbo-generador, el desarrollo del algoritmo y su validación.

## 6.1. Modos de falla

Se identifican los principales modos de falla que posee el turbo-generador, sin embargo, la frecuencia asociada a las fallas en las bobinas del estator no se puede determinar, sino es con una inspección profunda al turbo-generador, esto significa extraer el estator para saber la cantidad de bobinas que este posee. Todos los demás modos de falla tienen su frecuencia característica asociada.

### 6.2. Análisis del turbo-generador

Se realizan análisis de vibraciones al turbo-generador, para conocer en profundidad su comportamiento en términos de vibraciones.

El turbo-generador, en su actual condición de instalación, presenta frecuencias naturales menores o muy cercanas a su frecuencia de rotación nominal. El modo normal más grave es el 4 *to*, pues presenta una frecuencia de 27,7 Hz estática, la cual, en condiciones dinámicas baja a 25 Hz por el efecto giroscópico [\[12\]](#page-65-2), provocando el aumento considerable en la amplitud de las vibraciones en la dirección de ese modo que afecta directamente la magnitud de las vibraciones en la ubicación Norte.

Los primeros tres modos de vibración también son de cuidado, pero de menor gravedad que el 4 *to* modo, pues están por debajo de la frecuencia de rotación nominal.

Las frecuencias naturales se pueden modificar con cualquier cambio en la rigidez o masa del sistema. Con la información recogida del análisis modal se pueden tomar decisiones sobre las acciones a tomar para mover las frecuencias naturales, considerando la dirección de mayor participación y frecuencia de los modos de vibración.

Es necesario conocer las características constructivas del turbo-generador para determinar la cantidad de bobinas en el estator e identificar la causa de la componente 3X, donde los modos de vibración no explican su aparición en los espectros.

Las frecuencias subsíncronas que aparecen en los espectros correspondientes a las ubicaciones Este, C', Vertical B, se pueden deber al impacto del flujo de los inyectores, por su naturaleza aleatoria y la dirección de entrada de caudal que se orienta en la dirección en que están ubicados los sensores Este y C', además tiene un ángulo de entrada de 20◦ que puede ser el causante de registrar estas vibraciones subsíncronas, axialmente, en la ubicación Vertical B. El análisis con retención de máximo ayuda a analizar este problema porque con promedios lineales se pierde la información de las frecuencias aleatorias.

Al variar la velocidad o condiciones de carga eléctrica, las mediciones más afectadas suceden en las ubicaciones Norte y A, esto, debido a la influencia del 4*to* modo de vibración, pues mientras la frecuencia de rotación se aleja de 25 Hz, la magnitud debe descender a menos que coincida nuevamente con otro modo de vibración.

La falla eléctrica de desconexión de fase no se manifiesta a través de vibraciones pues no se encuentran las frecuencias distintivas de esta falla, en el turbo-generador en estudio, la cual se puede detectar con seguridad, mediante análisis de parámetros eléctricos.

Junto con los espectros en cascada, los análisis con desconexión de carga eléctrica, muestran que al salir de las frecuencias naturales, las vibraciones bajan considerablemente, pues en cada desconexión de fase la magnitud RMS, es menor que cuando la máquina funciona a frecuencia de rotación nominal con carga y sin carga, contrario a lo esperado, que es el aumento de las vibraciones, ya que al aumentar la frecuencia de rotación de la máquina, aumentan las fuerzas mecánicas.

### 6.3. Algoritmo de monitoreo y diagnóstico de la condición

Los parámetros de configuración para la lectura de la señal y procesamiento se fijan como los mínimos requeridos para hacer los análisis de todas las fallas, de estas las que exigen mayor frecuencia de muestreo son las fallas en rodamientos, por utilizar la técnica de la envolvente que trabaja en alta frecuencia. La frecuencia de muestreo y la resolución se pueden mejorar en función de la capacidad de procesamiento que tenga el equipo donde funcione definitivamente el algoritmo.

La aplicación de los análisis mediante la técnica de la envolvente, promedios lineales y retención de máximos son efectivos para la detección de las distintas fallas a las cuales están dedicados. La envolvente, permite detectar con claridad las modulaciones en alta frecuencia, provocadas por las fallas en rodamientos, permitiendo dar el diagnóstico de mayor precisión dentro de las fallas que analiza el algoritmo. La aplicación de promedios lineales permite contar con una señal representativa en el tiempo, sin embargo atenúa las excitaciones que no son constantes en toda la muestra, como impactos producidos por roce o soltura, aquí es donde el análisis por retención de máximos viene a complementar a los promedios lineales, detectando las excitaciones aleatorias que pueden ocurrir en un lapso de tiempo muy corto dentro de la muestra y que no pueden ser advertidas en los espectros, ya sea porque un análisis con un solo promedio no las considera o un análisis con varios promedios atenúa esta excitación, tal es el caso de las frecuencias subsíncronas que se presentan en los análisis al turbo-generador.

El reconocimiento de patrón para cada falla se realiza de acuerdo a los antecedentes recopilados, estos son ajustados según las experiencias en el banco de pruebas, dado que los patrones de vibración no se repiten exactamente en todas las máquinas por igual, sino que existen ciertas variaciones, de acuerdo a los componentes de las máquinas, así es como no se incluye la detección de desalineamiento de rodamientos, por que no se manifestaron los armónicos característicos de esta falla (Ver Figura [D.12\)](#page-102-0), lo cual se puede explicar por el uso de rodamientos de bolas, esto da pie a una mejor determinación de eje doblado cuyos patrones se pueden confundir con desalineamiento.

Mediante el reconocimiento de patrones y las instancias de decisión de los árboles, se determina correctamente cada una de las fallas producidas en el banco de pruebas y mediciones en el turbogenerador, validando el algoritmo y probando su efectividad en el reconocimiento de frecuencias. Por otro lado, el diagnóstico por probabilidades debe ser ajustado para discriminar mejor las fallas, pues solo detecta desbalance y fallas en rodamientos, esto se puede explicar porque la falla central siempre es desbalance, la que es usada para manifestar otras fallas como soltura, eje doblado y grieta. Los criterios para determinación de la probabilidad no están errados sino que son muy conservadores.

Las fallas de soltura y roce, generan pulsos que excitan componentes de alta frecuencia, que entorpecen el análisis de rodamientos, pues la envolvente los demodula al igual que los pulsos provocados por las fallas en rodamientos, por esto, en caso de que el diagnóstico sea alguna falla en rodamientos se debe verificar que no exista ninguna falla que excite componentes de alta frecuencia.

Para ajustar el algoritmo a una nueva máquina o a alguna modificación de la actual, el algoritmo se encuentra parametrizado, de tal forma de introducir las dimensiones características de elementos de rodamientos, N◦ de álabes del rodete, N◦ de paletas en el ventilador, N◦ de bobinas del estator y frecuencia de rotación nominal, para definir las nuevas frecuencias de falla.

La norma indica que el turbogenerador no debe funcionar en las condiciones actuales. Es necesario corregir este estado para funcionamiento continuo, sino cambia esta situación, cada vez que se use el turbo-generador, se estará deteriorando progresiva y rápidamente.

En el análisis de roce discontinuo se observa un patrón en el espectro envolvente que no se da en los espectros envolventes de las demás fallas, el cual puede servir para diagnosticar roce discontinuo. Este patrón no se incluye en el algoritmo pues no se encuentran antecedentes en la literatura que analicen fallas de este tipo aplicando la técnica de la envolvente, lo más cercano es lo que aparece en el libro de la referencia [\[15\]](#page-66-3), donde se relacionan las frecuencias subsíncronas con la cantidad de frecuencias naturales menores o cercanas a la frecuencia de rotación de la máquina.

# Capítulo 7

## Conclusiones y recomendaciones

## 7.1. Conclusiones

Se concluye que en esta memoria se logró el objetivo general que fue desarrollar un sistema de monitoreo de condición para el turbo-generador de una central microhidráulica de 10 kW, el cual incluye, procesamiento, diagnóstico mediante sistema experto y análisis de tendencia de falla.

El objetivo general se llevó a cabo mediante el cumplimiento de los siguientes objetivos específicos:

- Se identificaron los principales modos de falla que pueden ocurrir en el turbo-generador, ya sean mecánicos o eléctricos y se identificaron las frecuencias características de falla asociadas en cada unos de estos.
- Se estudió y analizó en profundidad el turbo-generador, dentro de los alcances de la presente memoria, bajo distintas condiciones de operación normal e imprevista, se hizo una revisión de normas que mediante los análisis indican que la máquina no debería seguir operando sino baja el nivel de vibraciones.
- Se logró desarrollar un algoritmo de monitoreo y diagnóstico de la condición del turbogenerador, cuyas características principales se presentan en la Tabla [7.1.](#page-64-0)

## 7.2. Recomendaciones

Se recomienda instalar los acelerómetros definitivos apernados a la estructura, los más cerca posible a los rodamientos, de preferencia tienen que ser triaxiales para reducir la cantidad de perforaciones a realizar en la máquina y deben tener la siguientes características recomendadas en la Tabla [7.2](#page-64-1)

Dada la evaluación de vibraciones que se han realizado se recomienda utilizar el turbogenerador con precaución advirtiendo cualquier cambio que pueda tener, pues las vibraciones indican un

<span id="page-64-0"></span>

| Característica                         | Descripción                                        |
|----------------------------------------|----------------------------------------------------|
| Frecuencia de rotación nominal         | $25$ Hz                                            |
| Variación de la frecuencia de rotación | $0.25$ Hz                                          |
| Frecuencias monitoreadas               | Anexo A                                            |
| Frecuencia de muestreo                 | 6000 Hz                                            |
| Número de líneas                       | 8192 Líneas                                        |
| Tiempo mínimo de muestra               | 11 seg                                             |
|                                        | Promedio lineal                                    |
| Tipos de análisis                      | Retención de máximo                                |
|                                        | Envolvente                                         |
| Números de promedios                   | 8 Promedios sin superposición                      |
| Ventana                                | Hanning                                            |
| Filtros                                | Butterworth pasa alta de 5 Hz y 250 Hz             |
| Umbrales de evaluación general         | Alarma: 2.3 mm/s RMS                               |
|                                        | Falla: 5.6 mm/s RMS                                |
| Umbrales de detección de frecuencias   | Espectro velocidad: $L_1 = 1$ mm/s                 |
|                                        | Espectro envolvente: $L_2 = 0.7$ mm/s <sup>2</sup> |
|                                        | Reconocimiento de patrón                           |
| Diagnóstico                            | Probabilidades                                     |

<span id="page-64-1"></span>Tabla 7.1: Resumen de características del algoritmo

| Característica           | Descripción          |
|--------------------------|----------------------|
| Sensibilidad             | $100 \text{ mV/g}$   |
| Frecuencia de respuesta  | $1 - 6000$ Hz        |
| Límite de vibración      | 50 g                 |
| Impacto máximo           | $2000$ g peak        |
| Temperatura de operación | $-20a + 120^{\circ}$ |
| Protección sensor        | IP67                 |
| Protección cable         | IP66                 |

Tabla 7.2: Características de los sensores

pésimo estado. Debido a que el nivel de vibraciones es causado principalmente por una frecuencia natural, se recomienda aumentar la rigidez en la dirección perpendicular a la dirección del flujo de entrada para aumentar la frecuencia del 4*to* modo de vibración y alejarla de la frecuencia de rotación nominal, al mismo tiempo se debe cuidar que la frecuencia del 3e*<sup>r</sup>* modo de vibración no suba. Cualquier modificación en la rigidez o masa mejorará la situación en términos de vibraciones, pues se moverá la frecuencia del 4*to* modo, disminuyendo el nivel de vibración. En cada cambio realizado se debe hacer un análisis modal o un análisis transiente para obtener los espectros en cascada, así saber cómo han cambiado las frecuencias naturales.

Al instalar el turbogenerador en una base definitiva para pruebas en terreno con funcionamiento continuo, se debe realizar una nueva evaluación de vibraciones mediante un análisis transiente o análisis modal experimental para conocer las frecuencias naturales y operarlo de forma segura.

## Bibliografía

- [1] ISO 10816-1. *Mechanical vibration. Evaluation of machine vibration by measurements on non-rotating parts. Part 1: General guidelines*. 1995.
- [2] ISO 13373-1. *Condition monitoring and diagnostic of machines-Vibration condition monitoring. Part 1: General guidelines*. 2002.
- [3] B. Boashash. Estimating and interpreting the instantaneous frequency of a signal part i: Fundamentals. *Proceedings of the IEEE*, 80(4):540–568, 1992.
- <span id="page-65-1"></span>[4] Robert Bond Rand. *Vibration-based condition monitoring : industrial, aerospace and automotive applications*. John Wiley & Sons Ltd., 1. ed edition, 2011.
- [5] Petrovčič J. Musizza B. Juričić D. Boskoski, P. An end-quality assessment system for electronically commutated motors based on evidentia reasoning. *Expert Systems with Applications*, 38(11):13816 – 13826, 2011.
- <span id="page-65-0"></span>[6] Comisión Nacional de Energía. *Norma Técnica de Conexión y Operación de PMGD en Instalaciones de Media Tensión*. Diario Oficial de la República, Viernes 25 de Mayo de 2007, Gobierno de Chile, 2007.
- [7] Piersol A. G. Harris, C. M. *Harris' shock and vibration handbook*. McGraw-Hill, 2002.
- [8] W. I. Kirkland. *The Bearing Analysis Handbook: A Practical Guide for Solving Vibration Problems in Bearings*. VCI. Vibrations Consultants, Inc., 2004.
- [9] Lee T. W. Kim S. J. Kim C. H. Rhim Y. C. Lee, Y. B. A hybrid knowledge-based expert system for rotating machinery. *Proceedings of the 14th International Congress COMADEM 2001*, pages 689–698, 2001.
- [10] V. Meruane. *Dinámica Estructural. Apuntes del curso Dinámica Estructura.* Departamento de Ingeniría Mecánica (DIMEC), Universidad de Chile, 2012.
- [11] Kwon J. Lee H. Nguyen, N. A study on machine fault diagnosis using decision tree. *Journal of Electrical Engineering & Technology*, Vol. 2(No. 4):461–467, 2007.
- <span id="page-65-2"></span>[12] R. Pascual. *Modelamiento de Sistemas Rotores*. Departamento de Ingeniría Mecánica (DIMEC), Universidad de Chile, 2004.
- [13] Trujillo G. Quintero S. Quiroga, J. E. Estudio de fallas incipientes en rodamientos usando la técnica de la envolvente y cepstrum. *Ingeniare. Revista chilena de ingeniería*, 20(3):350–359, 2012.
- <span id="page-66-3"></span><span id="page-66-2"></span>[14] J. S. Rao. *Vibratory Condition Monitoring of Machines*. Narosa Publishing House, 1998.
- [15] Girdhar P. Scheffer, C. *Practical Machinery Vibration Analisis and Predictive Maintenance*. Elsevier, 2004.
- [16] Hammond J. K. Shin, K. *Fundamentals of Signal Processing for Sound and Vibration Engineers.* Wiley, John Wiley and Sons Ltd, 2008.
- <span id="page-66-1"></span>[17] D. H. Shreve. Signal processing for effective vibration analysis. 1995.
- [18] SKF. *Machine Condition Transmitters (MCT). CMSS 590 (A) Enveloped Acceleration Module.*
- <span id="page-66-0"></span>[19] J. L. Taylor. *The Vibration Analysis Handbook: A Practical Guide for Solving Rotating Machinery Problems.* VCI. Vibrations Consultants, Inc., 2. ed edition, 2003.
- [20] Lim Dong-Soo. Tan Andy Chit Chiow Yang, Bo-Suk. Vibex: an expert system for vibration fault diagnosis of rotating machinery using decision tree and decision table. *Expert Systems with Applications*, 28(4):735–742, 2005.

# <span id="page-67-0"></span>Anexo A

# Frecuencias monitoreadas

| Frecuencias BPFO [Hz] |                        |             |       |                        |  |  |  |
|-----------------------|------------------------|-------------|-------|------------------------|--|--|--|
|                       | Bandas laterales bajas | Armónicos   |       | Bandas laterales altas |  |  |  |
|                       | BPFO-2X BPFO-1X        | <b>BPFO</b> |       | $BPPO+1X$ $BPPO+2X$    |  |  |  |
| 26.8                  | 51.8                   | 76.8        | 101.8 | 126.8                  |  |  |  |
| 103.6                 | 128.6                  | 153.6       | 178.6 | 203.6                  |  |  |  |
| 180.4                 | 205.4                  | 230.4       | 255.4 | 280.4                  |  |  |  |

De acuerdo a las potenciales falla y frecuencias naturales del turbogenerador, el algoritmo monitoreará las siguientes frecuencias:

Tabla A.1: Frecuencias BPFO

| Frecuencias BPFI [Hz]  |                  |             |                                  |                     |  |  |  |
|------------------------|------------------|-------------|----------------------------------|---------------------|--|--|--|
| Bandas laterales bajas |                  |             | Armónicos Bandas laterales altas |                     |  |  |  |
|                        | $BPI-2X$ BPFI-1X | <b>RPFI</b> |                                  | $RPFI+1X$ $RPFI+2X$ |  |  |  |
| 73.2                   | 98.2             | 123.2       | 148.2                            | 173.2               |  |  |  |
| 196.4                  | 221.4            | 246.4       | 271.4                            | 296.4               |  |  |  |
| 319.6                  | 344.6            | 369.6       | 394.6                            | 419.6               |  |  |  |

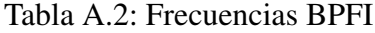

| Frecuencias BSF [Hz]   |          |            |       |                        |  |  |  |
|------------------------|----------|------------|-------|------------------------|--|--|--|
| Bandas laterales bajas |          | Armónicos  |       | Bandas laterales altas |  |  |  |
| BSF-2FTF               | BSF -FTF | <b>BSF</b> |       | BSF+FTF BSF+2FTF       |  |  |  |
| 82.8                   | 92.4     | 102.0      | 111.6 | 121.2                  |  |  |  |
| 184.7                  | 194.3    | 203.9      | 213.5 | 223.1                  |  |  |  |
| 286.7                  | 296.3    | 305.9      | 315.5 | 325.1                  |  |  |  |

Tabla A.3: Frecuencias BSF [Hz]

| Frecuencias FTF [Hz] |
|----------------------|
| Armónicos            |
| 9,6                  |
| 19,2                 |
| 28,8                 |

Tabla A.4: Frecuencias FTF [Hz]

| Modo 1 2 3 4 5 6 7 8 9                                                 |  |  |  |  |  |
|------------------------------------------------------------------------|--|--|--|--|--|
| Frecuencia 10,4 14,0 21,2 27,7 43,9 51,2 64,9 76,2 97,7 107,8<br>- Hzl |  |  |  |  |  |

Tabla A.5: Frecuencias Naturales [Hz]

| Armónicos y frecuencias fraccionarias |         |  |                    |  |  |                                                                         |       |     |      |
|---------------------------------------|---------|--|--------------------|--|--|-------------------------------------------------------------------------|-------|-----|------|
|                                       |         |  |                    |  |  | $1/4X$ $1/3X$ $1/2X$ $2/3X$ $3/4X$ $1X$ $11/4X$ $11/3X$ $11/2X$ $12/3X$ |       |     |      |
|                                       |         |  |                    |  |  | 6.25 8.3 12.5 16.7 18.8 25 31.3 33.3 38                                 |       |     | 41.7 |
|                                       |         |  |                    |  |  | $13/4X$ 2X $21/4X$ $21/3X$ $21/2X$ 3X $31/2X$ 4X 11X 14X                |       |     |      |
|                                       | 43,8 50 |  | 56,3 58,3 63 75 88 |  |  |                                                                         | 100 L | 275 | 350  |

Tabla A.6: Armónicos y frecuencias fraccionarias

# Anexo B

# Matriz de probablidades

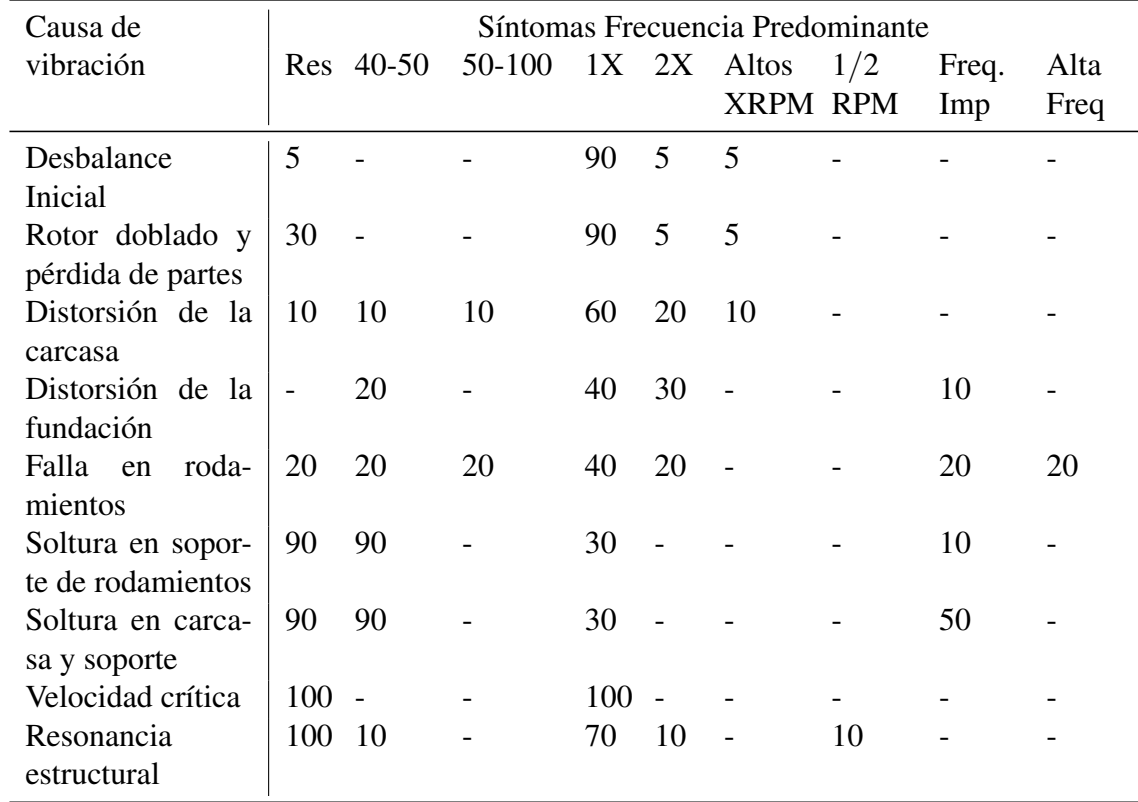

Tabla B.1: Frecuencia Predominante
| Causa de               | Síntomas Ubicación Predominante |        |       |
|------------------------|---------------------------------|--------|-------|
| vibración              | Radial                          | Radial | Axial |
| Desbalance             | 45                              | 45     | 10    |
| Inicial                |                                 |        |       |
| Rotor doblado          | 45                              | 45     | 10    |
| y pérdida de           |                                 |        |       |
| partes                 |                                 |        |       |
| Distorsión de          | 45                              | 45     | 10    |
| la carcasa             |                                 |        |       |
| Distorsión de          | 45                              | 45     | 10    |
| la fundación           |                                 |        |       |
| Falla en roda-         | 35                              | 35     | 30    |
| mientos                |                                 |        |       |
| Soltura en so-         | 45                              | 45     | 10    |
| porte de roda-         |                                 |        |       |
| mientos                |                                 |        |       |
| Soltura en car-        | 45                              | 45     | 10    |
| casa y soporte         |                                 |        |       |
| Velocidad crí-<br>tica | 45                              | 45     | 10    |
| Resonancia             | 45                              | 45     | 10    |
| estructural            |                                 |        |       |
|                        |                                 |        |       |

Tabla B.2: Ubicación predominante

## Anexo C

### Algoritmos

#### C.1. Algoritmo de monitoreo de condición y diagnóstico

A continuación se presenta el código del algoritmo de monitoreo de condición y diagnóstico.

```
clc;
close all;
clear all;
%% PARÁMETROS
fm=6000; <sup>%</sup>Remuestreo
NL=2^13; <sup>%</sup> Número de líneas
P_fft=8; % Número de promedios
Resol=fm/NL; \frac{1}{3} Resolución del espectro
dt=1/fm; % Periodo de la señal
tfin=dt*NL*(P_fft)−dt;
t=(0:dt:tfin)';
RPM=1494; % Velocidad de la máquina
Alabes_Turbina=14; % Número de alabes de la turbina
Paletas_Ventilador=11; % Número de paletas del ventilador
Bobinas_Estator=0; % Por definir
limite=1; % Umbral de detección de frecuencia, en mm/s
limite_rod=0.7; % Umbral de detección de frecuencia, en ...
  rodamientos
alarma=2.2; <br>
falla=5.6; <br>
8 Límite de trip,<br>
8 Límite de trip,<br>
8 Límite de trip,
                         % Límite de trip, falla
puntos=5; \frac{1}{2} external a interpolar
tendencia=1; \frac{1}{3} \frac{1}{3} Tendencia lineal por defecto
var_frec=0.25; % Variación de la frecuencia en torno a 25 Hz
var_frecrod=0.25; % Variación de la frecuencia para rodamientos
Ret_max=0; % Solo activar para visualizar gráficos con ...
   retención de máximo
```
Ubicacion=cellstr(char(' ejedoblado (centro) ',' eje doblado (extremo) '));

```
An=''; % Etiqueta para tipo de análisis
ancho=200;
alto=5;
anchoR=400;
altoR=5;
% Dimensiones rodamiento
Nb=8; 8 Número de los elementos rodantes
Pd=32.5; % Paso diametral
Bd=7.54; % Diámetro de los elementos rodantes
phi=0; % Ángulo de contacto
% Factores rodamientos
bpfi=Nb*0.5*(1+Bd*cos(phi)/Pd); % Pista interna
bpfo=Nb*0.5*(1−Bd*cos(phi)/Pd); % Pista externa
bsf=2*(Pd/(2*Bd))*(1−(Bd*cos(phi)/Pd)^2); % Elementos rodantes
ftf=0.5*(1−Bd*cos(phi)/Pd); % Jaula
Armonicos_R=3; % Cantidad de armónicos por falla
Cant_BL=2; % Cantidad de bandas laterales
% Frecuencias particulares
BPF Rodete=Alabes Turbina;
BPF Vent=Paletas Ventilador;
CPF=Bobinas_Estator;
Frec_Resonancia=[10.4 14 21.2 27.7 43.9 51.2 64.9 76.2 97.7 107.8];
% Etiquetas para marcar en gráficos
Frectag=([1/3 \t2/3 \t4/3 \t5/3 \t7/3 \t8/3 \t0.25:0.25:40 BPF_Rodete BPF_Vent CPF]);
FrecRodTag=cellstr(char('BPFI','2XBPFI','3XBPFI','BPFO',...
    '2XBPFO','3XBPFO','BSF','2XBSF','3XBSF','FTF','2XFTF','3XFTF'));
fallas_rod=zeros(11,6);
fallas=zeros(17,2);
%% LECTURA DE DATOS
[Datos_Sup,Ruta_Sup] = uigetfile('*.mat','Datos Alojamiento Superior');
[Datos_Inf,Ruta_Inf] = uigetfile('*.mat','Datos Alojamiento Inferior');
load(strcat(Ruta_Sup,Datos_Sup),'Data','SampleRate');
fm0=SampleRate; \text{Wuestreo} original
sn sup=(Data(1:fm0/fm:fm0/fm*NL*(P_fft),:)*9.8); %Datos alojamiento ...
   superior
clear Data SampleRate %Borrar variable Data
load(strcat(Ruta_Inf,Datos_Inf),'Data','SampleRate');
fm0=SampleRate; \text{Wuse tree} and \text{Wuse tree} original
sn\_inf = (Data(1:fm0/fm:fm0/fm*NL*(P_fft),:)*9.8); %Datos alojamiento ...
   inferior
% Cálculo de vibraciones perpendiculares
*\sin\left(\frac{1}{2}\right) = \sin\left(\frac{1}{2}\right) + \sin\left(\frac{1}{2}\right) + \sin\left(\frac{1}{2}\right) + \sin\left(\frac{1}{2}\right) (deg2rad(30)))/cos(deg2rad(30));
clear Data SampleRate
يو يو
load Registro_B
medicion=medicion+1;
%% FRECUENCIAS DE FALLA
```

```
%Frecuencias de rodamientos y bandas laterales
Frec Rod=[bpfi bpfo bsf ftf].*RPM/60; % Fallas en rodamientos BPFI BPFO ...
   BSF FTF
for i=1:4
for j=1:Armonicos_R
    %Frecuencias principales en rodamientos
    FrecRod(Armonicos_R*(i−1)+j)=Frec_Rod(i)*j;
    % Bandas Laterales Pista Interna
    if i==1
    for k=1:Cant_BL
    BL_BPFI(2 \times j-1:2 \times j,k)= [Frec_Rod(1) *j-k*RPM/60 Frec_Rod(1) *j+k*RPM/60];
    end
    for k=1:Cant_BL
    BL_BPFO(2*j-1:2*j,k)= [Frec_Rod(2)*j-k*RPM/60 Frec_Rod(2)*j+k*RPM/60];
    end
    % Bandas Laterales Elemento Rodante
    for k=1:Cant_BL
    BL_BSF(2 \times j - 1:2 \times j, k) = [Frec_Rod(3) *j-k*Frec_Rod(4) Frec_Rod(3) *j+k...
        *Free Rod(4)];
    end
    end
end
end
% Frecuencias relacionadas con la frecuencia fundamental
Frec=([1/3 2/3 4/3 5/3 7/3 8/3 0.25:0.25:40 BPF_Rodete BPF_Vent CPF]...
    *RPM/60);
%% FILTROS
% Ventana hanning
        h=hann(NL);
%Filtros para espectro directo
        n1=5; %Orden
        w1=[5 1000]; %Frecuencia de corte
        corte='bandpass';
        [b1, a1] = butter(n1, w1/(fm/2), corte);Hd1 = dfilt.df2t(b1, a1);%Filtro para espectro envolvente
        n2=5;w2=250; %Frecuencia de corte
        corte='high';
        [b2, a2] = butter(n2, w2/(fm/2), corte);Hd2 = dfilt.df2t(b2, a2);%% ANÁLISIS
for posicion=1:2
    if posicion==1;
        Orientacion=cellstr(char('Radial','Radial','Axial'));
        sn=sn_sup;
```

```
else
        Orientacion=cellstr(char('Radial','Radial','Axial'));
        sn=sn_inf;
    end
%% APLICACIÓN DE FILTROS, INTEGRACION Y ENVOLVENTE
for ch=1:3
% Integración, filtro y rms global
sn<sub>_vel</sub>(:,ch) = cumtrapz(t,sn(:,ch))*1000;
sn_vel(:,ch)=filter(Hd1,sn_vel(:,ch));
rms(ch) = norm(sn\_vel(:,ch))/sqrt(l=right(sn\_vel(:,ch)));% Filtro y envolvente
sn env(:,ch)=filter(Hd2,sn(:,ch));
hb = hilbert(sn\_env(:,ch));sn\_env (:, ch) =abs (hb);
sn_env(:,ch)=filter(Hd1,sn_env(:,ch));
amplitude(:,ch) = zeros(NL/2+1,1);amplitude_R(:,ch) = zeros(NL/2+1,1);amplitude_max(:,ch) = zeros(NL/2+1,1);for promedio=1:P_fft
i1=1+NL*(promedio−1);
i2=NL*(promedio−1)+NL;
% Aplicación de ventana hanning
sn<sup>vl</sup>(ii:iz,ch)=sn<sup>vel(i1:iz,ch) . *h;</sup>
sn\_env(i1:i2, ch) = sn\_env(i1:i2, ch) . *h;% Espectro en cada intervalo
[frecuencia, amp]=fftt(sn_vel(i1:i2,ch),t(1:NL));
[frecuencia_R, amp_R] = fftt(sin\_env(i1:i2, ch), t(1:NL));% Valor absoluto
amp=abs(amp);
amp_R=abs(amp_R);
% Retención del máximo
amplitud_max(:,ch)=max([amplitud_max(:,ch)';amp']);
% Suma de espectros
amplitud_R(:,ch)=amplitud_R(:,ch)+amp_R;
amplitud(:,ch)=amplitud(:,ch)+amp;
end
amplitud(1:floor(2/Resol),ch)=zeros(floor(2/Resol),1);
amplitud_R(1:floor(2/Resol),ch)=zeros(floor(2/Resol),1);
% Espectro promedio
amplitude(:,ch)=amplitude(:,ch)/(Pfft);amplitud_R(:,ch)=amplitud_R(:,ch)/(P_fft);
techo=max(max(amplitud));
techoR=max(max(amplitud_R));
if Ret_max==1
    amplitud(:,ch)=amplitud_max(:,ch);
    techo=max(max(amplitud));
end
end
max_rms=max(rms);
```
%% BUSQUEDA DE FRECUENCIAS

```
for ch=1:3
```

```
for i=1:length(Frec)
   lsup=Frec(i)+var_frec*Frec(i)/(RPM/60);
   linf=Frec(i)−var_frec*Frec(i)/(RPM/60);
   indicesup=ceil(lsup/Resol)+1;
   indiceinf=floor(linf/Resol)+1;
   [C(i, ch), I(i, ch)] = max(amlitud(indiceinf:indicesup, ch));I(i,ch)=I(i,ch)+indiceinf−1; %Índice del máximo
   [C_max(i,ch), I_max(i,ch)]=max(amplitud_max(indiceinf:indicesup,ch));
   I_max(i,ch)=I_max(i,ch)+indiceinf−1; %Índice del máximo
   end
%% BUSQUEDA DE FRECUENCIAS EN RODAMIENTOS
```

```
for i=1:length(FrecRod) %% Frecuencias Principales
lsupR=FrecRod(i)+var_frec*FrecRod(i)/(RPM/60);
linfR=FrecRod(i)−var_frec*FrecRod(i)/(RPM/60);
indicesupR=ceil(lsupR/Resol)+1;
indiceinfR=floor(linfR/Resol)+1;
[CR(i, ch), IR(i, ch)] = max(amplitude_R(indicinff);indicesupR, ch));IR(i,ch)=IR(i,ch)+indiceinfR−1; %Índice del Máximo
end
```

```
for i=1:length(BL_BPFI)*Cant_BL %% Bandas laterales 1X en pista interna
lsupRIL=BL_BPFI(i)+var_frec*BL_BPFI(i)/(RPM/60);
linfRIL=BL_BPFI(i)−var_frec*BL_BPFI(i)/(RPM/60);
indicesupRIL=ceil(lsupRIL/Resol)+1;
indiceinfRIL=floor(linfRIL/Resol)+1;
[CRIL(i,ch),IRIL(i,ch)]=max(amplitud_R(indiceinfRIL:indicesupRIL,ch));
IRIL(i,ch)=IRIL(i,ch)+indiceinfRIL−1;
end
```

```
for i=1:length(BL_BPFO)*Cant_BL %% Bandas laterales 1X en pista externa
lsupROL=BL_BPFO(i)+var_frec*BL_BPFO(i)/(RPM/60);
linfROL=BL_BPFO(i)−var_frec*BL_BPFO(i)/(RPM/60);
indicesupROL=ceil(lsupROL/Resol)+1;
indiceinfROL=floor(linfROL/Resol)+1;
[CROL(i,ch),IROL(i,ch)]=max(amplitud R(indiceinfROL:indicesupROL,ch));
IROL(i,ch)=IROL(i,ch)+indiceinfROL−1;
end
```

```
for i=1:length(BL BSF)*Cant BL %% Bandas laterales FTF en elementos ...
   rodantes
lsupRBL=BL_BSF(i)+var_frec*BL_BSF(i)/(RPM/60);
linfRBL=BL_BSF(i)−var_frec*BL_BSF(i)/(RPM/60);
indicesupRBL=ceil(lsupRBL/Resol)+1;
indiceinfRBL=floor(linfRBL/Resol)+1;
[CRBL(i,ch),IRBL(i,ch)]=max(amplitud_R(indiceinfRBL:indicesupRBL,ch));
IRBL(i,ch)=IRBL(i,ch)+indiceinfRBL−1;
end
```

```
%% Gráficos
f=4.5; % Fuente
```

```
%% Gráficos Espectro Velocidad
```

```
figure()
set(gcf,'Units','normalized')
set(qcf,'Position',[0.005+0.5*(posicion−1) 0.34*(3−ch)+0.02 0.33/1.6...
    0.37/1.6])
set(gca,'FontSize',7)
set(gca,'Units','normalized')
set(gca,'Position',[0.15 0.18 0.7 0.7])
    plot(frecuencia,amplitud(:,ch))
   hold off
   title(strcat('Espectro velocidad',An,Ubicacion(posicion), ' ( ',...
   Orientacion(ch),')'))
   xlabel('Frecuencia [Hz]')
   ylabel('Velocidad RMS [mm/s]')
    axis([0 \text{ anchor } 0 1.3*techo]);
            text(ancho*(1−0.4),techo,[num2str(RPM),' RPM ',...
            num2str(round(rms(ch)*10)/10),' RMS' ],'VerticalAlignment',...
            'bottom','HorizontalAlignment','left','FontSize',6);
    for i=1:length(Frectag)
        if C(i,ch)≥limite
        set(text(frecuencia(I(i,ch)),C(i,ch),[num2str(round...
            (Frectag(i)*100)/...100),'X'],'VerticalAlignment','middle','HorizontalAlignment',...
        'left','FontSize',f), 'rotation', 90);
        end
    end
    %% Gráficos Envolvente
figure()
set(gcf,'Units','normalized')
set(gcf,'Position',[0.35+0.5*(posicion−1) 0.34*(3−ch)+0.02 0.33/1.6...
    0.37/1.6]set(gca,'FontSize',7)
set(gca,'Units','normalized')
set(gca,'Position',[0.15 0.18 0.7 0.7])
   plot(frecuencia_R,amplitud_R(:,ch))
    hold off
   title(strcat('Espectro envolvente ',An,Ubicacion(posicion), ' ( ',...
   Orientacion(ch),')'))
   xlabel('Frecuencia [Hz]')
   ylabel('Aceleración [m/s^2]')
    axis([0 anchoR 0 1.3*techoR]);
            text(anchoR*(1-0.4),techoR,[num2str(RPM),' RPM \cdot,...
            num2str(round(rms(ch)*10)/10),' RMS' ],'VerticalAlignment',...
            'bottom','HorizontalAlignment','left','FontSize',6);
    %Etiquetas en frecuencias principales
    i=1;while i<length(FrecRod)+1
    if CR(i,ch)≥limite_rod
```

```
t1=text(frecuencia_R(IR(i,ch)),CR(i,ch),FrecRodTag(i),...
'VerticalAlignment','top','HorizontalAlignment',...
'left', 'FontSize', f);
set(t1, 'rotation', 90, 'FontSize', f)
%Etiquetas en bandas laterales de BPFI
if ceil(i/Armonicos R) ==1
for j=1:2for k=1:Cant_BL
indice=j+2*(i−Armonicos_R*(ceil(i/Armonicos_R)−1))−2+Armonicos_R...
    *2*(k−1);
if CRIL(indice,ch)≥limite_rod
t2=text(frecuencia_R(IRIL(indice,ch)),CRIL(indice,ch),'BL BPFI',...
'VerticalAlignment','middle','HorizontalAlignment','left','FontSize',f);
set(t2, 'rotation', 90, 'FontSize', f)
end
end
end
end
%Etiquetas en bandas laterales de BPFO
if ceil(i/Armonicos R) == 2for j=1:2for k=1:Cant_BL
indice=j+2*(i−Armonicos_R*(ceil(i/Armonicos_R)−1))−2+Armonicos_R*2*(k−1);
if CROL(indice,ch)≥limite_rod
t3=text(frecuencia_R(IROL(indice,ch)),CROL(indice,ch),'BL BPFO',...
'VerticalAlignment','middle','HorizontalAlignment','left','FontSize',f);
set(t3, 'rotation', 90, 'FontSize', f)
end
end
end
end
%Etiquetas en bandas laterales de BSF
if ceil(i/Armonicos_R)==3
for k=1:Cant_BL
for j=1:2indice=j+2*(i−Armonicos_R*(ceil(i/Armonicos_R)−1))−2+Armonicos_R*2*(k−1);
if CRBL(indice,ch)≥limite_rod
t4=text(frecuencia_R(IRBL(indice,ch)),CRBL(indice,ch),'BL ...
   BSF','VerticalAlignment',...
'bottom','HorizontalAlignment','left','FontSize',f);
set(t4, 'rotation', 90, 'FontSize', f)
end
end
end
end
%Sino encuentra el armónico consecutivo, pasa a la siguiente falla
else
    %i=Armonicos_R*(ceil(i/(Armonicos_R)));
end
i=i+1;end
```

```
end
%% REGISTRO
Fecha(medicion, 1)=cellstr(char(date));
for n=1:ch
Historial(medicion,n+3*(posicion−1))=rms(n);
Historial1X(medicion,n+3*(posicion−1))=C(10,n);
end
if max_rms>alarma
 %% DIAGNÓSTICO
  % Si están presentes 1X 2X 3X 4X radial o axial
  if all(C_max(10:4:22,1)>limite)||all(C_max(10:4:22,2)>limite)|| ...
         all(C max(10:4:22,3))>limite)
     % Si están presentes múltiplos de 1/n X RPM [2] [3]
     if all(C_max(8:4:16,1)>limite)||all(C_max(8:4:16,2)>limite)|| ...
         all(C_max(8:4:16,3)>limite)||all(C_max(1:6,1)>limite)|| ...
          all(C_max(1:6,1)>limite)||all(C_max(1:6,1)>limite)
        fallas(6, posicion)=1; \frac{1}{3}else
        if any ([C_{max}(1,1:3) C_{max}(2,1:3) C_{max}(7:9,1) C_{max}(7:9,2) ...
                C_max(7:9,3)' C_max(11:13,2)' C_max(11:13,3)'...
                C_max(15:17,2)' C_max(15:17,3)']>limite)
     fallas(5,posicion)=1; % Soltura 2da etapa [2]
         else
     fallas(4,posicion)=1; % Soltura 1era etapa [1] [2]
         end
     end
 else
  % 2XFL
  if any (C(22, 1:2) >limite)
  fallas(12,posicion)=1; % Falla en el estator
  end
   % 1X Radial
  if any(C(10,1:2)>limite) % Si 1X radial pasa el límite
    if all(C(10:4:14,3)>limite)
    fallas(7,posicion)=1; % Eje doblado cerca del extremo
    else
        if C(10,3)>limite
            fallas(2,posicion)=1; % Desbalance de par
        else
            fallas(1,posicion)=1; % Desbalance estático
        end
    end
  end
  end
 % Ruido de banda ancha
densidad=0;
banda=200;
 inicio=150;
for i=1:3
 aux=0;
```

```
for j=1:floor((fm/2−inicio)/(banda*0.5)−1)
 for k=floor((inicio+banda*0.5*(j−1)+1)/Resol):floor((inicio+banda*0.5* ...
         (j−1)+banda)/Resol)
     if amplitud_max(k,ch)>limite*0.5;
     aux=aux+1;
     end
 end
 if aux>densidad
     posicion_banda(ch,posicion)=j;
 end
 recuento(j,ch+3*(posicion−1))=aux;
 densidad=max(aux,densidad);
 aux=0;
 end
 end
 [B,canal]=find(recuento==densidad);
 sup=floor((inicio+banda*0.5*(B(1)-1)+banda)/Resol);
 inf=floor((inicio+banda*0.5*(B(1)−1)+1)/Resol);
% Si la densidad de alta frecuencia es mayor a un 7% (considerando resolución)
 if densidad>0.07*floor(banda/(fm/NL));
     if (any(C(62,1:3)>limite) && BPF_Rodete*RPM/60/Resol>inf &&...
             BPF_Rodete*RPM/60/Resol<sup)
     fallas(10, posicion)=1; % Cavitación
     else
     fallas(11,posicion)=1; % Falla avanzada en rodamientos
     fallas(6, posicion)=1; \frac{1}{8} Roce
     fallas(10, posicion)=1; % Cavitación
     end
 end
 % Cambio en 1X
 if medicion\neq 1if any([abs((Historial1X(medicion,1)−Historial1X(medicion−1,1))/ ...
         Historial1X(medicion−1,1)) ...
    abs((Historial1X(medicion,2)−Historial1X(medicion−1,2))/ ...
         Historial1X(medicion−1,2)) ...
    abs((Historial1X(medicion,3)−Historial1X(medicion−1,3))/ ...
         Historial1X(medicion−1,3))]> 0.25)
    fallas(14,posicion)=1; % Posible grieta [2]
 end
 end
% Ventilador
if any(C(length(Frec)−1,1:3)>limite)
    fallas(8,posicion)=1; % Falla asociada al ventilador
end
   % Rodete
if any (C(62, 1:3) >limite)
    fallas(9, posicion)=1; \frac{1}{2} \frac{1}{2} \frac{1}{2} Falla asociada al rodete
end
```

```
if any(C(length(Frec),1:3)>limite)
    fallas(13, posicion)=1; \frac{1}{8} Falla asociada a las bobinas del estator
end
% if abs(rms(1)−rms(2))>0.25*min(rms(1:2))<br>% fallas(3 posicion)=1; % Rigidez as
      fallas(3, posicion)=1; % Rigidez asimétrica
% end
  %% DIAGNÓSTICO POR PROBABILIDADES
    % Frecuencias predominantes
            for ch=1:3
    % Frecuencias de resonancia
            indice res=round(Frec Resonancia/Resol+1);
            Frec_Predominante(1,ch)=max(amplitud(indice_res,ch));
    % 40%−50%
            lsup=0.5*RPM/60+var_frec*0.5;
            linf=0.4*RPM/60−var_frec*0.4;
            indicesup=floor(lsup/Resol); % No incluye 0,5xRPM
            indiceinf=floor(linf/Resol)+1; % Incluye 0,4xRPM
            Frec Predominante(2,ch)=max(amplitud(indiceinf:indicesup,ch));
    % 50%−100%
            lsup=1*RPM/60+var_frec*1;
            linf=0.4*RPM/60−var_frec*0.4;
            indicesup=floor(lsup/Resol)−1; % No incluyeIncluye 1xRPM
            indiceinf=ceil(linf/Resol)+1; % No incluye 0,5xRPM
            Frec_Predominante(3,ch)=max(amplitud(indiceinf:indicesup,ch));
    % 1X
            Frec_Predominante(4,ch)=C(10,ch);
    % 2X
            Frec_Predominante(5, ch)=C(14, ch);
    % Multiplos X RPM (1X 2X 3X 4X)
            Frec Predominante(6,ch)= sum(C(10:4:22,ch)/4);
    % 1/2 X RPM
            Frec_Predominante(7, ch) = C(8, ch);
    % Impar X RPM (1X 3X 5X)
            Free\_Predominante(8, ch) = sum(C(10:8:26, ch) / 3);% Frecuencias altas
            lsup=40*RPM/60+var_frec*40;
            linf=4*RPM/60−var_frec*10;
            indicesup=ceil(lsup/Resol); % Incluye 40xRPM
            indiceinf=ceil(linf/Resol)+1; % No incluye 4xRPM
            Free\_Pred minante(9,ch)=max(amplitud(indiceinf:indicesup,ch));
            end
```
%Síntoma predominante por dirección

```
[amp_sintoma, sintoma]=max(Frec_Predominante);
        %Dirección del sintoma predominante
        [amp_s,direccion]=max(amp_sintoma);
        %Síntoma predominante global
        i sintoma=sintoma(direccion);
for i=0:8
    probabilidad(i+1,posicion)=Tabla_Prob(3*i+direccion,i_sintoma);
end
end
%% SINTOMAS DE FALLA EN RODAMIENTOS
%% Falla en pista interna (BPFI)
for ch=1:3
    for arm=1:Armonicos_R
    % Si existe el armónico busca sus bandas laterales
    if CR(arm,ch)<limite_rod
        BPFI(1:2,arm+Armonicos_R*(ch−1))=0;
        BPFI(3,arm+Armonicos_R*(ch−1))=ch;
    else
        % Existencia del armónico
        BPFI(1,arm+Armonicos R*(ch−1))=1;
        BPFI(3,arm+Armonicos_R*(ch−1))=ch;
        if any([CRIL(2*arm−1:2*arm,ch)' CRIL(2*arm+5:2*arm+6,ch)']>limite_rod)
        % Existencia de bandas laterales
            BPFI(2,arm+Armonicos_R*(ch−1))=1;
        else
            BPFI(2,arm+Armonicos_R*(ch−1))=0;
        end
    end
    end
end
for ch=1:3
    % Primer armónico
if BPFI(1,1+Armonicos R*(ch-1))==1fallas_rod(1,posicion+2*(ch−1))=1;
end
    % Segundo o tercer armónico
if any([BPFI(1,2+Armonicos_R*(ch−1)) BPFI(1,3+Armonicos_R*(ch−1))]==1)
    fallas_rod(2,posicion+2*(ch−1))=1;
end
    % Bandas laterales
if any(BPFI(2,1+Armonicos_R*(ch−1):Armonicos_R*(ch−1)+Armonicos_R))6=0
    fallas_rod(3,posicion+2*(ch−1))=1;
end
end
%% Falla en pista externa (BPFO)
for ch=1:3
    for arm=1:Armonicos_R
    % Si existe el primer armónico busca sus bandas laterales
    if CR(Armonicos R+arm,ch)<limite rod
```

```
BPFO(1:2, \text{arm+Armonicos_R*}(ch-1))=0;BPFO(3,arm+Armonicos_R*(ch−1))=ch;
    else
        % Existencia del primer armónico
        BPFO(1,arm+Armonicos_R*(ch−1))=1;
        BPFO(3,arm+Armonicos_R*(ch−1))=ch;
        if any([CROL(2*arm−1:2*arm,ch)' CROL(2*arm+5:2*arm+6,ch)']>limite_rod)
        % Existencia de bandas laterales
        BPFO(2,arm+Armonicos R*(ch−1))=1;
        else
            BPFO(2,arm+Armonicos R*(ch−1))=0;
        end
    end
    end
end
for ch=1:3
    % Primer armónico
if BPFO(1,1+Armonicos_R*(ch-1)) == 1fallas_rod(4,posicion+2*(ch−1))=1;
end
if any([BPFO(1,2+Armonicos_R*(ch−1)) BPFO(1,3+Armonicos_R*(ch−1))]==1)
    fallas rod(5, position+2*(ch-1))=1;end
if any(BPFO(2,1+Armonicos R*(ch−1):Armonicos R*(ch−1)+Armonicos R))\neq 0fallas_rod(6,posicion+2*(ch−1))=1;
end
end
%% Falla en elementos rodantes (BSF)
for ch=1:3
    for arm=1:Armonicos_R
    if CR(2*Armonicos_R+arm,ch)<limite_rod % Si existe el primer armónico ...
       busca sus bandas laterales
        BSF(1:2,arm+Armonicos_R*(ch−1))=0;
        BSF(3,arm+Armonicos_R*(ch−1))=ch;
    else
        BSF(1,arm+Armonicos_R*(ch−1))=1; % Existencia del primer armónico
        BSF(3,arm+Armonicos_R*(ch−1))=ch;
        if any([CRBL(2*arm−1:2*arm,ch)' ...
                CRBL(2*arm+5:2*arm+6,ch)']>limite_rod)
        BSF(2,arm+Armonicos_R*(ch−1))=1; % Existencia de bandas laterales
        else
            BSF(2,arm+Armonicos_R*(ch−1))=0;
        end
    end
    end
end
for ch=1:3
    % Primer armónico
if BSF(1,1+Armonicos_R*(ch−1))==1
    fallas_rod(7,posicion+2*(ch−1))=1;
end
if any([BSF(1,2+Armonicos_R*(ch−1)) BSF(1,3+Armonicos_R*(ch−1))]==1)
    fallas_rod(8,posicion+2*(ch−1))=1;
end
if any(BSF(2,1+Armonicos R*(ch−1):Armonicos R*(ch−1)+Armonicos R))\neq0
```

```
fallas_rod(9,posicion+2*(ch−1))=1;
end
end
%% Falla en la jaula (FTF)
for ch=1:3
    for arm=1:Armonicos_R
    if CR(3*Armonicos_R+arm,ch)>limite_rod
        FTF(1:2,arm+Armonicos_R*(ch−1))=1;
        FTF(2,arm+Armonicos_R*(ch−1))=ch;
    else
        FTF(1,arm+Armonicos_R*(ch−1))=0;
        FTF(2,arm+Armonicos_R*(ch−1))=ch;
    end
    end
end
for ch=1:3
    % Primer armónico
if FTF(1,1+Armonicos R*(ch-1))==1fallas_rod(10,posicion+2*(ch−1))=1;
end
if any([FTF(1,2+Armonicos_R*(ch-1)) FTF(1,3+Armonicos_R*(ch-1))]==1)
    fallas_rod(11,posicion+2*(ch−1))=1;
end
end
% Recuento total de fallas en rodamientos
for i=1:11
    suma=0;
    for ch=1:3
        suma=fallas_rod(i,posicion+2*ch-2)+suma;
    end
    if suma>0
   fallas_rod_T(i,posicion)=1;
    else
    fallas_rod_T(i,posicion)=0;
    end
end
%% Falla desconocida
F=sum(fallas(:,posicion))+sum(fallas_rod(:,posicion));
if F==0fallas(15,posicion)=1;
end
end
%% Resultados
for posicion=1:2
    for i=2:16
    Fallas(i,posicion+1)={num2str(fallas(i−1,posicion))};
    end
```

```
for i=2:12
    Fallas_R(i,posicion+2)={num2str(fallas_rod_T(i-1,posicion))};
    end
    for i=2:10
    Fallas_Prob(i,posicion+1)={num2str(round(100*probabilidad(i−1,posicion)))};
    end
end
%% Pronóstico
if medicion>4
[m, ind]=max(Historial(medicion, :)); % Canal con mayor RMS
ini_interp = find(Historial(:,ind)>alarma, 1,'first'); % Primer punto a ...
   interpolar
if medicion−ini_interp<puntos
    ini_interp=medicion−(puntos−1); % Se toman solo las 5 últimas mediciones
end
% Número de días desde la fecha de la primera medición (día 0)
for i=ini_interp:medicion
Dia_med(i−ini_interp+1,1)=days360psa(Fecha(1,1),Fecha(i));
end
% Ajuste lineal y exponencial
[c_exp,gof_exp]= fit(Dia_med,Historial(ini_interp:medicion,ind),'exp1');
[c_lin,gof_lin]= fit(Dia_med,Historial(ini_interp:medicion,ind),'poly1');
% Bondad del ajuste
r_lin=gof_lin.rsquare;
r_exp=gof_exp.rsquare;
% Porcentaje de variación de la medición
DRMS=(Historial(medicion,ind)−Historial(medicion−1,ind))/Historial...
    (medicion−1,ind);
% Función de interpolación
if r_lin>0.85 && r_lin>r_exp % Hay un mejor ajuste lineal que exponencial
amp_prox=c_lin.p2+c_lin.p1*(Dia_med(medicion,1)+P); % Magnitud estimada ...
   para la proxima medición
mantencion_act=(falla−c_lin.p2)/c_lin.p1; % Dia estimado para mantención
else
    if r_exp>0.85 && r_exp>r_lin % Hay un mejor ajuste exponencial que lineal
    amp_prox=c_exp.a*exp(c_exp.b*(Dia_med(medicion,1)+P));
    mantencion_act=log(falla/c_exp.a)/c_exp.b;
    else
    tendencia=0; % La tendencia no es lineal ni exponencial
    end
end
if m<alarma
if abs(DRMS) <0.25
```

```
if tendencia==1
        if amp_prox>alarma
        'Se aumenta la frecuencia de monitoreo. Aumento no significativo, ...
           tendencia lineal y amplitud en la próxima medición superará el ...
           límite de alarma.'
        P1=(mantencion_act−Dia_med(medicion,1))/3;
        P=max([P1 P])else
        'Se mantiene la frecuencia de monitoreo. Aumento no significativo, ...
           tendencia lineal y amplitud en la próxima medición no superará ...
           el límite de alarma.'
        end
    else
        if tendencia==2
        'Se aumenta la frecuencia de monitoreo. Tendencia exponencial.'
        P1=(mantencion_act−Dia_med(medicion,1))/3;
        P=max([P1 P])
        else
        'Realizar análisis manual. La tendencia no es lineal ni exponencial.'
        end
    end
else
'Se aumenta la frecuencia de monitoreo. El aumento es significativo.'
P1=(mantencion_act−Dia_med(medicion,1))/3;
P=max([P1 P])
end
else
    if m<falla
    if abs(DRMS) <0.25if tendencia==1
            if amp_prox>falla || Dia_med(medicion,1)+P>mantencion
                'Se aumenta la frecuencia de monitoreo. Amplitud mayor que ...
                    límite de alarma, aumento no considerable, tendencia ...
                   lineal'
                P1=(mantencion_act−Dia_med(medicion,1))/3;
                P=max([P1 P])
            else
                'Se reprograma la mantención mantención'
            end
        else
            if tendencia==2
                'Se aumenta la frecuencia de monitoreo. Alarma y tendencia ...
                   exponencial.'
                P1=(mantencion_act−Dia_med(medicion,1))/3;
                P=max([P1 P])else
                'Realizar análisis manual. El aumento es significativo, ...
                   además la tendencia no es lineal ni exponencial.'
            end
        end
    else
        'Se mantiene la frecuencia de monitoreo. La amplitud de vibración ...
           actual es menor que el límite de falla y el aumento no es ...
           significativo.'
    end
    else
```

```
'La máquina se encuentra en zona de riesgo, solucionar el problema ...
           o evaluar ajuste de los límites de alerta y alarma.'
    end
end
% Reprogramación de la mantención
if tendencia \neq 0 && m<falla
mantencion=mantencion_act;
end
end
FallaP=Fallas;
save('Registro_B.mat','Fallas_R','Fallas','Fallas_Prob','Fecha',...
    'Tabla_Prob','medicion','Historial','Historial1X','P','mantencion')
```
#### C.2. Algoritmo para régimen transiente

A continuación se presenta el código del algoritmo para análisis transiente.

```
%CASCADA
clear
close all
load CascadaInf_0_a_30Hz.MAT;
Orientacion=cellstr(char('A'));
Ubicacion=cellstr(char(' Inferior '));
color=0.2;
ch=1; % Canal a analizar
av=2; % 1 para análisis de aceleración
        % 2 para análisis de velocidad
inicas=10;<br>NL=6000;
             %Número de líneas
fmin=0; <sup>8</sup>Frecuencia mínima a mostrar
fmax=200; %Frecuencia máxima a mostrar
fm=6000; %Remuestreo
sn=(Data(1+20*SampleRate:SampleRate/fm:DataCount-27*SampleRate,:)*9800);
\text{sn}(:,2)=(\text{sn}(:,2)+\text{sn}(:,1)*\sin(\text{deg}2\text{rad}(30)))/\cos(\text{deg}2\text{rad}(30)); %Rodamiento ...
    inferior
sn=sn(:,ch);
dt=1/fm;%Periodo de la señal
tfin=dt*length(sn)−dt;
t=(0:dt:tfin)';
%FILTRO
        n1=5;w1=5; %Frecuencia de corte
```

```
corte='high';
        [b1, a1] = butter(n1, w1/(fm/2), corte);Hd1 = dfilt.df2t(b1, a1);sn_f1=filter(Hd1,sn);
% VELOCIDAD
sn\_vel = cumtrapz(t,sn_f1);sn=[sn_f1,sn_vel];
n=floor(length(sn_vel)/NL); %número de espectros
%sprintf('número de espectros %.2f espectros',n)
espectro=ones(NL/2+1,n);
MAX=ones(n,1);for i=1:n
[f,espectro(:,i)]=fftt(sn((NL*(i−1)+1:NL*i),av).*hann(NL),t(NL*(i−1)+1:NL*i));
MAX(i) = max(abs(espectro(:,i)));
end
%Parámetros del gráfico
v ancho=0.6; %ancho de la ventana
v_alto=0.6; %alto de la ventana
g_ancho=0.8; %ancho del gráfico
g_alto=0.8; %alto del gráfico
tamcas=[0.005 0.05 v ancho v alto];
tamgraf=[(1−g_ancho)/2 (1−g_ancho)/2 g_ancho g_alto];
figure()
set(gcf,'Units','normalized')
set(gcf, 'Position', tamcas)
set(gca,'FontSize',11)
set(gca,'Units','normalized')
set(gca, 'Position', tamgraf)
mesh(t(inicas*NL:NL:NL*n),f(1:fmax),abs(espectro(1:fmax,inicas:n)),...
'meshstyle','column')
view(295,60)
rotate3d on
colormap(darkb2r(0,color))
S=(get(0,'ScreenSize'));
%Ángulo del eje frecuencia
frec4d1 = [inicas fmax 0 1]';
frec4d2 = [inicas \space 0 \space 0 \space 1]';
frec2d1 = view*free4d1;frac2d2 = view*free4d2;ang_frec=atan((S(4)/S(3)) \star(frec2d2(2)−frec2d1(2))/...
                                     (frec2d2(1)−frec2d1(1)))*180/pi();
%Ángulo del eje tiempo
tiempo4d1 = [inicas fmax 0 1]';
tiempo4d2 = [t(NL*n) fmax 0 1]';
tiempo2d1 = view*tiempo4d1;
```

```
tiempo2d2 = view*tiempo4d2;ang_tiempo=atan((S(4)/S(3))*(tiempo2d2(2)-tiempo2d1(2))/...
                                     (tiempo2d2(1)−tiempo2d1(1)))*180/pi();
xlabel('Tiempo de prueba [s]')
ylabel('Frecuencia (Hz)')
zlabel('Velocidad [mm/s]')
set(get(gca,'YLabel'),'Rotation',−9)
set(get(gca,'YLabel'),'Position',[inicas*0.4-10,fmax/2])
set(get(gca,'XLabel'),'Rotation',ang_tiempo)
set(get(gca,'XLabel'),'Position',[60,fmax*(-0.2)])
xlim([inicas n])
ylim([fmin fmax])
title(strcat('Sensor ',Ubicacion, ' ( ',Orientacion,')'))
zlim([0 max(MAX)])
[maxi indice]=max(abs(espectro(:,:)));
figure()
set(gcf,'Units','normalized')
set(qcf,'Position',[0.005+0.34*(2−1) 0.53 0.33 0.37])
set(gca,'FontSize',10)
set(gca,'Units','normalized')
set(gca,'Position',[0.15 0.18 0.7 0.7])
plot(0:length(maxi)−1,maxi)
xlim([0 length(maxi)−1])
ylim([0 max(maxi)*1.2])title(strcat('Perfil ',Ubicacion, ' ( ',Orientacion,')'))
ylabel('Velocidad [mm/s]')
Xlabel('Tiempo de prueba [s]')
text(87,10,'22Hz',...
            'VerticalAlignment','bottom','HorizontalAlignment','Center',...
            'FontSize',8);
```
# Anexo D

# Gráficos

#### D.1. Régimen permanente sin carga

Los siguientes gráficos corresponden al análisis utilizando promedios lineales, con mediciones en la posición Superior, con el turbogenerador sin carga eléctrica.

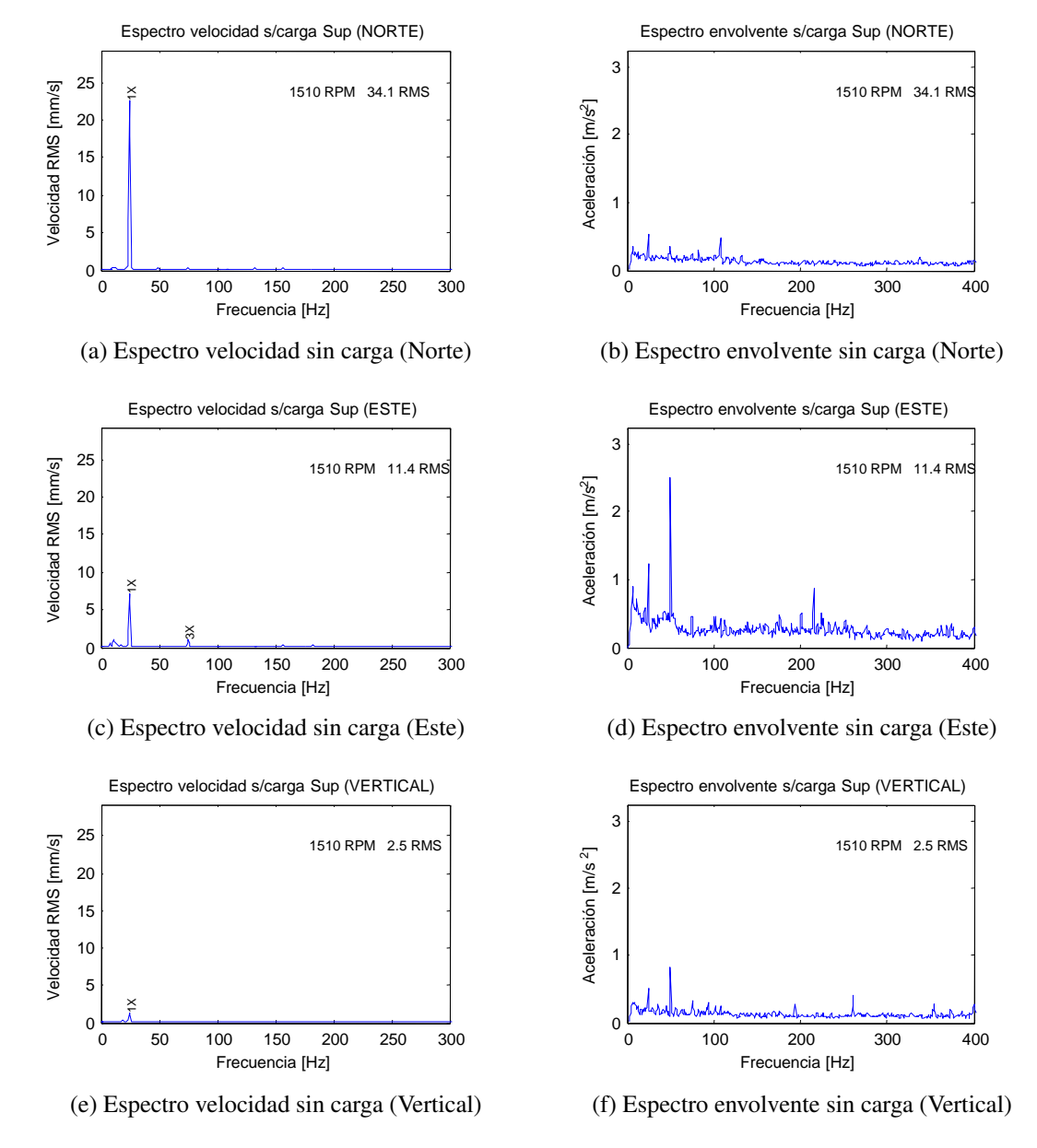

Figura D.1: Espectros sin carga, posición Superior

Los siguientes gráficos corresponden al análisis utilizando promedios lineales, con mediciones en la posición Inferior, con el turbogenerador sin carga eléctrica.

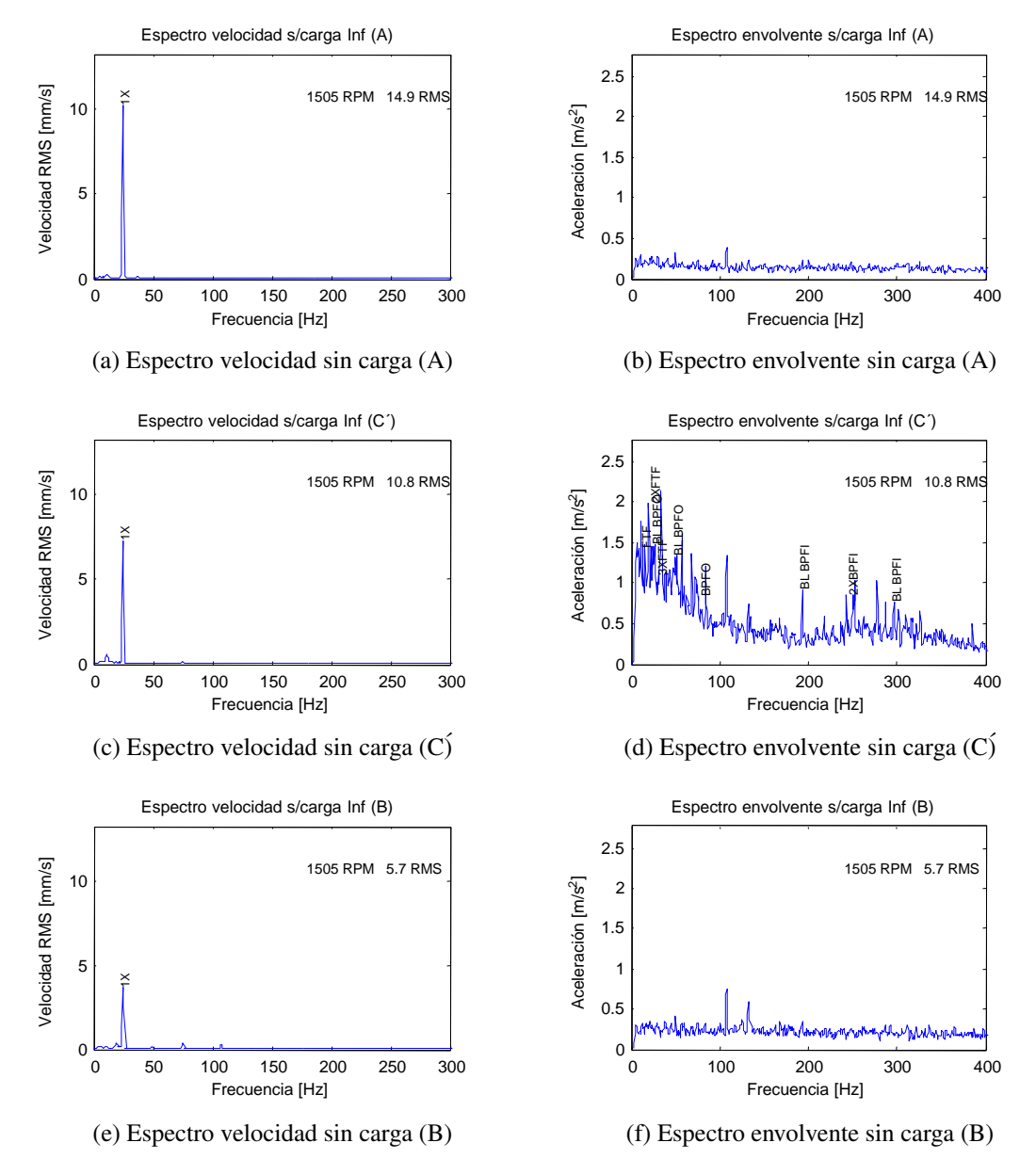

Figura D.2: Espectros sin carga, posición Inferior

Los siguientes gráficos corresponden a los análisis utilizando retención de máximo, con el turbogenerador sin carga eléctrica.

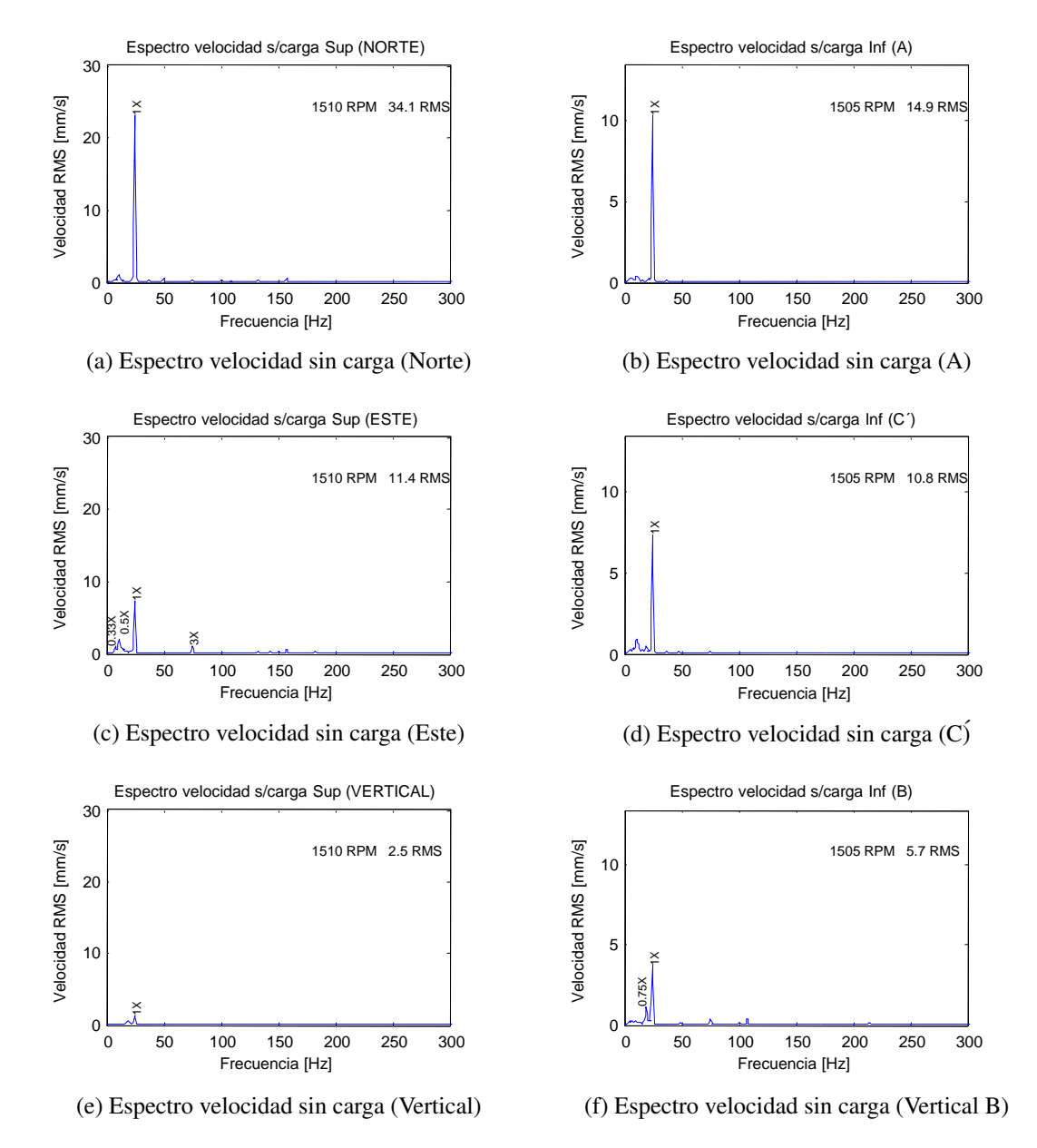

Figura D.3: Espectros con retención de máximo sin carga. Posición superior e inferior

#### D.2. Régimen permanente con carga

Los siguientes gráficos corresponden al análisis utilizando promedios lineales, con mediciones en la posición Superior, con el turbogenerador con una carga eléctrica de 2700 W por fase.

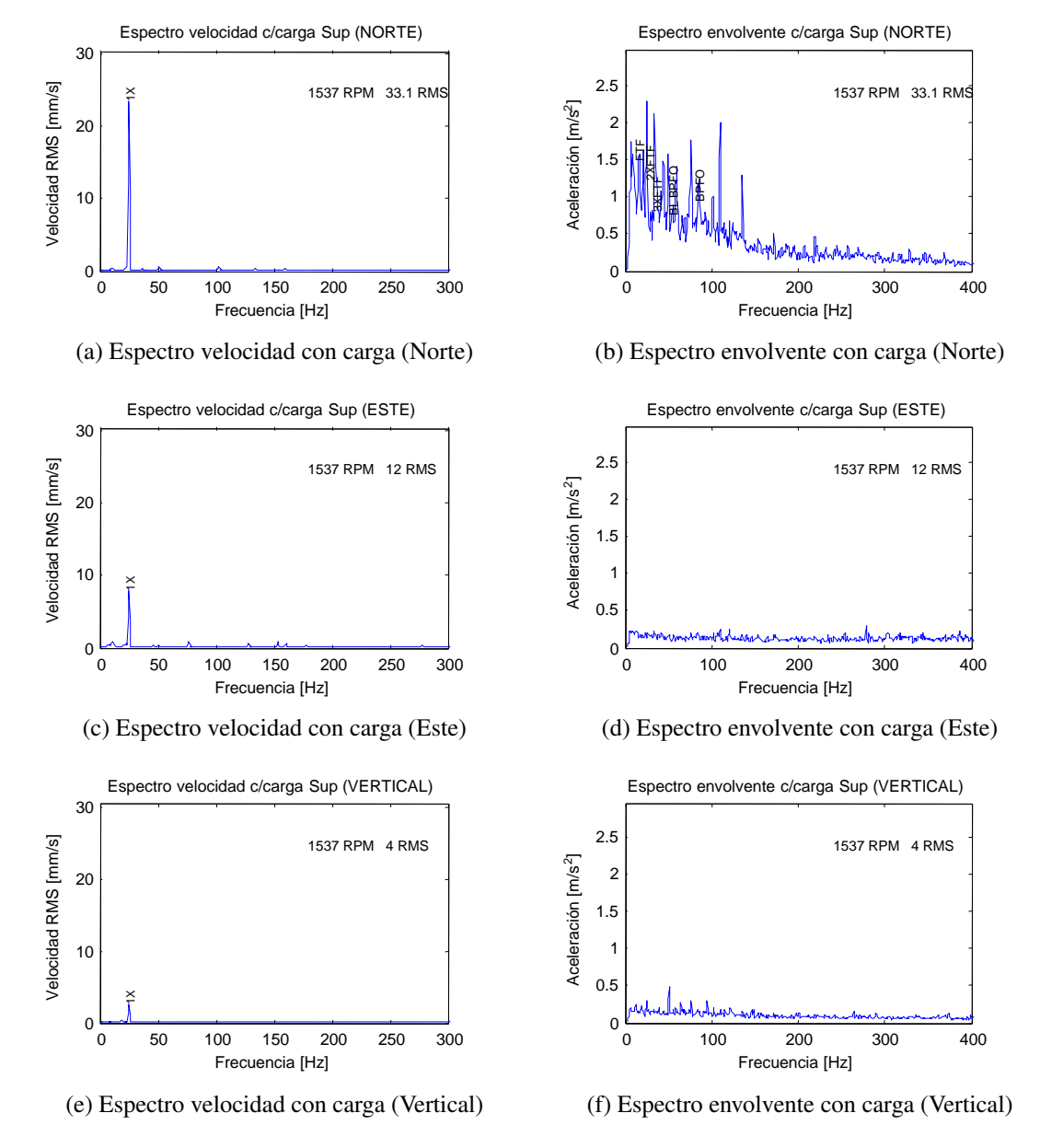

Figura D.4: Espectros con carga, posición Superior

Los siguientes gráficos corresponden al análisis utilizando promedios lineales, con mediciones en la posición Inferior, con el turbogenerador con una carga de 2700 W por fase.

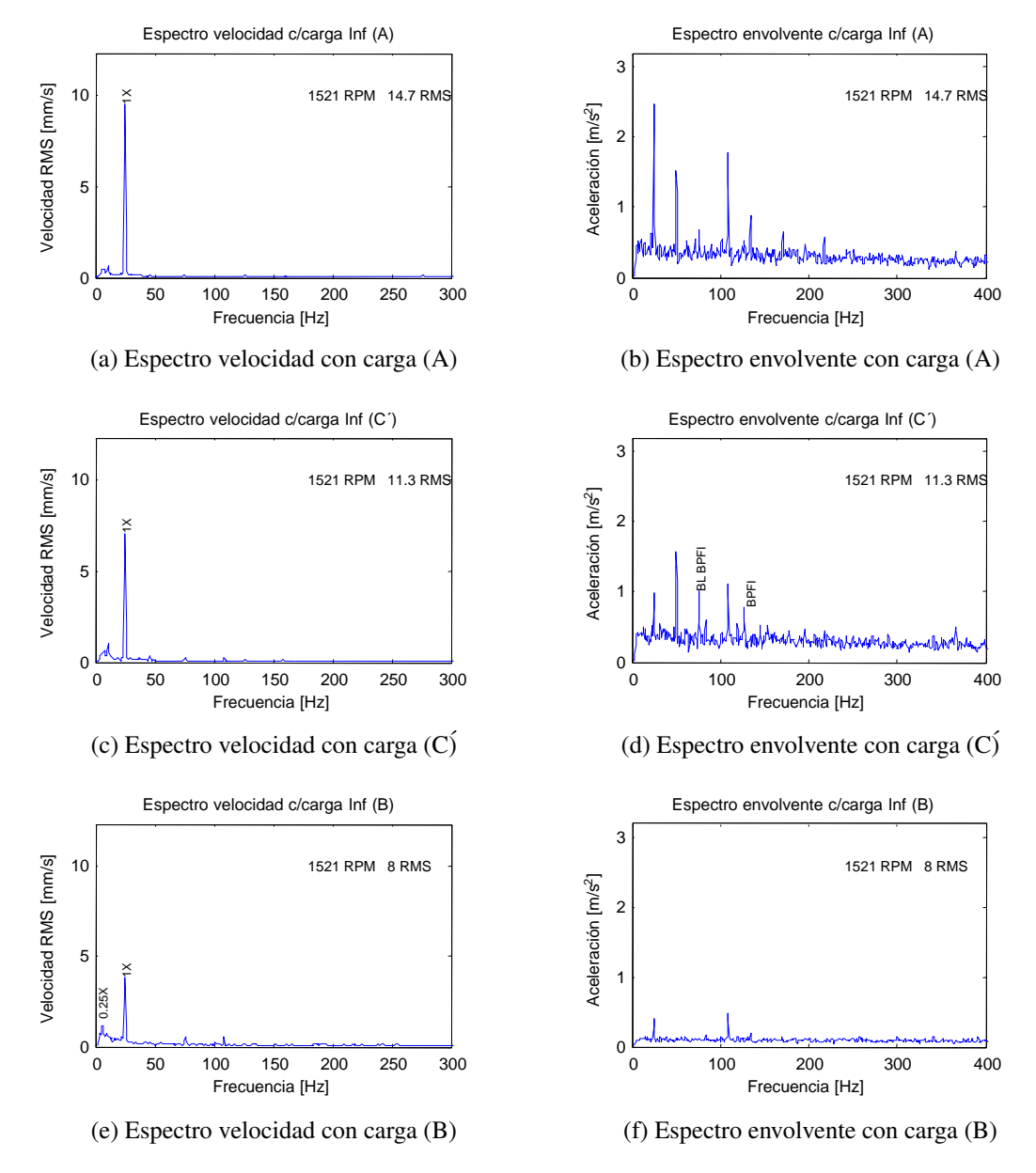

Figura D.5: Espectros con carga, posición Inferior

Los siguientes gráficos corresponden a los análisis utilizando retención de máximo, con el turbogenerador con carga.

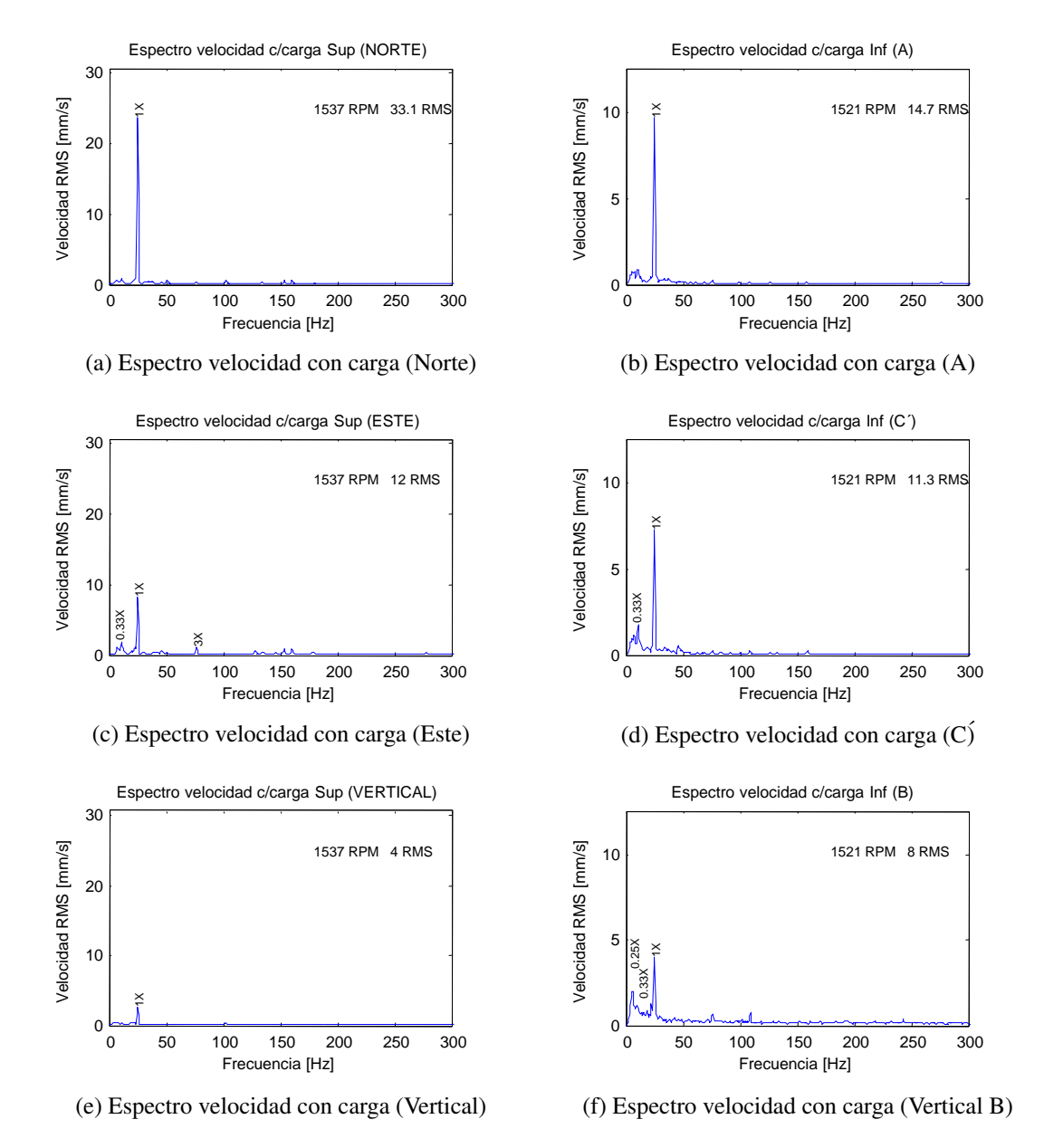

Figura D.6: Espectros con retención de máximo. Posición superior e inferior

#### D.3. Fallas en banco de pruebas

Los siguientes gráficos muestran los espectros envolvente de las fallas realizadas en el banco de pruebas.

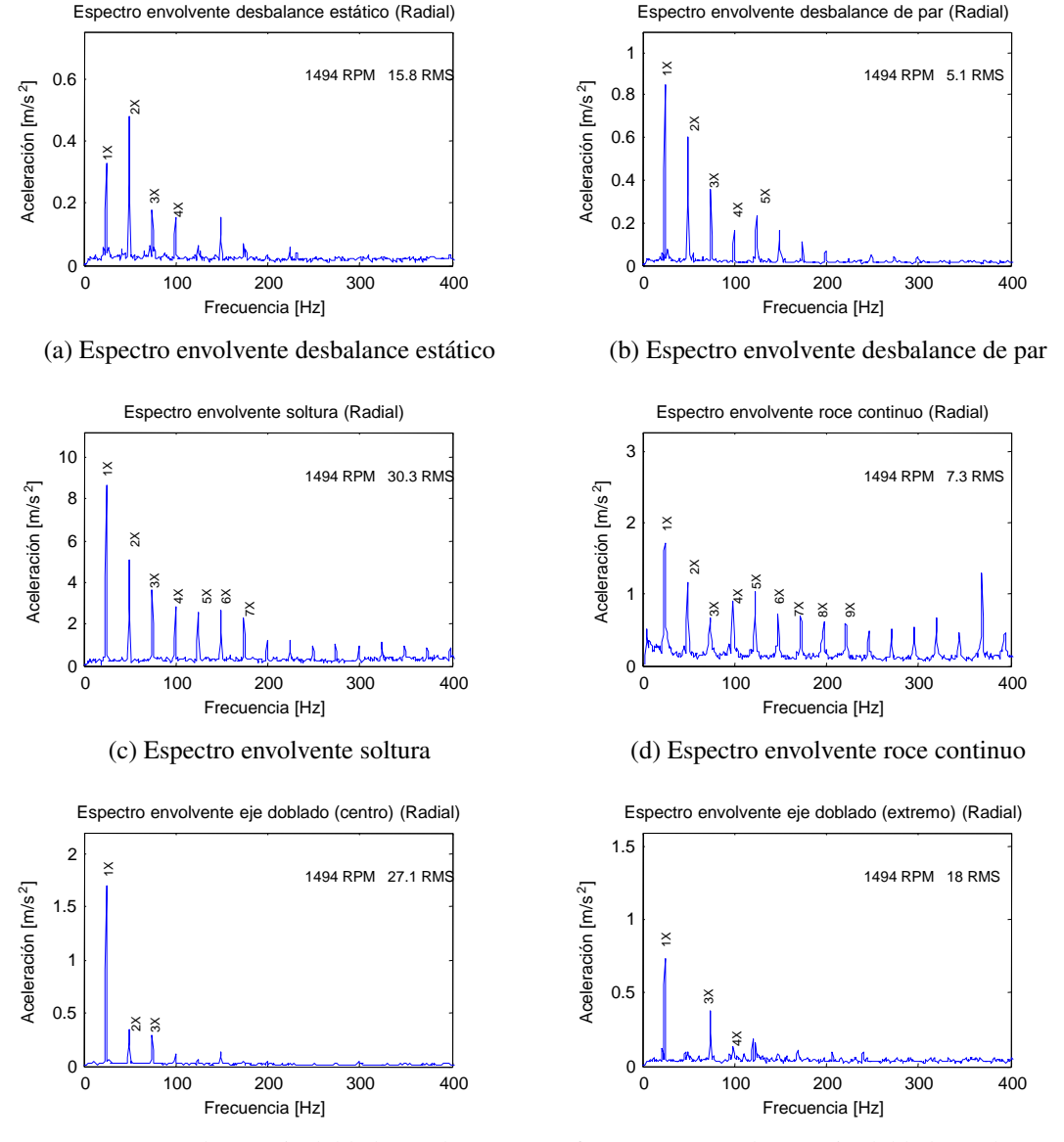

(e) Espectro envolvente eje doblado en el centro

(f) Espectro envolvente eje doblado en los extremos

Figura D.7: Espectros con retención de máximo. Posición superior e inferior

#### D.4. Régimen permanente con desconexión de fase

Los siguientes gráficos corresponden al análisis utilizando promedios lineales, con el turbogenerador con desconexión de una fase, 2700 W. La frecuencia de rotación de embalamiento es de 1713 RPM.

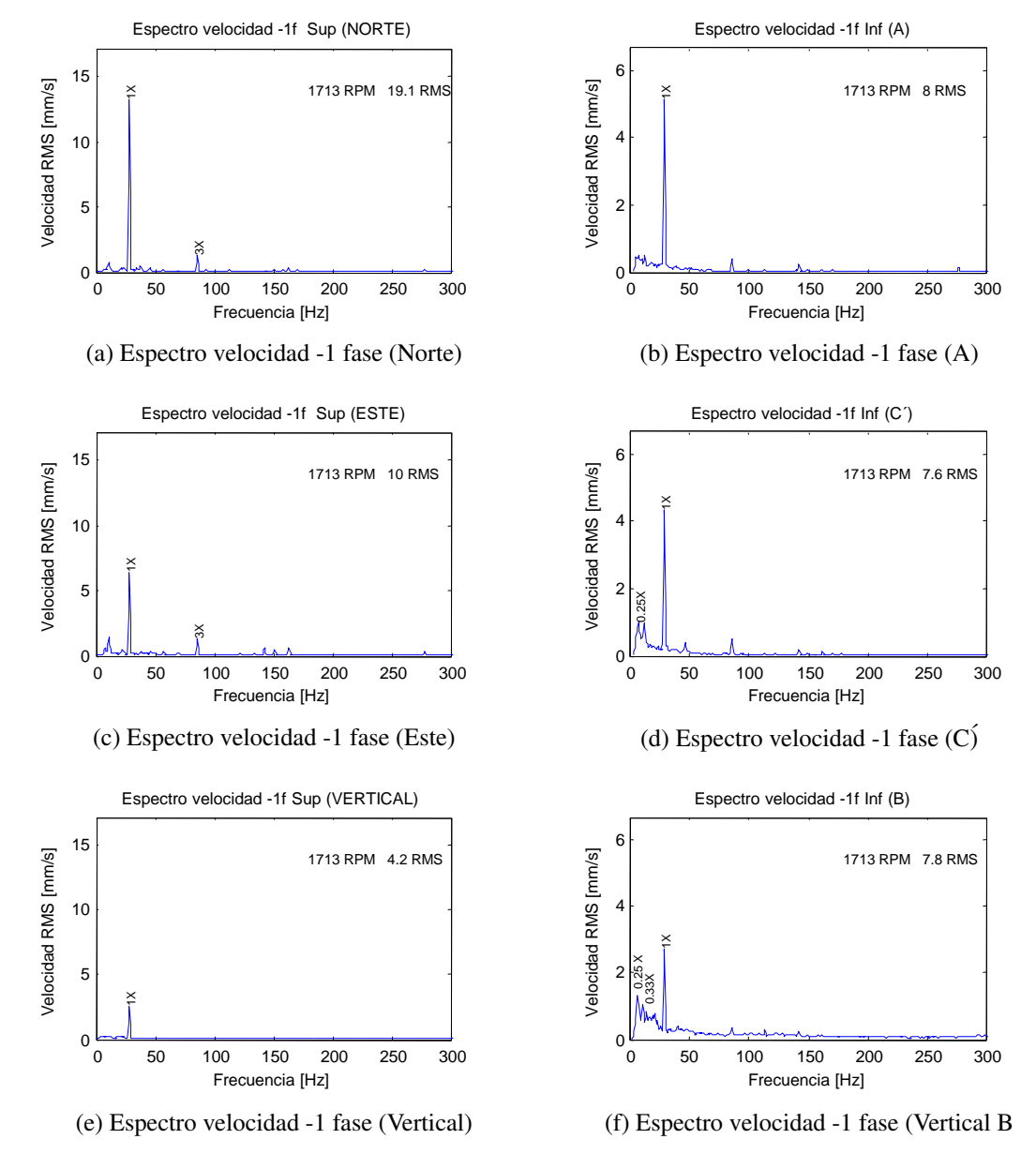

Figura D.8: Espectros con desconexión de 1 fase. Posición superior e inferior

Los siguientes gráficos corresponden al análisis utilizando promedios lineales, con el turbogenerador con desconexión de dos fases, 5400 W. La frecuencia de rotación de embalamiento es de 1845 RPM.

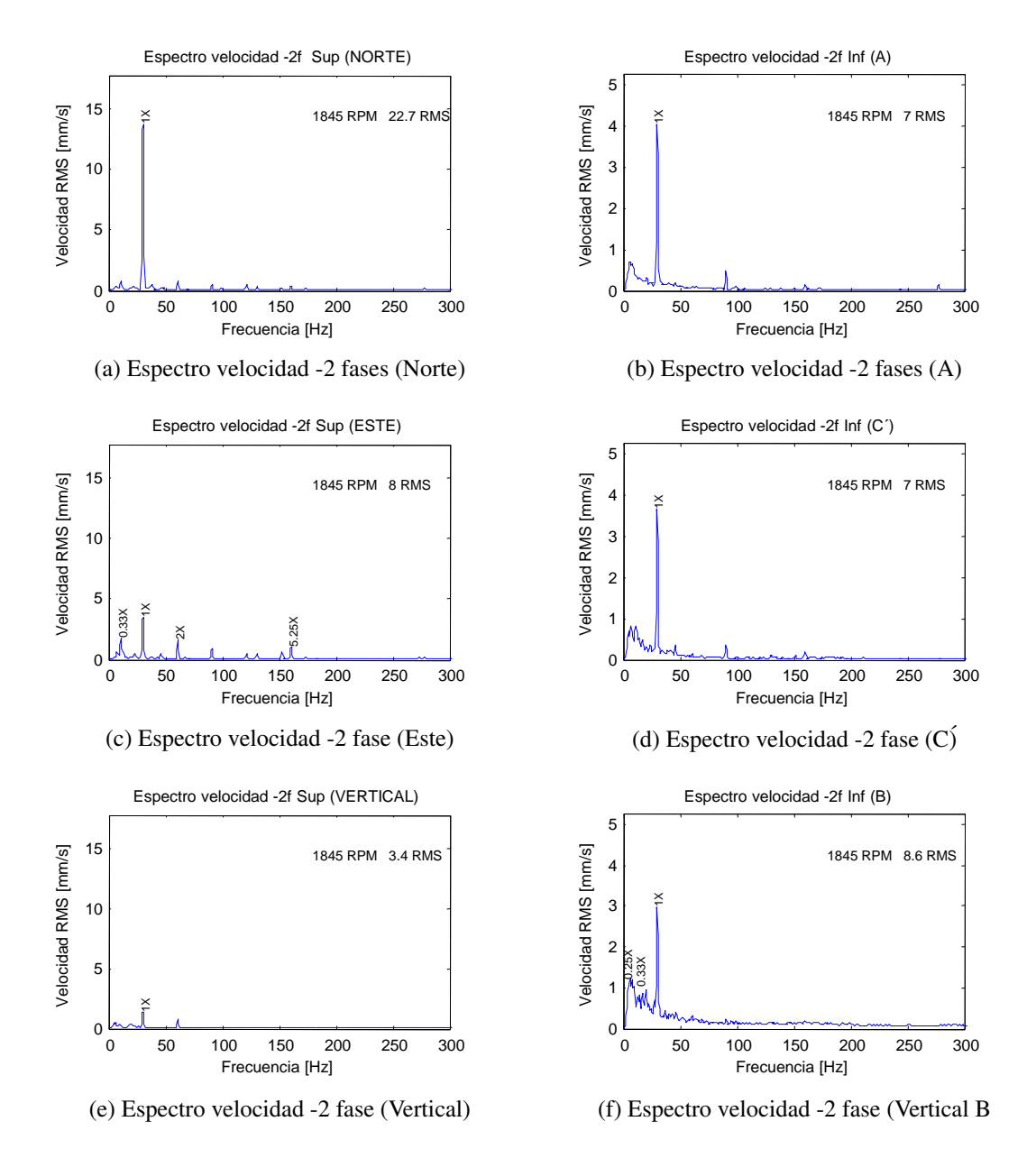

Figura D.9: Espectros con desconexión de 2 fases. Posición superior e inferior

Los siguientes gráficos corresponden al análisis utilizando promedios lineales, con el turbogenerador con las tres fases desconectadas. La frecuencia de rotación de embalamiento es de 1890 RPM.

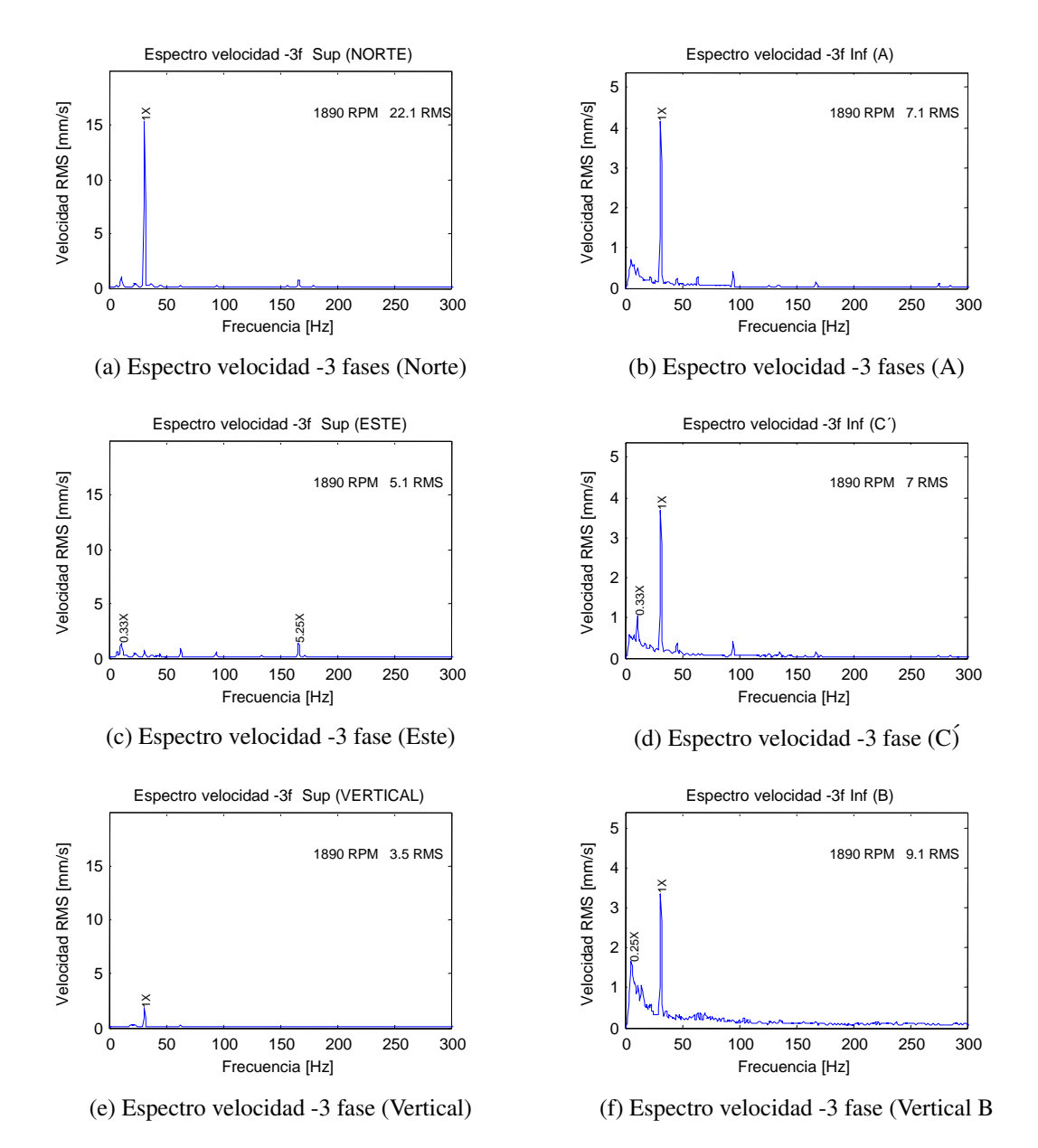

Figura D.10: Espectros con desconexión de 3 fases. Posición superior e inferior

Los gráficos de la Figura [D.11,](#page-102-0) muestra los espectros velocidad y envolvente de desbalance utilizando la placa con la que se realizan las pruebas de roce.

<span id="page-102-0"></span>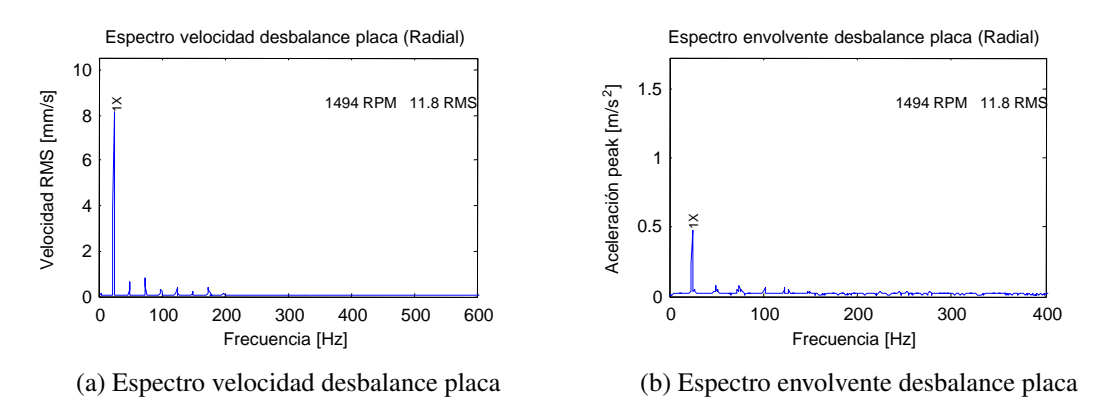

Figura D.11: Espectros de desbalance con placa para roce

Los gráficos de la Figura [D.12,](#page-102-1) muestra el espectro de la prueba de desalineamiento.

<span id="page-102-1"></span>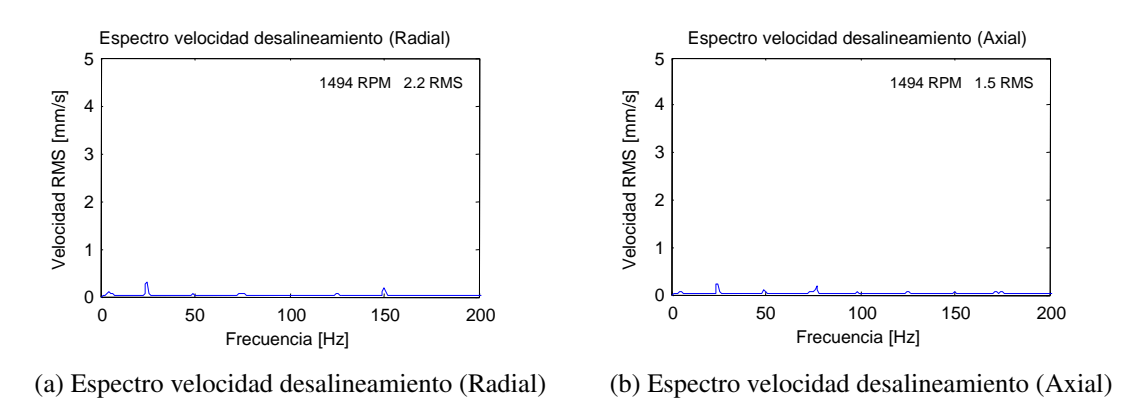

Figura D.12: Espectros de desalineamiento

#### D.5. Régimen transiente

A continuación se presentan los gráficos obtenidos de la prueba transiente desde 0 a 1800 RPM, correspondientes a los sensores de la posición inferior. Se muestra el espectro en cascada y el perfil de la frecuencia fundamental a medida que transcurre la prueba.

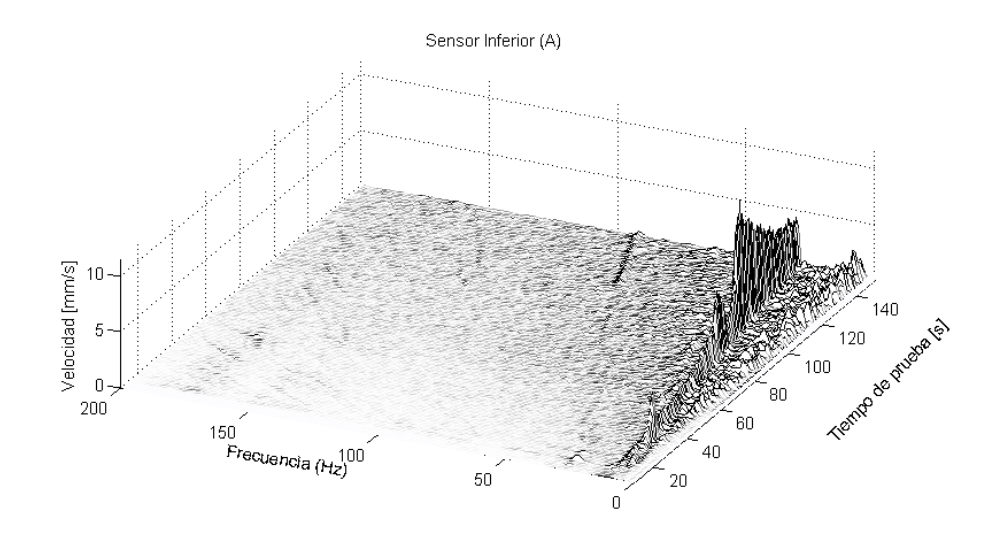

Figura D.13: Espectro en cascada ubicación inferior A

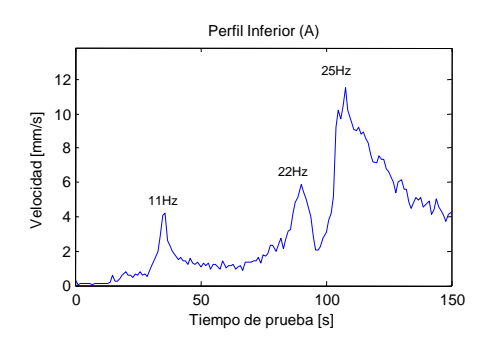

Figura D.14: Perfil de frecuencia de rotación ubicación inferior A

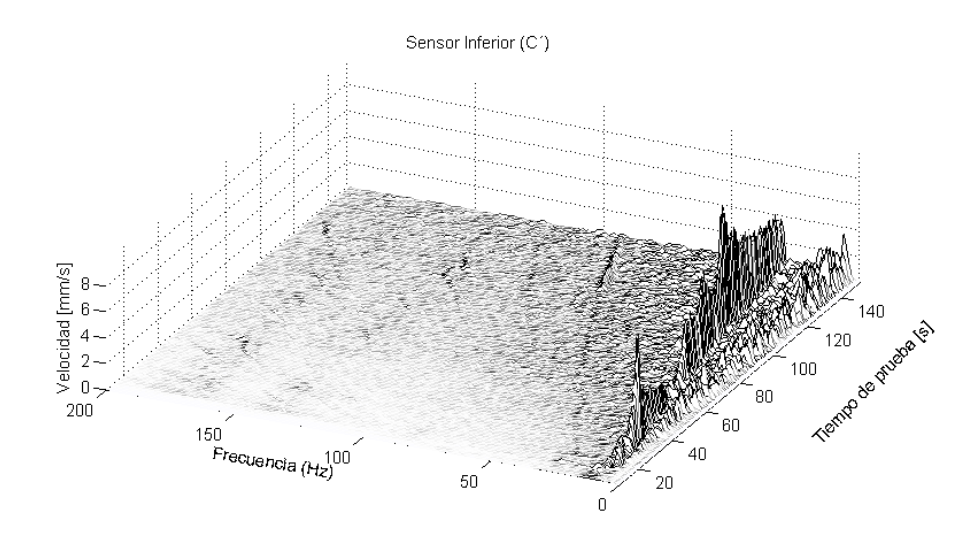

Figura D.15: Espectro en cascada ubicación inferior C'.

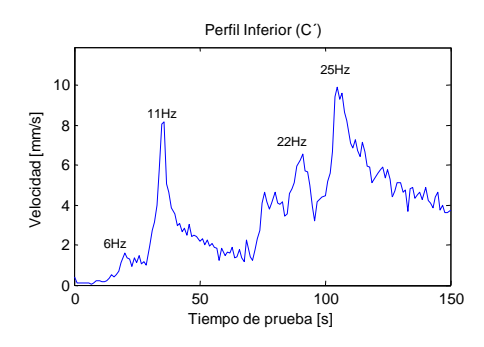

Figura D.16: Perfil de frecuencia de rotación ubicación inferior C'.

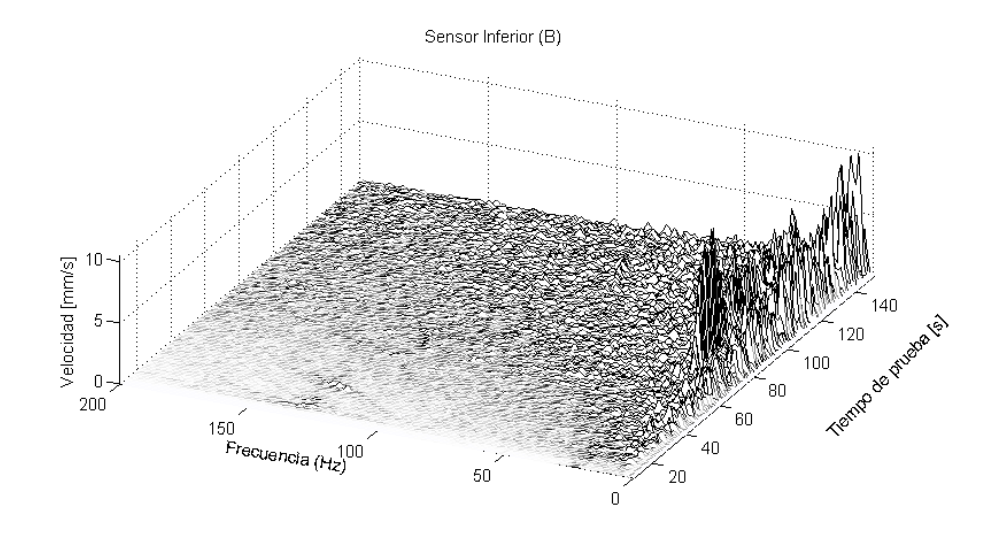

Figura D.17: Espectro en cascada ubicación inferior Vertical B

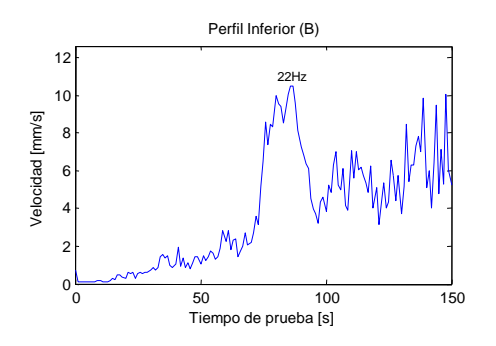

Figura D.18: Perfil de frecuencia de rotación ubicación inferior Vertical B